# UNIVERSIDAD DE SONORA DIVISIÓN DE INGENIERÍA Departamento de Ingeniería Industrial

UNA NUEVA METODOLOGIA PARA LA GESTION DEL CONOCIMIENTO BASADO EN GEOPOSICIONAMIENTO

## Que para obtener el título de: INGENIERO EN SISTEMAS DE INFORMACIÓN

TODO **TESIS** MINAN

PRESENTA:

## MANUEL CELESTINO AGUILAR OSUNA

'

•

## **Universidad de Sonora**

Repositorio Institucional UNISON

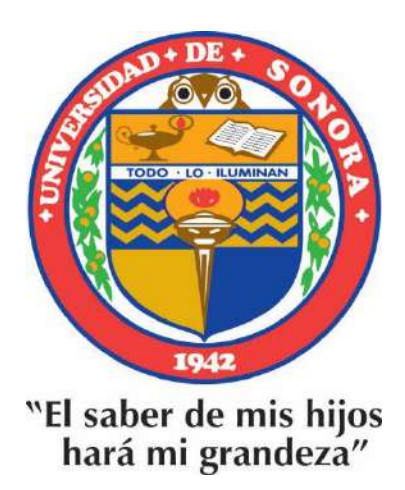

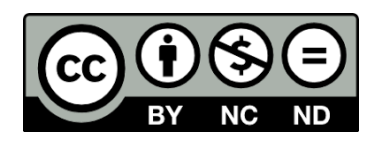

Excepto si se señala otra cosa, la licencia del ítem se describe como openAccess

# **RESUMEN**

En la actualidad, prácticamente todas las organizaciones productivas requieren darse a conocer de manera óptima, con gran alcance de difusión y lo más barato posible. El Geoposicionamiento, es una herramienta muy poco explotada en México, en el ramo de la mercadotecnia, ya que si se aplica ampliamente en los Sistemas de Información Geográfica para la planeación territorial, sin embargo, proporciona información muy útil en todo momento, sea a través de una página web o de un dispositivo móvil de nueva generación para el usuario de pie o de calle.

ø

El presente trabajo de tesis muestra un estudio de mercado básico y una metodología de desarrollo de Software utilizando técnicas de Geoposicionamiento empleando un procesamiento eficaz de datos geográficos en función de diferentes tecnologías que permiten la explotación de este recurso en el ramo mercantil para lograr una gestión de conocimiento .

Se abordan los diferentes recursos al caso concreto de identificación de problemas que surgen al querer obtener conocimiento referente a la explotación de información geográfica, empleando para ello aplicaciones como Google Maps API v3. Así como se recogen aquellos puntos clave en las diferentes' fases de desarrollo de una aplicación web de Geoposicionamiento virtual mediante los mapas definidos.

Se describen también los módulos centrales del sistema llamados, Módulos de gestión del conocimiento y de Módulo de Geoposicionamiento, los cuales organizan y facilitan de manera inteligente información relacional de franquicias, negocios particulares, comercios familiares, etc. de una manera simple, sin la obligación de tener grandes conocimientos de informática ni de las ciencias geográficas, para él usuario. Se trata por tanto, de dar a conocer las diferentes posibilidades que se estudiaron para el desarrollo una herramienta de estas características sobre un sitio web utilizando Google Maps. Por parte de la

 $\overleftrightarrow{11}$ 

empresa, se obtendrá cierta información que le será de utilidad para gestionar sus estrategias de ventas, procesando la información de la manera adecuada para convertirla en conocimiento.

El capítulo 5, muestra las conclusiones y los trabajos futuros. Para finalizar, el capítulo 1 habla de la problemática en general que se buscó solucionar en esta tesis y se proporciona una introducción breve a la tecnología abordada. El capítulo 2, habla de la evolución de las tecnologías empleadas en este tipo de sistemas de información. El capítulo 3, define la metodología empleada en este trabajo, empleando un ejemplo práctico en paralelo para su fácil comprensión. El capítulo 4, menciona los resultados obtenidos en la aplicación del sistema de información desarrollado así como los beneficios que este proporciona.

111

 $-2$ 

# **DEDICATORIA**

,

Con todo mi cariño y mi amor para mis padres, que hicieron todo en la vida para que yo pudiera lograr mis sueños, Por motivarme y darme la mano cuando sentía que el camino se terminaba, a ustedes por siempre mi corazón y mi agradecimiento. Al estudiar lejos de casa, aprendí dos cosas importantes, que todo esfuerzo es recompensado eventualmente y que no importa donde me encuentre ni que tan lejos sea, la familia va conmigo, siempre estará ahí en los hábitos, en los valores como persona, en las decisiones que tomé y la manera en que afronte los problemas.

.. .

# **AGRADECIMIENTOS**

,

Primeramente doy gracias a mi familia por apoyarme al estudiar una carrera universitaria en una de las mejores escuelas de país, gracias por permitirme convertirme en un profesional en mi área que tanto me apasiona, gracias a cada maestro que ayudó en cada uno de los semestres cursados a lo largo de la carrera.

Gracias a los compañeros que tuve tanto en UNISON campus *Navojoa* como a los nuevos amigos y compañeros que hice en UNISON campus *Centro* que sin lugar a • dudas fueron parte indispensable para la adquisición de conocimientos al apoyarme en cada uno de los retos presentados por la institución.

Quiero agradecer al Dr. José Luis Ochoa Hernández por confiar en mí para desarrollar su trabajo de investigación sobre geoposicionamiento y gestión del conocimiento.

No solo obtuve conocimientos nuevos sino que también fui requerido para trabajar en una empresa por estos mismos. Trabajar en estos nuevos ámbitos me brindó la confianza para trabajar de forma autodidacta y autosuficiente para cada área de mi carrera.

Por último, quiero agradecer a la Universidad de Sonora por ser la institución que me brindó la mejor formación que se puede obtener hoy en día ya que gracias a ella me desempeño actualmente en el área de trabajo para lo cual estudié y todo se debe a que los retos impuestos por la institución fueron los adecuados para prepararme para el mundo laboral de hoy en día.

V

# **ÍNDICE**

•

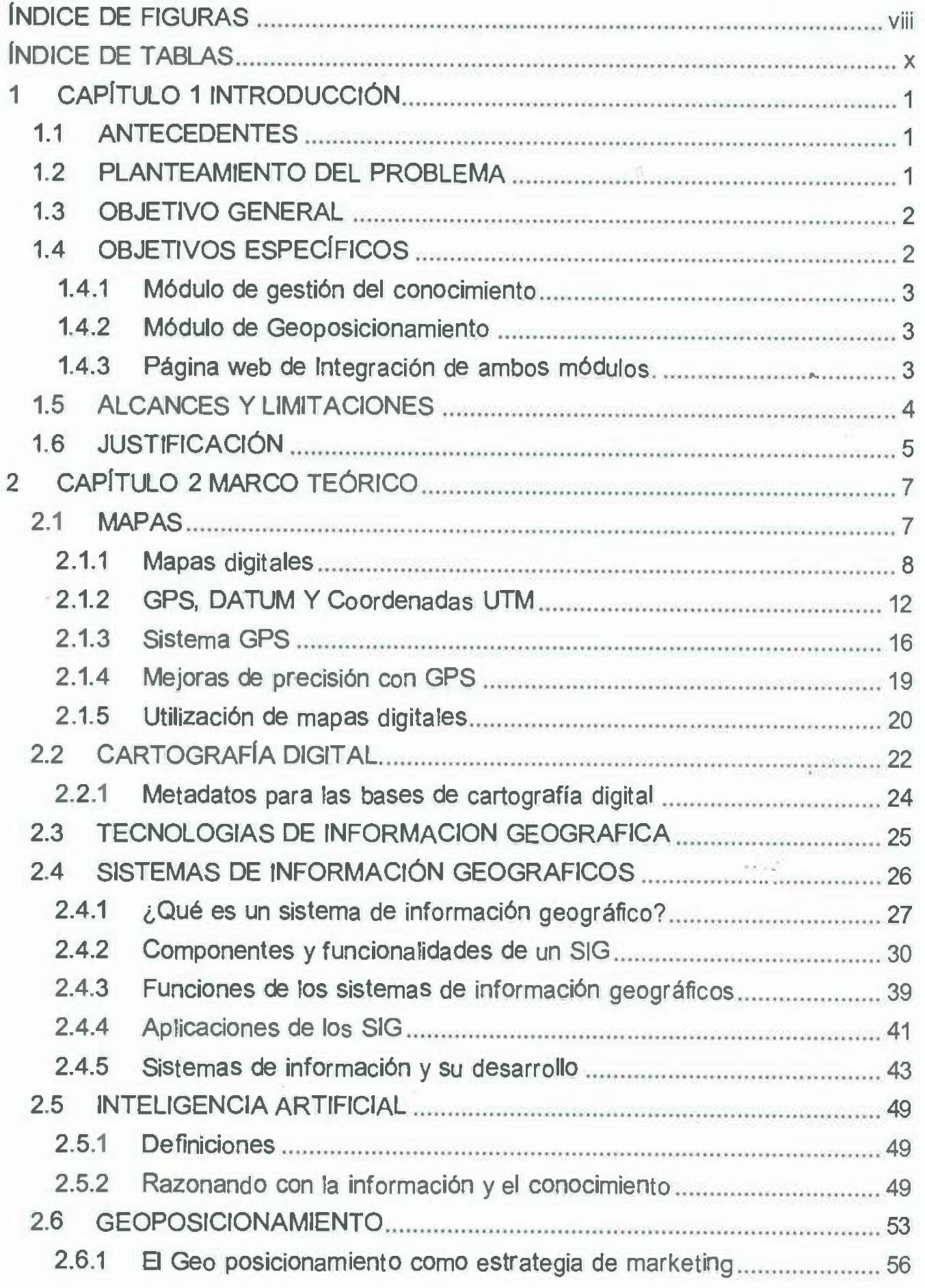

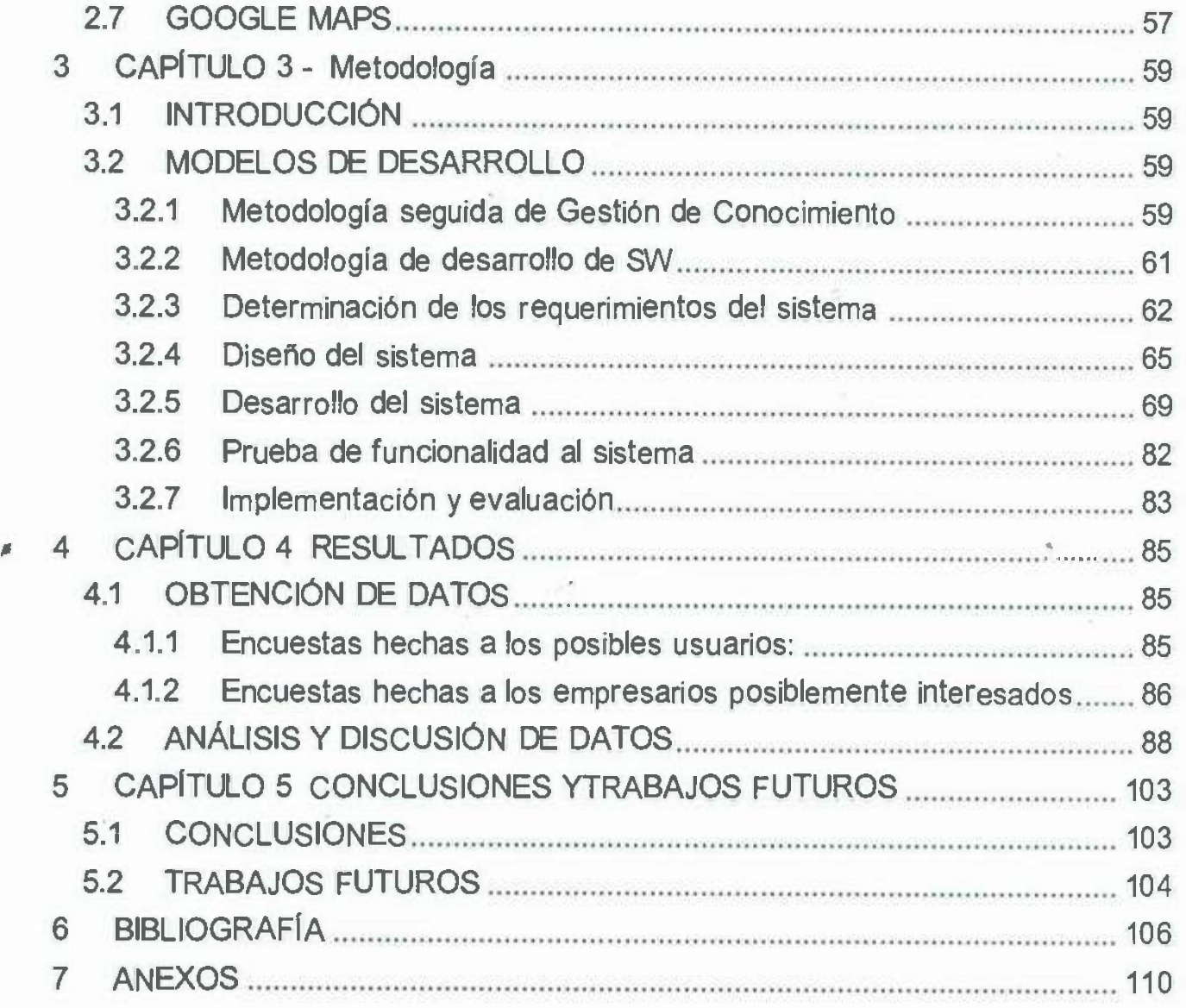

ŵ

 $\widetilde{\Sigma}$ 

vii

. . .

 $\tilde{E}$ 

# **ÍNDICE DE FIGURAS**

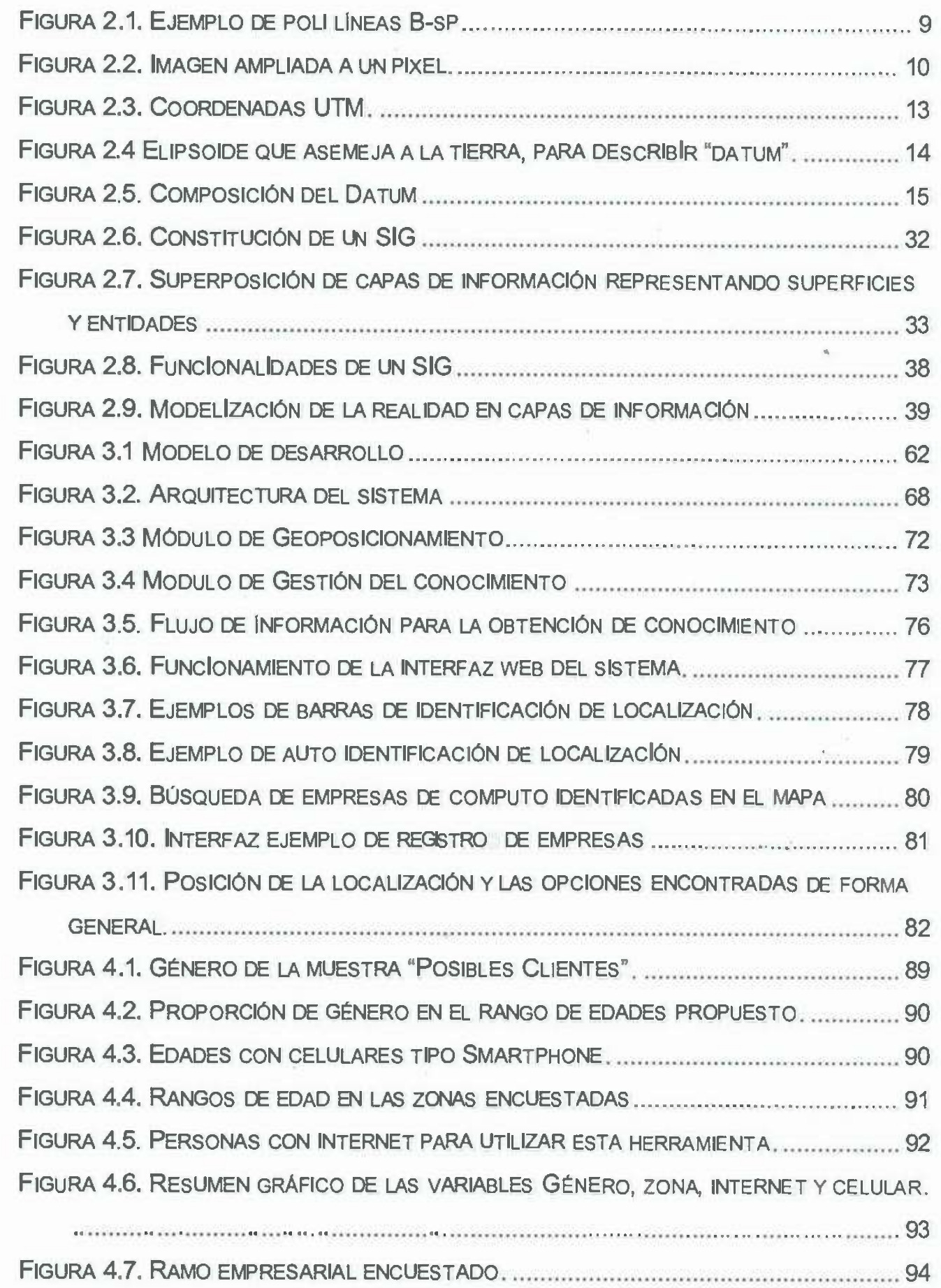

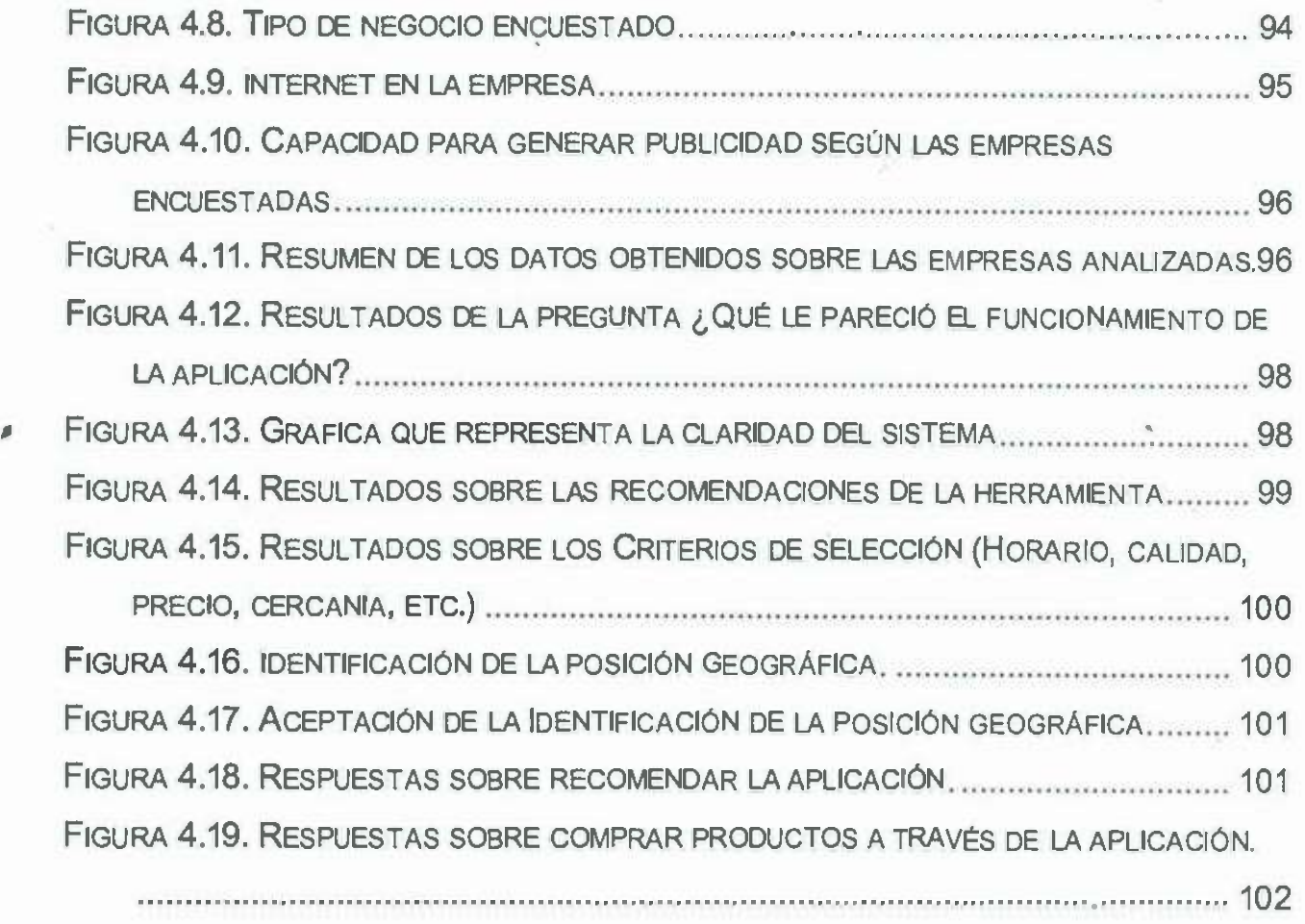

3

T.

 $rac{1}{2}$ 

# **ÍNDICE DE TABLAS**

,

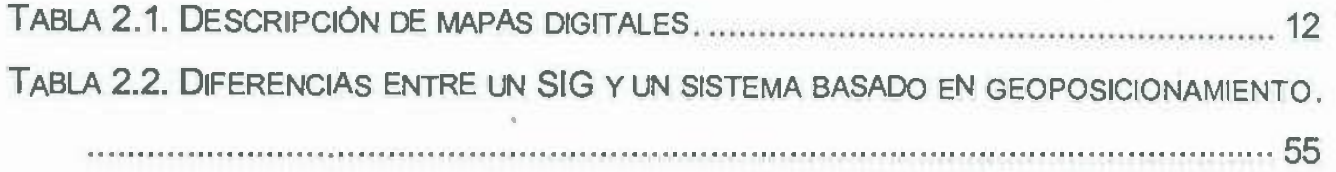

 $\mu^2$ 

•

. . .

## **1 CAPÍTULO 1 INTRODUCCIÓN**

#### 1.1 **ANTECEDENTES**

En épocas pasadas, pensar en tener un espacio en internet como una web, era difícil, ya que casi ningún negocio visualizaba su negocio de forma global y, aun en estos tiempos, no todos los empresarios creen que la Web les ayude a mejorar su negocio. Con el paso del tiempo, se comenzaron a desarrollar páginas web más fácil, dinámicas y surgieron nuevos lenguajes de programación web con mejores características. Todo ello está empezando a generar interés en las empresas, dando así, apertura a nuevos espacio de mercado para comercializar productos o servicios o simplemente tener presencia en la web y darse a conocer.

 $\mathbf{g}$ 

Con la aparición de Google Maps, surgieron dos grandes características en el ambiente web; la primera fue, que ya no era necesario ir hasta un lugar lejano para conocerlo, la segunda, el desarrollo de la herramienta Google Maps API, la cual puede ser utilizada dentro de algunos lenguajes de programación como Java Script, HTML y PHP para posicionar lugares dentro de un mapa y poder visualizarlo en el navegador.

### 1.2 **PLANTEAMIENTO DEL PROBLEMA**

La situación actual para las pequeñas, medianas e incluso para las grandes empresas con respecto al Geoposicionamiento es la siguiente:

- Si se busca un negocio, un producto o servicio con ciertas características únicas, es muy probable que no exista una referencia geográfica en interne!, dentro de un mapa, por ejemplo Google Maps.
- En lo que se refiere a casas u otros tipos de negocios pasa lo mismo, no existe referencia en Google Maps. Actualmente, esta herramienta es útil, pero carece de personalización sobre todo en lo que se refiere a pequeños negocios o locales u otro tipo de lugares que no se tienen previstos en cuanto a que no tienen una descripción de lo que hace el negocio, de los productos que tiene,

de los servicios que ofrece, de comentarios acerca de sus productos o servicios ofrecidos, lo que nos lleva a una gestión de información, que al ser procesada y bien utilizada con el paso del tiempo ésta adquiere el don de llamarse conocimiento (Yanes, 2012). Estas propuestas, que en realidad son cambios, conllevan entonces según Barcelo et al. (2009) a la busqueda y fortalecimiento de estrategias que impacten a la organización; siendo entonces una de ellas a través de la GC, logrando adquirir el conocimiento que le permitirá a la compañía: Disponer de conocimiento que le será requerido para resolver una situación, apoyar a la organización a no repetir errores anteriores, aprender, desarrollar e implantar oportunamente mejoras, aventajar a la competencia al atender a sus clientes, así como fomentar la innovación en el personal.

•:• El costo que conlleva el buscar simplemente un artículo del cual no se sabe con exactitud donde lo pueden vender, es muy alto, ya que al precio del producto - cuando se encuentre - hay que sumarle los costos asociados referentes al traslado, el tiempo dedicado a la búsqueda, el desgaste del vehículo, etc. el hecho de tener una herramienta que nos ayude a ubicar y disminuir los gastos asociados es lo que se busca en esta investigación.

### **1.3 OBJETIVO GENERAL**

,

Este sistema inteligente de información tiene como objetivo general *"Desarrollar una nueva metodologfa de gestión de conocimiento basado en Geoposicionamiento"* la cual gestionará una gran cantidad de información para dar a conocer de forma inteligente la ubicación geográfica de los lugares específicos contenidos en dicho sistema y al mismo tiempo mostrará información de relevancia para el cliente.

## **1.4 OBJETIVOS ESPECÍFICOS**

1) Desarrollar un módulo de Gestión de Información.

2

 $\mathcal{L}_{\mathcal{A}}$ 

- 2) Desarrollar un Módulo de Control de la Ubicación Terrestre (Geoposicionamiento).
- 3) Desarrollar una página web de integración que interactúe con los módulos anteriores.

A su vez, cada uno de estos módulos tiene objetivos principales que son:

#### **1.4.1 Módulo de gestión del conocimiento**

- 1.1) Desarrollo de un método que gestione eficientemente la información contenida en la base de datos para que esta pueda ser explotada de tal forma que se obtenga el máximo beneficio.
- 1.2) Desarrollo de un método que en base a ciertos parámetros se puede seleccionar de forma automática al mejor de los elementos candidatos (de forma inteligente).

#### **1.4.2 Módulo de Geoposicionamiento**

•

2.1) Desarrollo de un método que identifique la posición geográfica actual del cliente o en la que se puede definir la posición geográfica de este.

2.2) Desarrollo de un método que mida las distancias entre la posición geográfica actual y la de destino y especifique y muestre las rutas entre el punto inicial y final.

2.3) Desarrollo de algoritmos necesarios para la utilización de las herramientas ofrecidas de Google Maps API.

#### **1.4.3 Página web de Integración de ambos módulos.**

Desarrollo de una base de datos para guardar la información específica con las columnas necesarias para gestionar la información obtenida en el registro.

Desarrollo de un sitio web con los formularios necesarios para que estos sean almacenados y posteriormente utilizados para gestionar la información obtenida.

3.1) Desarrollo de un sitio web que integre los módulos antes mencionados.

3.2) Desarrollo de un diseno óptimo, eficiente y usable de las páginas requeridas en el sistema.

3.3) Desarrollo de los campos necesarios para gestionar la información (formularios).

3.4) Desarrollo de base de datos para soporte del sitio web tanto para imágenes, animaciones, direcciones, teléfonos, nombres de usuarios, etc.

### **1.5 ALCANCES Y LIMITACIONES**

Como en todo proyecto, existen limitaciones naturales que regulan el desarrollo de ' los sistemas, ya que de lo contrario un proyecto nunca tendría fin, sin embargo, este sistema está pensado para promocionar y difundir empresas que el usuario tenga a su alrededor, por consiguiente las principales limitaciones son:

*Limitaciones de HW:* 

- Se requiere una conexión a intemet de cualquier tipo.
- Si se desea obtener un mayor rendimiento, se requiere de preferencia contar con un dispositivo móvil con conexión a internet, en su defecto usar una computadora de escritorio o una laptop.

*Limitaciones del sistema por parte del usuario:* 

- Para obtener más beneficios se requiere estar registrado como usuario.
- Se requiere permitir a la aplicación identificar la posición geográfica de . forma automática de tu dispositivo.

*Limitaciones del sistema por parte de la empresa:* 

• Se requiere que la empresa que desee aparecer en la herramienta y ser vista por los clientes, se registre en ella.

• La empresa que no se encuentre dentro del radio próximo de búsqueda, no se mostrará al usuario.

*Alcances:* 

Se pueden conectar hasta 1000 usuarios a la herramienta a la vez.

Se puede visualizar un radio de hasta de 10 km. Lo cual significa que podrá ver todos los negocios de interés *en* ese radio.

Puede mostrar un máximo de 800 negocios *de* un mismo sector.

, La herramienta puede consultarse desde cualquier dispositivo que tenga· conexión a internet y acceso a un navegador.

Proporcionar una mayor visibilidad de los negocios del sector de interés para el usuario de forma inteligente y novedosa, que hoy en día no se ha visto.

### **1.6 JUSTIFICACIÓN**

Debido a que la mayoría de las empresas son del tipo PYMES, es de vital importancia que estas empresas cuenten con un medio de difusión adaptado a su medida, tanto en cuestión económica como de implementación tecnológica, se espera que una vez realizada e implementada la aplicación, se pueda catapultar a estas PYMES y negocios en general a un nivel más alto sin invertir demasiado, incrementando así el flujo de clientes y por consiguiente su nivel económico, lo que a grandes rasgos repercute en la economía local.

Para corroborar esta información se realizarán mediciones def tipo estadísticas, los cuales medirán y mostrar el **número de usuarios** que utilicen el sistema, el **nivel de satisfacción** por medio de sugerencias y comentarios tanto positivos o negativos, también los **beneficios obtenidos** por las empresas, es decir, el aumento de clientes, así como también el **nivel usabilidad, rendimiento y adaptabilidad** para futuras ampliaciones o mejoras del sistema; una vez implementada y utilizada esta aplicación por las empresas y usuarios en general, ( en un periodo de prueba). Se recopilaran datos para ver el comportamiento de visitas o búsquedas de estas, de esta manera nos podremos dar cuenta de que tan útil ha sido esta aplicación.

×

 $\langle \tilde{\sigma}^2_{\rm s} \rangle$ 

 $\lambda$ 

 $\bar{\omega}$ 

6

ù,

 $\widehat{\mathcal{C}}_{\mathcal{A}}$ 

 $\lambda \in \mathcal{A}$ 

,

 $\bar{\chi}$ 

## **2 CAPÍTULO 2 MARCO TEÓRICO**

.

Este trabajo de investigación tiene grandes y algunos casos complejos conceptos teóricos, por lo que en este capítulo se abordaran términos relacionados con el trabajo en cuestión. Sin dejar a lado la importancia de establecer una definición clara y precisa que sirva de apoyo en la práctica.

El marco teórico es una de las fases más importantes y criticas de un trabajo de investigación que consiste en desarrollar la teoría en donde se fundamentará el proyecto con base al planteamiento del problema que se quiere resolver.

En este capítulo, se abordaran los temas que proporcionen la base sobre la cual se establecerá un proyecto que utilice el Geoposicionamiento como tema principal.

#### 2.1 **MAPAS**

,

Todo sistema de información se basa o está desarrollado con fundamentos teóricos que le ayudan a estabíecer correctamente los cimientos deí funcionamiento de dicho sistema. Por lo tanto, es preciso definir las bases y cimientos que sostienen fa investigación.

Primeramente se debe definir y tener claro el concepto de los mapas ya que el sistema de información desarrollado para este trabajo se basa en éstos.

La más concisa definición para un mapa la definen Bruschi y Cutinella (2009) como: la representación reducida y plana de la superficie terrestre.

Esta definición en tiempos pasados presentó ciertos problemas que fueron abordados de inmediato. Un problema que surgió bajo esta definición de mapa fue: la dificultad técnica de representar el globo terrestre o partes de este de modo exacto y fiel a la superficie plana.

La mayor parte de los mapas modernos están orientados hacia el Norte, como en la antigüedad. Por ejemplo en la Edad Media, los mapas mostraban con

frecuencia una orientación inversa y hasta la propia palabra "orientación" quiere decir originalmente "posicionamiento en relación al oriente, al este, donde surge la luz" y algunos mapas del Renacimiento estaban orientados hacia el sur. (Bruschi y Cutinella, 2009).

El término "carta" menciona de Bruschi y Cutinella (2009) que tiene su origen en una palabra greco-egipcia cuyo significado antiguo era papiro, papel, o, simplemente hoja para escribir y diseñar.

Hoy en día es usada con ligeras variaciones, en la mayor parte de las lenguas • europeas para designar a los mapas o cartas geográficas.

La cartografía es definida por muchos como la técnica, el arte o la ciencia de producir mapas, que son representaciones bidimensionales de la superficie terrestre, proyectada en un plano (papel o el monitor de una computadora).

#### **2.1.1 Mapas digitales**

•

Cuando se habla de mapas que contienen un soporte digital, se debe diferenciar de inmediato si se trata de mapas de tipo Vectorial o de tipo DRG (Digital Raster Graphics). Las diferencias entre ambos formatos son muy importantes. A continuación se muestran las más importantes: (Herrero Rico, 2000).

**Mapas Vectoriales:** utilizan el método de gráficos vectoriales. Es decir, cada objeto del mapa como puede ser una curva de nivel, un símbolo, texto, etc., guarda la definición geométrica y atributos del objeto que permiten generar la figura. Esta definición geométrica la representa mediante vectores y los atributos son el grosor, color, etc.

En la figura 2.1 se puede observar un ejemplo de cómo almacenaría este formato el contenido de una figura geométrica simple, que consta de dos líneas. Las instrucciones para generarla es algo parecido a: "traza un vector del pixel de coordenadas (O.O) al pixel de coordenadas (30,20), después, traza otro vector del pixel de coordenadas (1 O, 7) al pixel de coordenadas

(35,-40)". Los atributos para este caso serían por ejemplo, el grosor de la línea y el color. En definitiva, es un formato que almacena la geometría de los objetos matemáticamente.

Hasta ahora, se ha visto una representación muy simplificada del proceso, ya que en realidad, para crear dibujos vectorizados más complejos, se utilizan entidades matemáticas superiores, como curvas de Bezier o Poli líneas 8-splines entre otras.

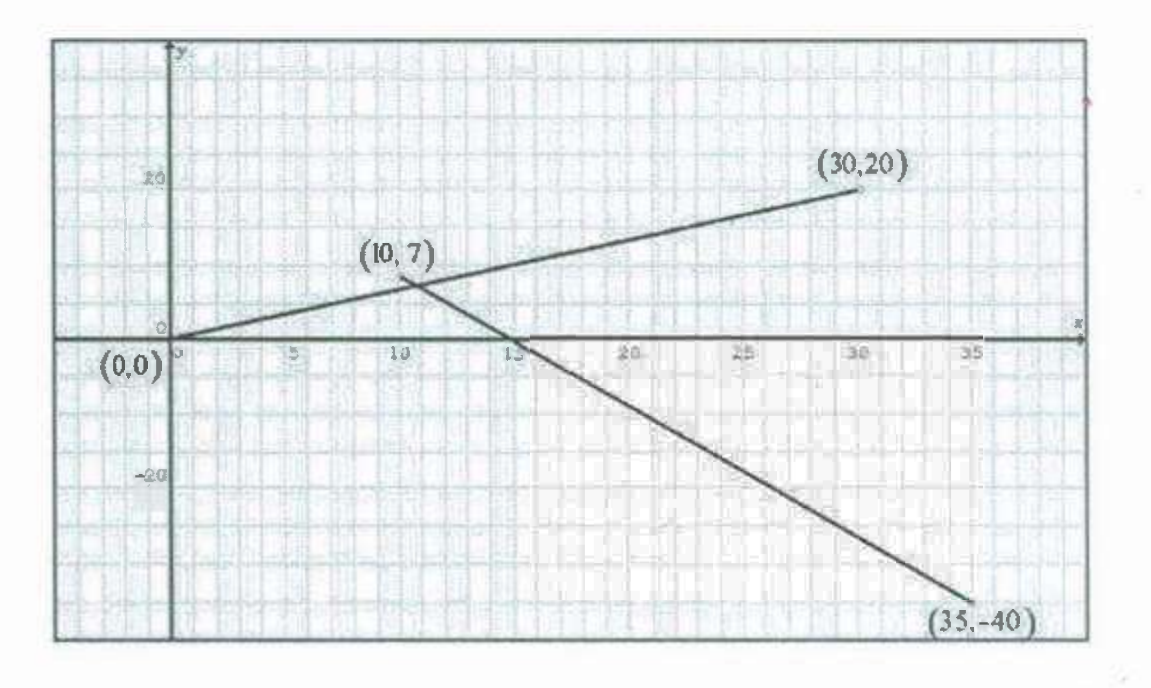

Figura 2.1. Ejemplo de poli líneas 8-sp.

**• Los mapas DRG (Digital Raster Grafics)** según Herrero Rico (2000): utilizan el método gráfico de mapas de bits, es decir, cada pixel del grafico está identificado como una posición y un color.

En la figura 2.2 se puede observar un trozo de línea que podría ser de un mapa, ampliada a nivel de pixel. El funcionamiento es guardar la información secuencialmente de la forma: fila 1 y columna 1 es blanco, fila 1 y columna 2 es blanco, fila 1 columna 3 es blanco, .... filas. Se puede elegir distintas profundidades de color (cantidad de colores) que necesitaremos.

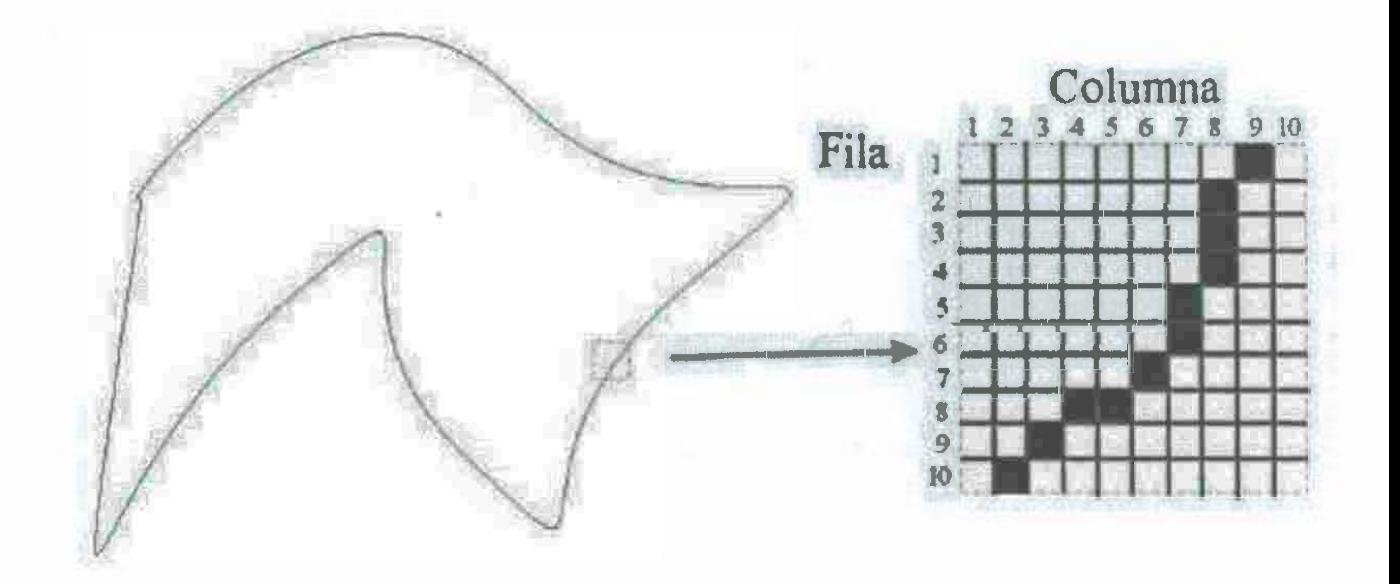

Figura 2.2. Imagen ampliada a un pixel.

A continuación, se muestra una comparación entre mapas Vectoriales y DRG.

,

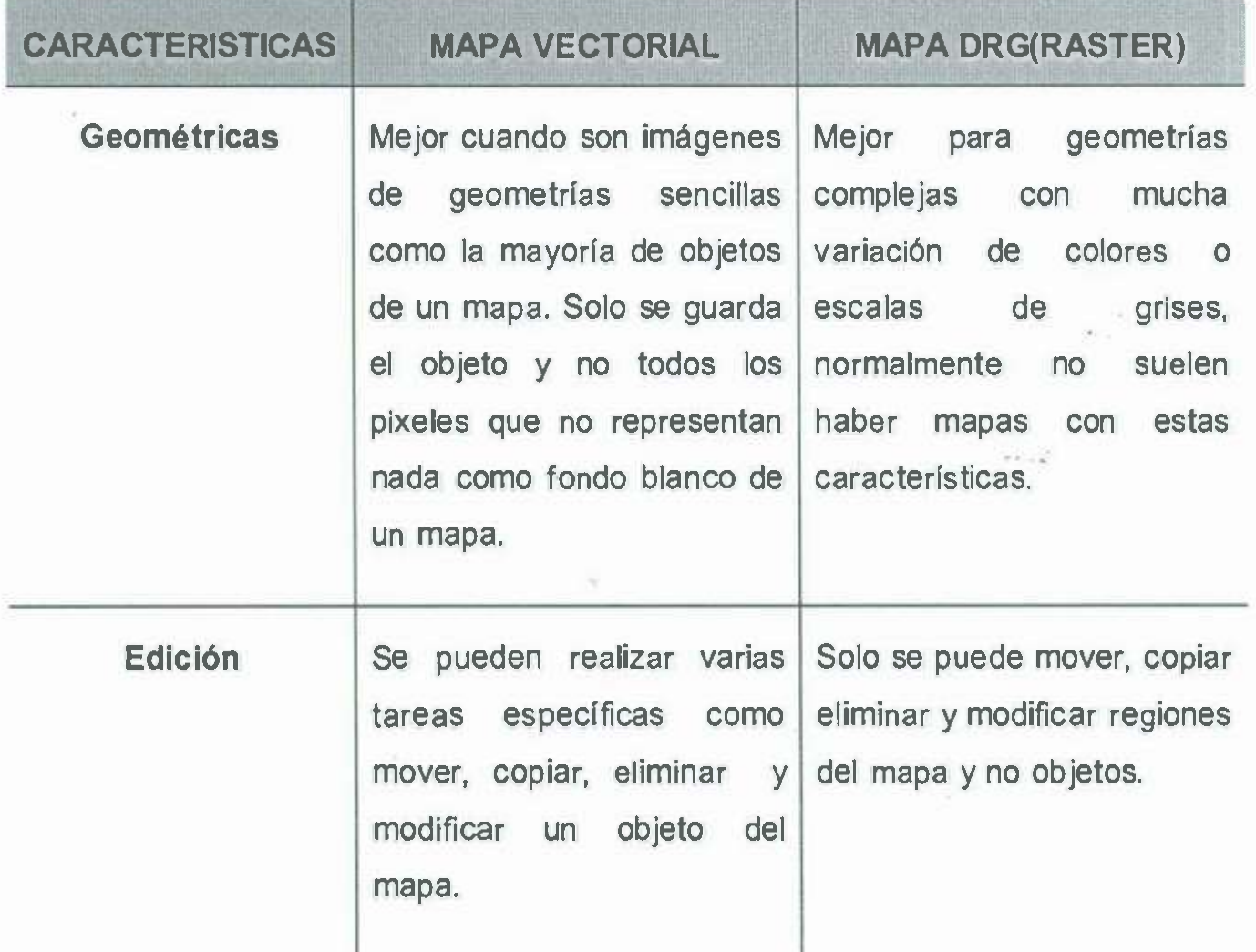

•

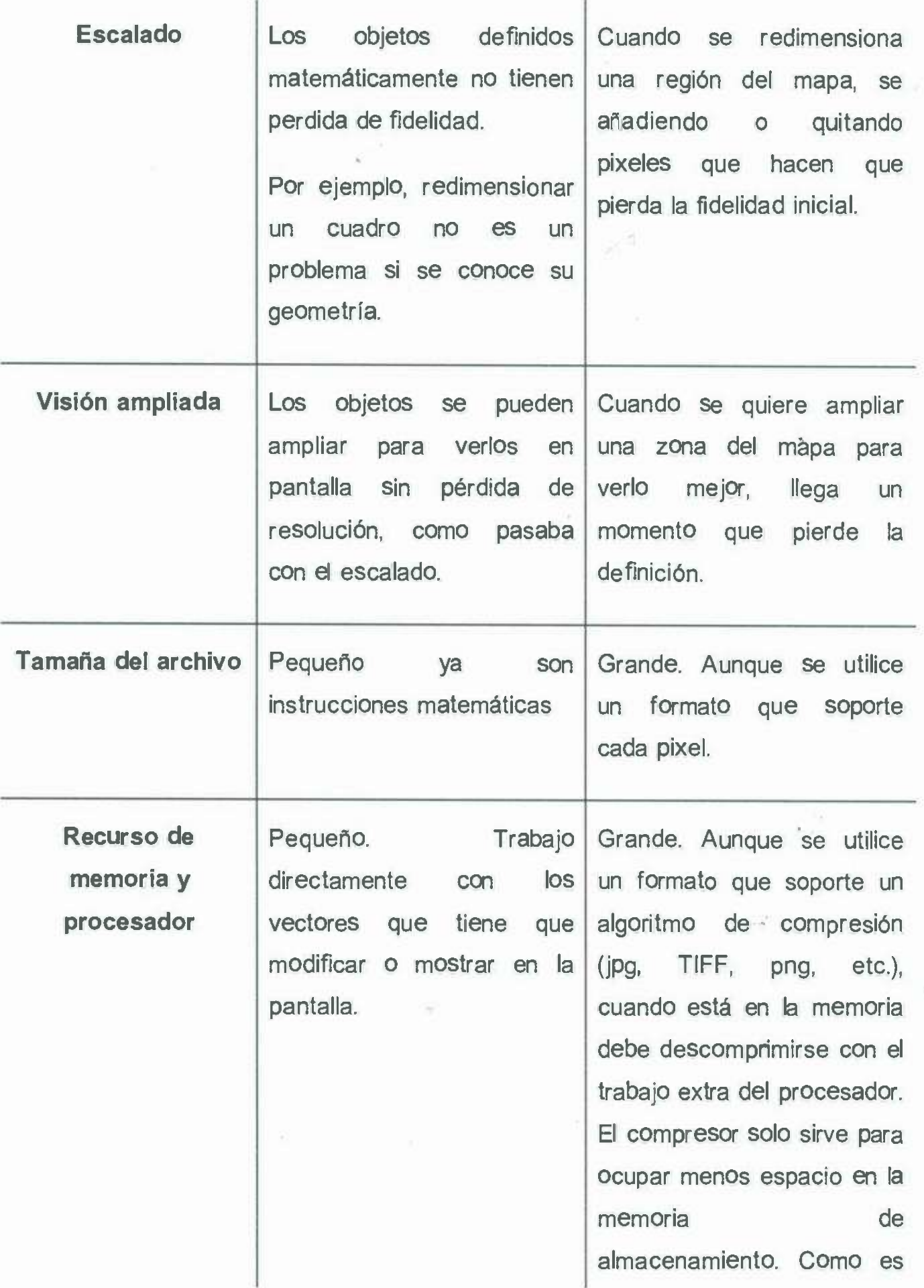

•

demasiado grande el archivo que se genera, el ordenador recurre al método de paginación de memoria, que consiste en borrar y dibujar la parte que queremos ver cuando nos desplazamos con los cursores. Esto ralentiza mucho el sistema.

Tabla 2.1. Descripción de mapas digitales.

Como se puede observar, es mucho más interesante el formato vectorial, aunque el vectorial es más difícil de conseguir, mientras que, para el tipo "raster" solo se necesita un plano impreso y un escáner. Existe un tercer formato que tiene una base vectorial pero admite mapas de bits (bitmaps), se llama "Metafile".

Una vez visto la figura anterior, se puede concluir que el sistema de mapa de bits es como un *cuadro* pintado al óleo y el sistema vectorial un *puzzle* con piezas independientes.

### **2.1.2 GPS, DATUM Y Coordenadas UTM**

,

Hoy en día es frecuente la utilización del GPS<sup>1</sup> para situar una cavidad. Si tenemos la suerte que el error intencionado (SA) que introduce el departamento de defensa de los Estados Unidos (EEUU) está inactivo en ese momento o la degradación sea muy pequeña, podemos ofrecer una precisión de unos 15 a 30mt, suficiente para cuando trabajamos con planos a escalas1 :50,000 O 1 :25,000. (Herrero Rico, 2000)

<sup>&</sup>lt;sup>1:</sup> GPS del inglés *Global Positioning System, que significa Sistema de Posicionamiento Global.* 

Herrero Rico, (2000) comenta que lo más común es utilizar las coordenadas UTM<sup>2</sup> para situar una cavidad. Al estar basadas en unidades métricas, es muy fácil hacer cálculos, como direcciones y distancias entre cavidades.

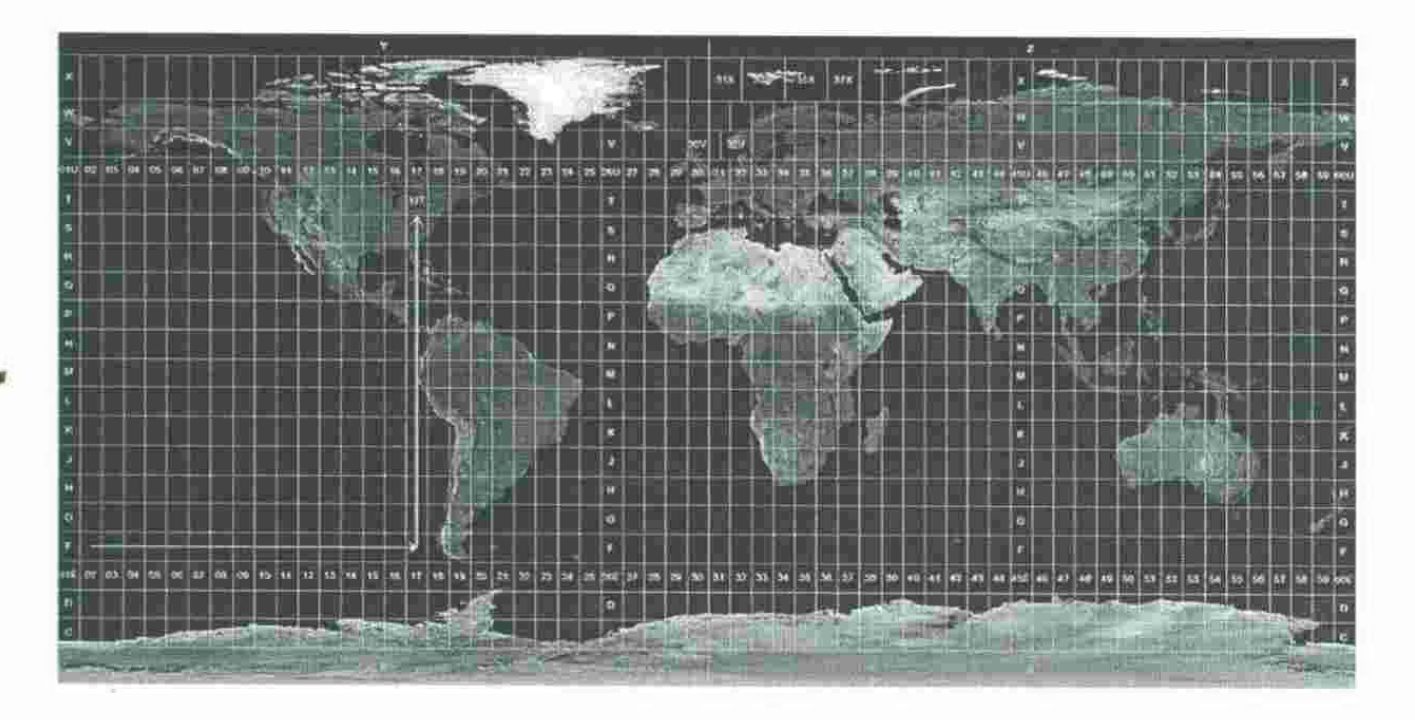

Figura 2.3. Coordenadas UTM.

Se debe saber, que un punto determinado, se puede dar con distintas precisiones, no sólo como en el ejemplo de los 100mt que suele venir en los mapas militares.

Un problema común que se puede observar con la utilización de un GPS y un plano topográfico, es el error de la configuración del Datum del GPS. \_

#### ¿Qué es *datum?*

Según Herrero Rico, (2000) significa *"Conjunto de parámetros que establecen el origen teórico para las coordenadas terrestres latitud y longitud."* 

Se intentará definirlo de una manera simple y sencilla. Como todos sabemos la tierra esta achatada por los polos, por lo tanto, no tiene una forma esférica perfecta, sino que se parece a un elipsoide en revolución. Una sección plana del

<sup>2</sup>UTM. *Sistema de Coordenadas Universal Transversal de Mercato: es un sistema de coordenadas basado en la proyección cartográfica transversa de Mercator, que se construye como la proyección de Mercator normal, pero en vez de hacerla tangente al Ecuador, se la hace tangente a un meridiano.* 

elipsoide puede ser modificable en sus dos semiejes provocando distintos aplanamientos, como se puede ver en la figura 2.4.

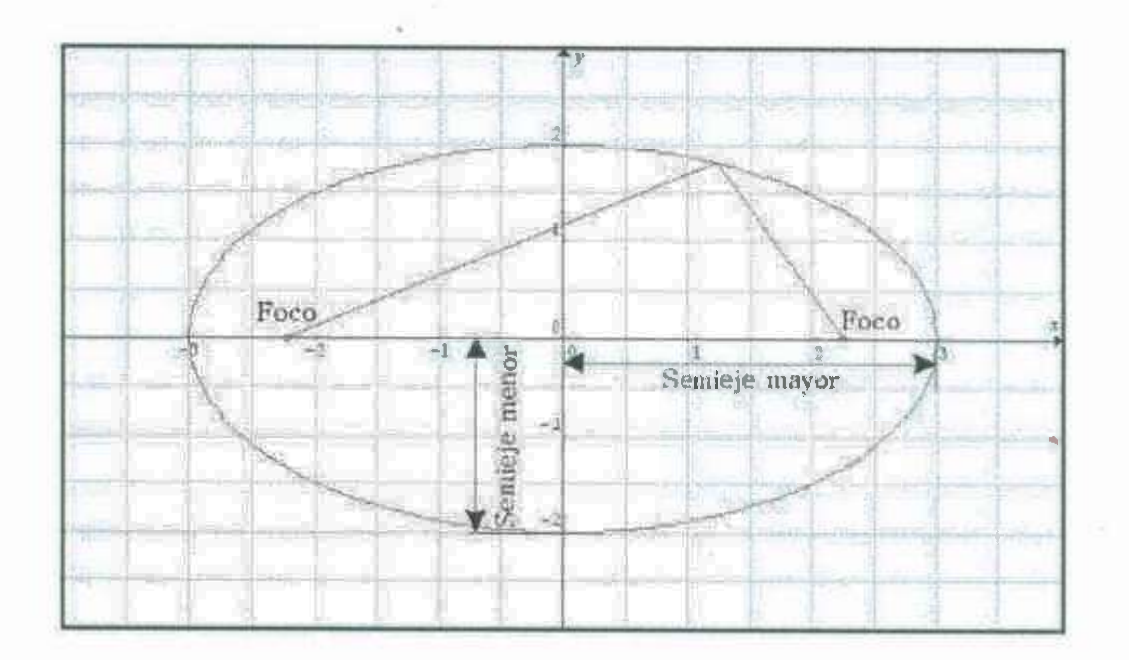

Figura 2.4 Elipsoide que asemeja a la tierra, para describir "datum".

 $50 - 2$ 

Dependiendo de la forma de cada región terrestre se escoge un elipsoide particular que se adapte lo mejor posible a esa zona (es decir, que se adapte aproximadamente al geoide). El geoide es la verdadera forma de la tierra y coincide aproximadamente con la de las aguas oceánicas prolongadas imaginariamente por debajo de los continentes. Para hallar el geoide se mide en muchos puntos de la tierra la dirección de la gravedad, materializada por el hilo en tensión de la plomada. También se busca un punto de referencia llamado "Fundamental" donde son tangentes la tierra (geoide) y el elipsoide. Este punto se utilizará como referencia para situar geográficamente el resto de puntos del mapa. Ese punto "fundamental" y el elipsoide (como modelo matemático) escogido forman el Datum. En la figura 2.5 tenemos el ejemplo de un punto fundamental y otro que no puede ser. Como observamos el Datum siempre está compuesto por estos dos elementos.

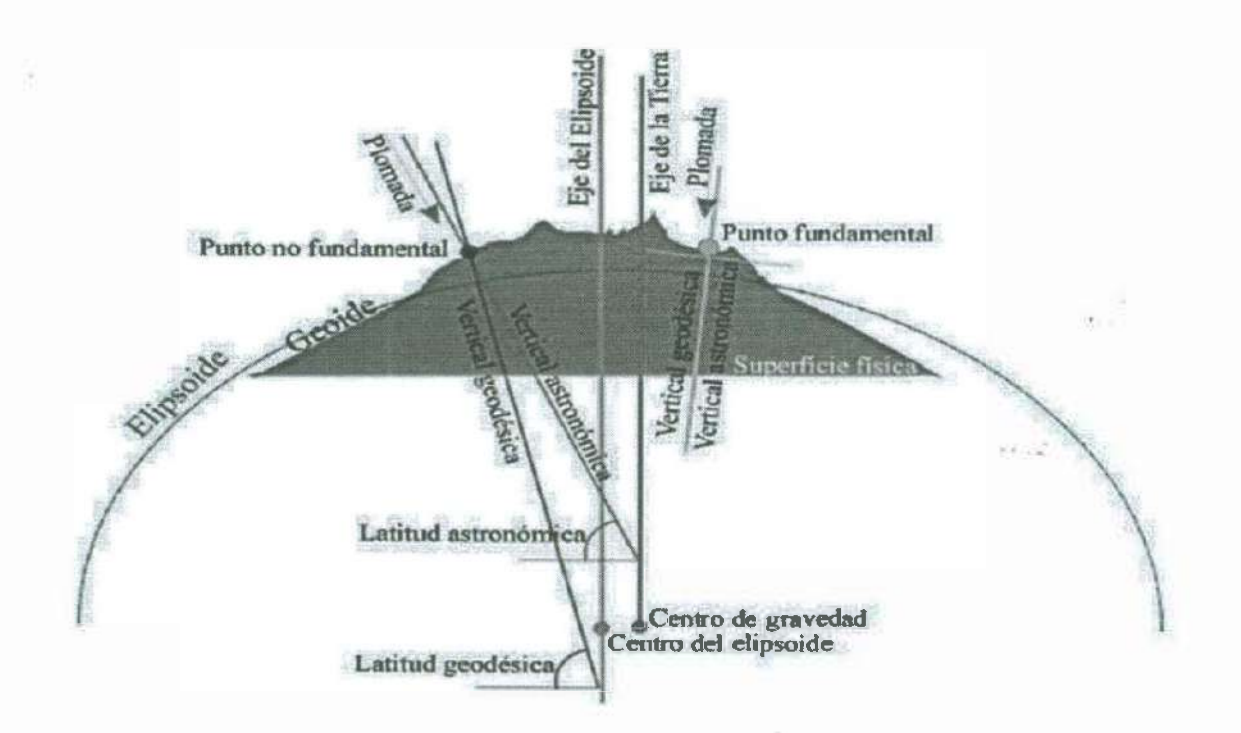

Figura 2.5. Composición del Datum

Los GPS por defecto utilizan el Datum mundial WSG-84 según (Herrero Rico, 2000). En los mapas españoles del Servicio Geográfico del Ejército y el Instituto

Geográfico Nacional, se utiliza el Datum 'Europeo 1950" ó 'Europeo 1979". Si el mapa no es especifica el Datum, se debe mirar en el lateral de la hora y ver en qué ano está formado (que no es el mismo que el ano de edición). Si es posterior a 1979 utilizará el Europeo 1979 y en caso de ser anterior, el Europeo 1950 (ambos definidos por el elipsoide de Hayford y punto fundamental Postdam en Alemania).

Cuando se proyectan coordenadas UTM sobre un mapa, un mismo punto puede tener coordenadas diferentes en un función del Datum del mapa; así, nos aseguraremos que las coordenadas que indica el GPS coinciden con el mapa.

Las diferencias de coordenadas entre el Datum Europeo de 1950 y el Europeo de 1979 son despreciables (aproximadamente un metro en uno de los ejes). Sin embargo, entre el Europeo 1979 y el WSG-84 pueden haber diferencias de 100 metros en el eje de las X y 200 metros en eje el eje de las Y, dependiendo de la zona.

#### **2.1.3 Sistema GPS**

•

Uno de los problemas fundamentales de la cartografía, ha sido siempre el conseguir de forma precisa, determinar la posición en el espacio de los fenómenos a cartografiar. Tradicionalmente, se han utilizado técnicas de topografía basadas en la triangulación. Hoy en día, se cuenta con el sistema GPS, que permite determinar las coordenadas de cualquier punto en la superficie terrestre con mayor precisión que los antiguos métodos topográficos.

La tecnología GPS fue diseñada originalmente con propósitos militares, pero rápidamente se vio su aplicabilidad en el mundo civil, fundamentalmente en navegación y topografía.

**El** sistema consta de dos componentes:

**• Componente espacial:** formado por 24 satélites situados a unos 20,200 km de la Tierra y que pasan por el mismo lugar cada 12 horas, de manera

16

'

que se puede contar en cualquier lugar y en cualquier momento con al menos 4 de esos satélites con un ángulo de elevación de por lo menos 15º. Cada satélite lleva a bordo varios relojes atómicos de gran precisión y emiten constantemente una señal característica de cada uno de estos, las cuales contiene entre otras cosas, la posición del mismo.

**• Componente de control:** formado por una serie de estaciones de observación cercanas al Ecuador, encargados de controlar la posición orbital de los satélites, de calibrar y sincronizar los relojes.

Dependiendo de las necesidades existen tres modos de utilización de un dispositivo GPS:

- **Navegación automática:** con un receptor simple, la precisión es de 20 metros para usuarios militares y 100 metros para usuarios civiles. Utilizado en navegación marítima.
- **Posicionamiento diferencial corregido (DGPS)** con precisiones de 0.5 a 5 metros utilizado en SIG, navegación costera, posicionamiento de vehículos y topografía.
- **Usuarios con un receptor GPS:** entre las actividades la navegación marítima o terrestre, excursionismo, topografía, control de maquinaria, etc.

El cálculo del posicionamiento, se basa en la medición de la distancia desde la posición de cada satélite a Tierra. Puesto que la señal emitida por el satélite incluye la hora en que fue emitida y el receptor conoce la hora de llegada, la distancia se puede calcular como:

 $d = c \Delta t$ 

*Donde* c *es la variable de la luz.* 

Se genera de este modo una pseudoesfera con centro en el satélite y radio igual a la distancia medida. Si se dispone de tres satélites, se tienen 3 pseudoesferas cuya intercepción genera un único punto que es la posición del receptor. Sin embargo, para obtener una medida hacen falta al menos cuatro satélites, debido a las diferencias temporales en la recepción de las señales de estos.

Cuando se obtiene grandes diferencias entre estos valores se puede deber a los siguientes puntos:

- Retrasos atmosféricos sobre la señal
- Errores en los relojes

•

- Efecto multitrayectoria, la señal puede llegar al receptor rebotada desde alguna superficie reflectora (láminas de agua, edificios) obteniéndose una medida de distancia errónea. '
- Perdida de precisión, debido a que los satélites están muy juntos. Un receptor GPS puede proporcionar una media de esta perdida en la horizontal (HDOP3) y en la vertical (VDOP).
- Disponibilidad selectiva, distorsiones introducidas a propósito por el ejército americano para disminuir la precisión a los usuarios civiles o a países extranjeros.

Los satélites del sistema GPS disponen además de una señal, que permite posicionamiento de alta precisión, pero que es solo accesible a aplicaciones militares.

La técnica **DGPS** <sup>4</sup> permite solventar muchos de estos errores. alcanzándose precisiones de 2 a 3 metros. Se basa en la conexión del receptor a un receptor de referencia fijo. Este último, puesto que conoce su posición, puede calcular el error de la señal del GPS y transmitirlo al receptor móvil para que lo corrija.

Esta corrección puede realizarse en tiempo real o en post proceso mediante programas que descargan por internet los ficheros con los errores y los tiempos

<sup>3</sup>*Horizontal Di/ution of Precision. Imprecisión en el Plano de Superficie.* 

<sup>4</sup>El DGPS (Differential GPS), o GPS diferencial, es un sistema que proporciona a los receptores de GPS correcciones de los datos recibidos de los satélites GPS, con el fin de proporcionar una mayor precisión en la posición calculada

en que se han medido estos errores para corregir las posiciones medidas por el receptor móvil y almacenado en otro fichero.

La Dirección General de Medio Natural de la Consejería de Ordenación Territorial y Medio Ambiente<sup>5</sup>, dispone de una antena accesible por Internet

La técnica de 'Posicionamiento diferencial de fase" requiere como mínimo dos receptores que deben utilizarse de forma simultanea para, tomando varias medidas, conseguir una reducción de errores mediante procedimientos estadísticos.

La Unión Europea y la Agencia Espacial Europea, están desarrollando el sistema Galileo<sup>6</sup> como alternativa propia al sistema GPS, lo que permitirá evitar algunos de los problemas *po/fticos* que rastrea el sistema GPS.

### **2.1.4 Mejoras de precisión con GPS**

En el punto 2.1.2 se comenta el error SA (error intencionado) el cual en teoría, distorsiona la señal el 95% del tiempo unos 100 mt el posicionamiento horizontal, aunque la realidad es que la mayoría de ocasiones suelen ser entre 30 y 50 metros. En altura, debido al SA y por cuestiones geométricas, la impresión es muy grande, siendo aconsejable recurrir a un buen altímetro.

Aparte del sistema GPS de Estados unidos que utiliza una constelación de satélites NAVSTAR con la famosa SA, existe el sistema ruso con la constelación GLONASS que no introduce el error intencionado.

Partiendo de la base de que casi todos los receptores GPS que se utilizan trabajan con la constelación NAVSTAR, se deben emplear métodos para mejorar la precisión a la hora de situar cavidades o rutas de accesos.

Un primer método para eliminar el SA, es utilizar las señales de corrección de un Diferencial GPS (DGPS), (Herrero Rico, 2000). Estas son señales emitidas por

<sup>&#</sup>x27; http://www.carm.es/medioambiente/medioAmbiente/GpsHTMUGPS.html

<sup>6</sup>http://europa.eu.inVcomm/dgs/ener

emisoras que están en una posición fija y comprueban la diferencia entre su posicionamiento real y la emitida por los satélites. Ayudado por un receptor DGPS, es posible introducirlas en un GPS y corregir el efecto SA.

Un inconveniente del sistema es que, en España, existen pocas estaciones con coberturas limitadas y orientadas más a la navegación marina. Otro inconveniente es el coste del receptor.

### **2.1.5 Utilización de mapas digitales**

• Un rasgo interesante de los mapas digitales, es poder situar con un GPS, la boca de una cavidad en un mapa y su ruta de acto (Track en inglés). Ambos podemos dibujarlos en un mapa con puntos indicativos intermedios (Waypoints en inglés). Todo eso se puede hacer de manera automática en formato digital. Para ello, necesitamos descargar por medio de un cable (fácil de conseguir o construir) los datos del GPS en una computadora.

#### *Utilizando mapas tipo Raster*

Existen aplicaciones como "OziExplorer" o "TrackMaker" que son gratuitas (freeware) o de prueba para posterior compra (shareware). Esta aplicación tiene la peculiaridad de poder introducir un mapa escaneado y generar un mapa tipo Raster. Esto es muy importante ya que los mapas vectoriales, aunque son más interesantes como se menciona anteriormente, son difíciles de conseguir a pequeña escala.

Respecto a la profundidad de color, depende del mapa si tiene sombreados o solo son líneas de colores. Se debe buscar un equilibrio entre resolución, colores y tamaño en memoria. Si el mapa es rico en colores, se pueden utilizar formatos comprimidos con pérdidas como el JPG, pero si tiene pocos colores, mejor utilizar formatos comprimidos sin perdidas tipo TIFF o Gif.

El IGV (Instituto Geográfico Valenciano) ha tenido la idea de poner toda la cartografía valenciana a 1:10 000 para descargar por internet de manera gratuita.

#### *Utilización de mapas vectoriales*

Los mapas vectoriales no se pueden como en el caso de los Raster, ser construidos por las personas. Si no que se necesita tenerlos en un archivo que normalmente se vende en un CD-ROM. Este tipo de archivos son utilizados en muchas aplicaciones de ingeniería civil.

Las ventajas de disponer de cartografía vectorial son muy grandes; se puede hacer cortes longitudinales del terreno, vistas en 3 dimensiones y, como cada # objeto del mapa es independientes, se pueden editar, quitar, etc. Objetos como curvas de nivel, ríos, casas o cualquier otro símbolo que aparezca en el mapa.

#### *Utilización de mapas DEM (Digital Elevation Model)*

Los modelos digitales del terreno (MDT), que tienen su principal referencia en los mapas tipo DEM, son un modelo digital de elevaciones muy interesante. Pueden ser vistos con una aplicación adecuada como el "TerraBase 11" o el visualizador "Dem3D", programas que además son gratuitos. Los archivos son creados por sistemas de Fotogrametría, Radargrametría, etc. y algunos algoritmos adecuados de transformación, hacen posible la vista de relieve del terreno ·desde la perspectiva que más sea de interés, movimientos 30, histogramas de altitudes, cortes de perfiles, vuelos virtuales, etc. Estos vuelos se pueden transformar en películas de video avi o mpeg, etc.

#### *Utilización de mapas vectoriales en carreteras.*

Existen mapas vectoriales de carreteras de Europa como "Autoroute Express Europa 2000" de Microsoft o modelos generales como atlas digitales tipo Microsoft Encarta. En este tipo de mapas se pueden editar y anotar las cosas que nos interesen, además de poder conectar un GPS y utilizar el *moving map,* opción muy interesante cuando estamos aproximándonos a la zona y no se tiene la certeza de la situación.

## **2.2 CARTOGRAFÍA DIGITAL**

,

Tradicionalmente la cartografía se ha representado sobre papel utilizando para su estudio todo el conjunto de técnicas introducidas en el tema anterior por no existir otro medio mejor. Esta cartografía, aunque muy adecuada para determinados usos por su facilidad de transporte y manejo, presenta ciertos inconvenientes:

- Los datos originales se simplifican para hacer el mapa legible (generalización), de este modo muchos detalles locales se pierden
- Las áreas grandes quedan divididas entre varias hojas que, si han sido realizadas por diferentes autores, presentarán información diferente en sus bordes.
- Resulta complejo e inexacto combinar información de diferentes mapas, especialmente si están a diferente escala.
- Se trata de documentos estáticos, ya que por su elevado coste tardan muchos años en ser actualizados, y fundamentalmente cualitativos ya que resulta difícil representar medidas cuantitativas salvo que se utilicen isolíneas lo que implica una discretización importante de los valores
- Disparidad de criterios entre hojas y entre ediciones

A partir de mediados del siglo XX se producen un conjunto de fenómenos que llevan al desarrollo de la cartografía digital:

- . • Se incrementan tanto la demanda como disponibilidad de datos espaciales y técnicas para su análisis.
- La necesidad de controlar los cambios acelerados que sufre la superficie terrestre debido a procesos de naturaleza dinámica, convierten a los mapas en papel, en herramientas completamente inadecuadas debido a su naturaleza estática.
- El trabajo en diversas líneas de investigación básica y aplicada en ciencias de la Tierra y medioambientales, suele requerir la combinación de varios mapas representando diferentes propiedades para una misma zona y en

diferentes periodos de tiempo, así como la incorporación de bases de datos temáticas.

- El conjunto de desarrollos tecnológicos globalmente denominados *tecnologfas de la información,* ha permitido manejar grandes volúmenes de datos espaciales a muy bajo coste.
	- o Desarrollo de herramientas de digitalización *y* automatización de la cartografía.
	- o Desarrollo de programas *y* herramientas destinados a la integración *y* análisis de la misma, especialmente los Sistemas de Información Geográfica (SIG).
	- o Disponibilidad de información espacial a intervalos regulares de tiempo (imágenes de satélite).
	- o Reducción de coste del *hardware* con lo que los SIG *y* la teledetección, dejan de ser privativos de grandes centros de investigación o la administración.
	- o Aparición de CDs *y* desarrollo de interne!, con lo que reducen los costos de almacenamiento *y* distribución de información digital.

Principales diferencias entre la cartografía en papel *y* la cartografía digital son:

•

- Mientras que la cartografía en papel tiene un carácter estático, la cartografía digital es dinámica en el sentido de que su actualización es mucho más sencilla, tanto desde el punto de vista tecnológico como económico.
- La información debe estar perfectamente estructurada *y* sin ambigüedades para que los programas puedan interpretar. Las computadoras no pueden deducir la información eliminada o modificada por los procesos de generalización que puede haberse utilizado. Un ejemplo común son las curvas de nivel cortadas para introducir una etiqueta de texto.
- Se introduce el concepto de capa como fichero, o parte de un fichero, que contiene información espacial de una sola variable (en algunos casos un fichero puede almacenar varias capas).

• Se reserva el término información de diferentes tipos en una misma capa.

#### **2.2.1 Metadatos para las bases de cartografía digital**

•

En los últimos años ha aumentado considerablemente el volumen de datos geográficos digitales disponibles en los SIG. Este aumento ha puesto de manifiesto la necesidad de conocer de manera homogénea y estandarizada las características de cada base cartográfica para permitir un acceso adecuado y eficaz a las mismas. Las iniciativas de creación de infraestructuras de datos espaciales a diferentes niveles, son un motivo adicional e importante que amplifica la necesidad de documentación sobre los datos geográficos.

Los metadatos se pueden definir como los datos sobre los datos, es decir, es aquella información que definen las características de los datos, en nuestro caso, geográficos, a los que acompañan. Aglutinan todo tipo de informaciones sobre los datos geográficos y por este motivo suelen estar ordenados en secciones que agrupan diferentes metadatos relacionados (por ejemplo, todos los metadatos relativos a su calidad).

Existen diferentes estándares y pre-estándares de metadatos para la documentación de información cartográfica elaborados por organismos estatales e internacionales. De forma breve se pueden destacar los siguientes (Zabala, et al; 2003):

**• Comité Européen de Normalisation.** El comité Europeo de Normalización (en adelante CEN) creo a finales de 1991 el comité técnico responsable de la estandarización en el marco de la informática geográfica. Este comité aprobó un total de 12 documentos pre-normativos entre ellos el *European Pre-standard (ENV) 125657: Geographic lnformation - Data Description - Metadata,* aprobado en octubre de 1998. Su periodo de validez era inicialmente 3 años, hasta la aprobación de las normas definitivas. Actualmente parece confirmado que el CEN ha detenido el desarrollo de

•

-- - - -

estas normas en espera de la publicación de la norma definitiva internacional ISO.

**• Federal Geographic Committee.** El *Federal Geographic Committee (en adelante FGDC)* es el organismo encargado de los Estados Unidos de América encargado de desarrollar la *Nationaly Spatial Data lnfrastructure,*  en los que afectan a la distribución de los datos geográficos. En junio de 1994 se aprobó el estándar de metadatos *Content Standard for Digital Geospatial Metadata (o FGDC-STD-001-1998).* La segunda y última revisión de este documento fue aprobada definitivamente en junio de 1998. Este es el único estándar aprobado de forma definitiva y que está siendo aplicado en la documentación de datos geográficos. [8] ,

### **2.3 TECNOLOGIAS DE INFORMACION GEOGRAFICA**

•

Bajo el acrónimo de SIG (Sistemas de Información Geográfica) están englobados una serie de factores tanto tecnológicos como humanos, es decir, software, hardware, datos geográficos, personas y procedimientos para el análisis, almacenamiento y organización de información referenciada geográficamente. Por lo tanto, es importante destacar que el concepto GIS es un concepto muy amplio.

La geo referencia se puede hacer automáticamente viendo las cavidades de la base de datos en el mapa de manera instantánea. Los sistemas de in'formación geográfica se aplican en todas las actividades donde se requiera la utilización de base de datos asociadas a mapas. Es normal su utilización por profesionales tan dispares como estadistas, geólogos, biólogos, historiadores, geógrafos, físicos, sociólogos, ingenieros, etc. (Herrero Rico, 2000).

En la actualidad, los sistemas de información geográfica plantean la solución para la eficiente administración y control de los bienes inmuebles en ciudades en crecimiento o que, por su propia dinámica, están en continuo cambio y se hace prácticamente imposible sino se cuenta con un riguroso inventario inmobiliario asociado a base de datos correspondientes.
En contexto operacional y funcional de los SIG puede ser mencionada la integración en una misma base de datos de información catastral, fotografía de edificaciones, orto-fotos y modelos digitales de elevación, permiten a los gobiernos por ejemplo, administrar con mayor eficiencia y holgura los requerimientos de infraestructura y obra pública.

Alcántara Obregón (201 O), dice que la contribución de los SIG a la planificación del desarrollo estatal y regional se vuelven imprescindibles, sobre todo cuando los requerimientos de inversión pública son cada día mayores y los recursos disponibles son cada vez más escasos. •

La utilidad de estos sistemas en el deslinde de parcelas para planes de apoyo al campo, en la evaluación de recursos hidrológicos para administrar y preservar las aguas nacionales y, en la identificación de requerimientos de infraestructura para optimizar los accesos a zonas de difícil transito es invaluable.

# **2.4 SISTEMAS DE INFORMACIÓN GEOGRAFICOS**

,

Existen infinidad de razones porque las que es factible el uso de sistemas de información Geográfica, algunas de ellas son por ejemplo, su capacidad para manejar grandes cantidades de información, ayuda en la resolución de problemas territoriales o a la optimización de recursos que conlleva su uso.

También hay un hecho muy marcado con el surgimiento de los SIG, es muy simple; todo lo que ocurre en el mundo, ocurre en un lugar.

Y en ello recae la importancia de los SIG, ya que el hecho de conocer la localización geográfica de los objetos y acontecimientos que en él se encuentran, resulta de gran utilidad a las sociedades humanas.

Debido a lo anterior, surgen preguntas tal como: ¿Dónde debería ubicarse un centro hospitalario para dar un buen servicio a la comunidad? ¿Cuál es el trazado óptimo para construir una carretera? ¿En qué zona deben destinarse más recursos después de una catástrofe?. Desde la creación del primer sistema de

información geográfico, la toma de decisiones para resolver los problemas espaciales del mundo real, ha resultado cada vez más fácil.

El carácter sistémico de los SIG les otorga un componente de complejidad que debe tenerse en cuenta a la hora de definirlos.

La información geográfica es de gran valor para los sistemas de información geográfica *y* puede ser entendida como aquella que puede ser relacionada con las localizaciones en la superficie de la Tierra.

El verdadero valor de información geográfica (IG) recae en como a través de sus características, es capaz de mostrarnos la realidad geográfica de la cual, depende la mayoría de las actividades del hombre. (Sitjar *y* Suñer, 2009).

,

La posición, la forma, la textura, el movimiento *y* las relaciones son las propiedades espaciales de los objetos que nos da la IG. Conocer *y* aprovechar estas propiedades va a permitir el desarrollo de interesantes proyectos de SIG.

Por ejemplo, si se debe escoger entre dos emplazamientos para la construcción de un centro hospitalario. La ubicación de los núcleos de población de la región, la distancia a las principales arterias de comunicación o las relaciones que pudieran establecerse con otros centros sanitarios, son solo algunas propiedades espaciales de la IG que se debe analizar en caso que se quisiera determinar una óptima localización.  $12.2$ 

Es por ello que los sistemas de información geográfica se han erigido como la tecnología capaz de trabajar *y* sacar provecho a toda la información; Y aunque resulta indiscutible el potencial tecnológico- *hardware, software,* redes- *y* científico - métodos, personal, organizaciones- que con ellos va asociado, su verdadero poder deriva del valor de la información con la que trabajan.

# **2.4.1 ¿Qué es un sistema de información geográfico?**

A continuación se muestran un conjunto de definiciones de SIG contenidas en (COMAS *y* RUIZ, 1993):

Peter Burrough (1986) definió un SIG como:

*"Un potente equipo instrumental para la recogida, el almacenamiento, recuperación, transformación y representación de datos espaciales relativos al mundo reet,"* 

A su vez RogerTomlinson (1987) lo definió como:

"Sistema *digital para el* análisis *y manipulación de todo tipo de datos geográficos,*  a *fin de aportar información útil para* /as *decisiones territoriales.•*  •

El Department of Environment (DoE), Gran Bretaña (1987) lo define como:

"Sistema *para capturar, almacenar, validar, integrar, manipular, analizar y representar datos referenciados sobre la Tierra.•* 

Y Stan Arnoff (1989) también lo define como:

•

"Sistema *informático capaz de realizar* /as *tareas para manejar datos geo referenciados: entrada, almacenamiento, recuperación, manipulación,* análisis *y representación.•* 

Para empezar a ver que son los SIG, es recomendable retroceder hasta sus orígenes. Es bien sabido que los sistemas de información geográfico van estrechamente relacionados con el desarrollo de la informática en los anos 60, la idea de visualizar diferentes capas de datos en series de mapas de base y relacionar elementos geográficamente, apareció hace bastante tiempo que la llegada de los ordenadores o equipos de cómputo.

Ya en 1781, el cartógrafo francés Louis-Alexandre Berthier representó los movimientos de las tropas en la Batalla de Yorktown mediante mapas que contenían información cruzada. También el doctor John Snow en 1854, utilizó el análisis geográfico para determinar la causa de la epidemia de cólera en Londres. Posteriormente McHarg demostró como la técnica de superposición de capas podía ser incorporada en los procesos de planeamiento. Otras personas como

Hagerstrand o Christaller, hicieron uso del análisis geográfico mediante superposiciones de capas de información para realizar sus estudios.

Sin embargo, no fue hasta los años 60 cuando se produjeron las innovaciones que . dieron impulso al desarrollo de los SIG tal y como los conocemos en la actualidad. En esos años, Roger Tomlinson que fue considerado como el padre de los SIG, creó el CGIS (Canada Geographic lnformation System), diseñado para identificar y explotar los recursos existentes en el territorio canadiense. También, en esa década, se empezaron a desarrollar en la agencia de Censo de los Estados Unidos, algunas herramientas automatizadas mediante SIG, necesarias para realizar el Censo de Población de 1970 (Longley, 2005).

A partir de ese momento, las innovaciones relacionadas con el mundo de los SIG siguieron una curva ascendente e imparable hasta la actualidad.

,

Existen muchas y variadas definiciones acerca del concepto SIG. De hecho, se podría afirmar que hay casi tantas definiciones como autores que escriben sobre el mundo de los SIG. Dependiendo del contexto en que se utilicen, se sentirán las personas involucradas en el tema más identificadas con unas que con otras definiciones.

Así, mientras que para algunos los SIG son simplemente el medio para automatizar la producción de mapas, para otros, esta aplicación parece banal en comparación con complejidad asociada a la solución de problemas geográficos y el soporte a la toma de decisiones. Encontrar la forma más adecuada para referirse a ellos, no es tarea fácil.

*"Según el Centro Nacional de Información Geográfica y Análisis (NCGIA, por sus siglas en ingles), un* S/G *es un sistema de hardware, software y procedimientos elaborados para facilitar la obtención, gestión, manipulación, análisis, modelado, representación y salida de datos espacialmente referenciados, para resolver problemas complejos de planificación y gestión."* (Sitjar y Suñer, 2009).

Con esta definición funcionalista, se puede ver claramente todos aquellos aspectos *y* partes importantes que conforman un SIG.

Otras aproximaciones a los SIG se refieren tan solo al componente tecnológico, sin tener demasiado en cuenta el resto de elementos. Seria este el caso de la definición hecha por Bracken *y* Webster (1990), según la cual un SIG es: *"un tipo especializado de base de datos que* se *caracteriza por la capacidad de manipular datos geográficos que* se *puedan representar con imágenes".* 

Todas estas definiciones nos dejan ver esa variedad, sin embargo, la más utilizada *• y* aceptada por la comunidad, dada su definición más elaborada *y* completa es la que presenta un "enfoque funcionalista", vista anteriormente. Este enfoque se utiliza para referirse a un sistema de información *y* remarcar sus carácter sistémico, integrador *y* funcional. En este sentido, no es relevante para la mayoría de los usuarios entender cómo funcionan los algoritmos que implementan una función; sin embargo, si es prioritario entender que son, que funciones realizan *y*  como utilizan dichas funciones. Del mismo modo, tampoco tiene demasiando interés el empleo de un SIG, si no cumple con el objetivo de ser parte de una organización, al aportar eficacia en la integración horizontal de varios registros digitales de información o en el intercambió vertical entre niveles jerárquicos como el directivo, el de gestión *y* operativo. (Sitjar *y* Suñer, 2009).

# **2.4.2 Componentes y funcionalidades de un SIG**

Hasta ahora se han abordado *y* visto algunas definiciones *y* conceptos acerca de los SIG que pueden llegar a resultar complejas para quienes no hayan trabajado antes con ellos. Para poder entender mejor que es un SIG *y* poder reconocer uno cuando nos hallemos frente a él, será útil analizar sus componentes *y*  funcionalidades.

Todo SIG se compone de cinco partes fundamentales: **Tecnología, Datos, Métodos, Organizaciones y Red.** Según el libro "Geographic lnformation Systems and Science' el principal componente de un SIG actual es la Red, sin la que el intercambio de información o la rápida comunicación no es posible. De hecho, las ventajas de las redes en el campo de los SIG son numerosas, al permitir la visualización, consulta y análisis de información espacial sin necesidad de instalar ningún *software o* descargar grandes cantidades de datos. (Longley, 2005).

La segunda pieza de la anatomía de un SIG es la tecnología, que viene definida por el *software* 

*Software* y el *Hardware.* Mediante el *Hardware,* el usuario puede interactuar directamente con el sistema, al permitir llevar cabo las distintas funciones de • entrada y de salida de información. A su vez, el *software* actúa como soporte lógico que organiza, dirige y da consistencia a todo el sistema.

Dentro de la estructura de un SIG los datos son la parte mediante la cual se representa la realidad, a la vez que permiten enlazarla a situaciones y aplicaciones específicas. Para explicar el concepto de los datos espaciales, Comas y Ruiz, (1993) proporcionan una definición concisa y útil:

*"Los datos son la representación concreta de hechos y constituyen el antecedente necesario para el conocimiento".* 

Para llevar a cabo las distintas tareas relacionadas con el diseño, creación y funcionamiento de los SIG, se requiere de un cuerpo metodológico específico. Los métodos tienen, en última instancia, la finalidad de establecer la estructura de un SIG, y en concordancia con ello, implementar aplicaciones que sustenten la toma de decisiones. La adopción de un bueno método determinará el éxito o el fracaso de un proyecto.

El hecho de que la organización forme parte de los componentes de todo SIG explica su claro objetivo de llegar a ser un elemento clave en ella.

Y es que un SIG solamente tiene sentido en el contexto de una organización, entendida como la estructura que establece procedimientos, líneas de información,

puntos de control, *y* otros mecanismos que aseguren el presupuesto, mantengan una elevada cualidad de los trabajos realizados *y* garanticen las necesidades de la organización (Longley, 2005).

Componentes de un SIG SEGÚN Alonso Sarria, (2006).

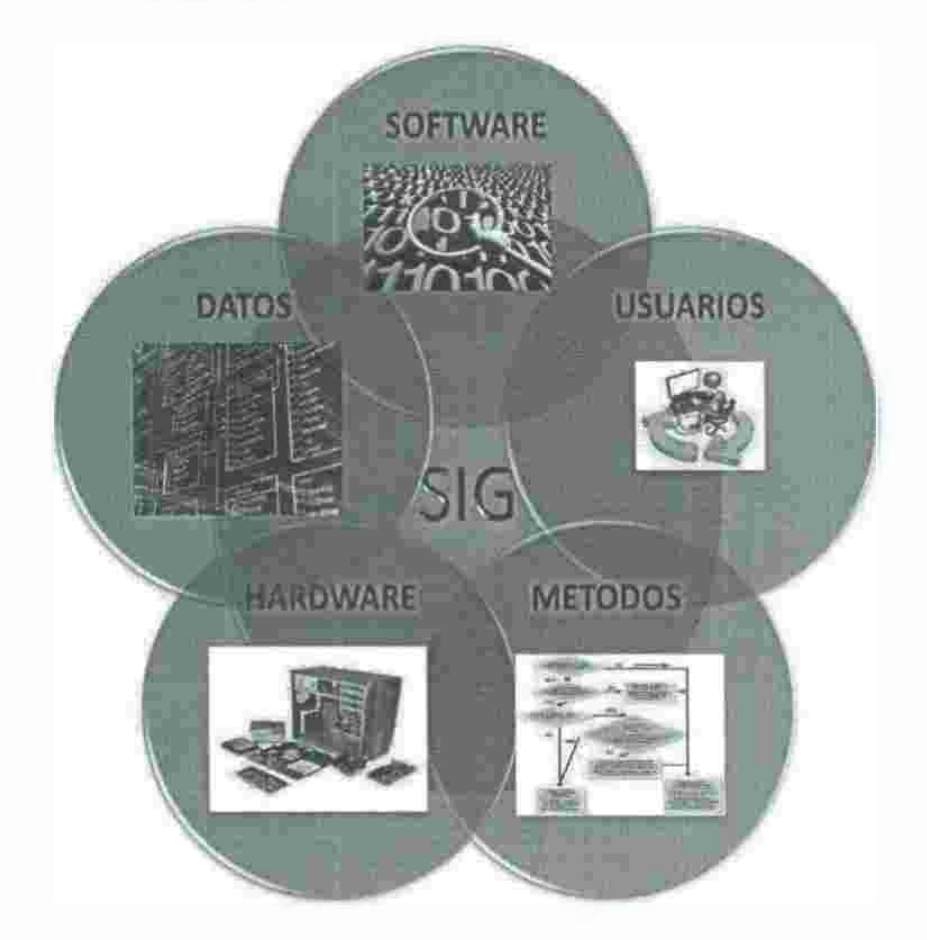

Figura 2.6. Constitución de un SIG

### *2.4.2.1 Constitución de los SIG*

,

Se podría considerar en general que un SIG está constituido por:

**Base de datos espaciales** en las que en realidad mediante unos modelos de datos específicos.

**Base de datos temáticos** cuya vinculación con la base de datos cartográfica permite asignar a cada punto línea o área del territorio unos valores temáticos.

•

•

. .

**Conjunto de programas** que permiten manejar estas base de datos de forma útil o para diversos propósitos de investigación, docencia o gestión.

**Conjunto de ordenadores y periféricos** de entrada *y* salida que constituyen el soporte. Debido a los requerimientos de velocidad, almacenamiento *y* memoria RAM de un SIG, generalmente es preferible destinar un ordenador en exclusiva a la implementación del SIG, bien se actuando como servidor o como computadora personal.

**Comunidad de usuarios** que pueda demandar información espacial.

**Administración del sistema** encargados de resolver los requerimientos de los usuarios bien utilizando las herramientas disponibles o bien produciendo nuevas herramientas.

### *2.4.2.2 BASES DE DATOS*

•

Desde el punto de vista de los datos, un SIG se basa de una serie de capas de información espacial en formato digital que representa diversas variables, o bien representan diversas variables o bien capas que representan entidades a los que corresponden varias entradas en una base de datos enlazada. Estas capas corresponden, al menos en parte a la misma zona, de manera que pueden analizarse en conjunto. A continuación se muestra en la figura 2.7 lo dicho anteriormente.

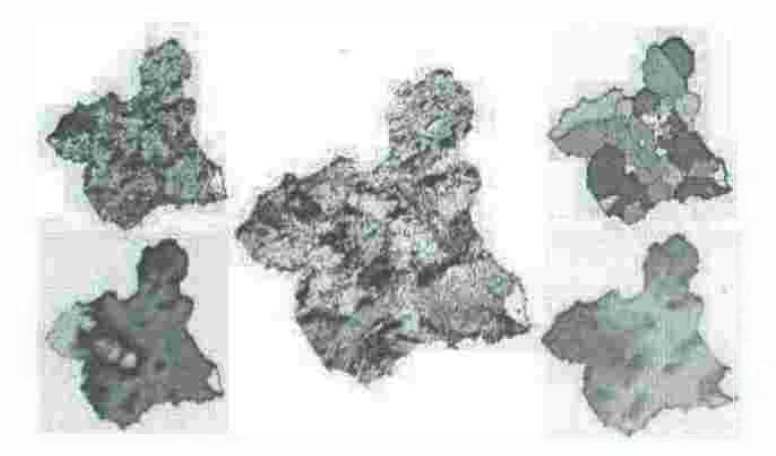

Figura 2.7. Superposición de capas de información representando superficies y entidades

•

De este modo puede combinarse, en un mismo sistema, información espacial y temática, con orígenes y formatos muy diversos.

De las diversas disciplinas que-convergen en los SIG, la cartografía es una de las que tiene una contribución más relevante. Los SIG representan así una visión "cartográfica" del mundo apoyada en un espacio absoluto dotado de un sistema cartesiano de coordenadas a partir de un sistema de proyección. (Alonso Sarria, 2006).

La fortaleza supone el apoyo de la enorme tradición cartográfica implica también inconvenientes como el carácter estático y plano de los mapas y la incapacidad para reflejar el nivel de incertidumbre asociado a estos datos o la necesidad de unificar sistemas de proyección si los de las capas de información original son **diferentes** 

#### *2.4.2.3 Programas*

*I* 

Desde el **punto de vista de los programas.** Los Sistemas de Información Geográfica se ha desarrollado de diversos tipo de aplicaciones informáticas: la cartografía automática tradicional, los sistemas de gestión de base de datos, herramientas de análisis digital de imágenes, lo sistemas de ayuda a la toma de decisiones y las técnicas de modelización flsica.

Por ello tienden a veces a ser considerados un producto de facultades de informática para ser usados por informáticos, sin embargo, la fuerte carga teórica de los SIG según Alonso Sarria (2006) exige al usuario conocimientos acerca de la *ciencia espacial* con la que está trabajando para escoger, en cada caso, las herramientas adecuadas a cada análisis en particular. Las particularidades del manejo de datos espaciales, en buen parte común a todas las ciencias de la Tierra y ambiental, ha fomentado en uso del término *Ciencia de la Información Geográfica.* Por otro lado, para un experto en estas materias ( ciencias de la tierra y ambientales) que desee introducirse en el manejo de los SIG, resulta imprescindible, lógicamente, informática sólida.

Estas herramientas (programas) son muy variados hasta el punto de partir de distintas concepciones acerca de cómo entender y representar el espacio y los fenómenos en el ubicados. Estas diferencias reflejan diferentes tipos de teorías acerca del espacio procedentes de disciplinas científicas diversas; por lo tanto, utilizar una determinada herramienta SIG para resolver un problema implica la aceptación, de una teoría, una hipótesis, acerca de los datos que se manejan.

El desarrollo de los SIG no ha supuesto en realidad un cambio real en los modos de analizar la información. En gran parte de los algoritmos utilizados se conocían desde antes de la aparición de las computadoras y simplemente era inviable hacer los cálculos a mano. De hecho, el progresivo aumento en la potencia de las computadoras, hace que cada cierto tiempo se incorporen nuevas funciones, nuevas técnicas ya conocidas, pero más exigentes en cuanto a la potencia de la computadora que las tenía disponibles hasta ese momento.

'

Pero hay que tener en cuenta que la utilización de grandes computadoras y herramientas sofisticadas no garantiza tampoco la calidad de los resultados. Solo con buenos datos de partida, un modelo de datos adecuado a los mismos y técnicas de análisis también adecuados podrá obtenerse buenos resultados. (Alonso Sarria, 2006).

Uno de los errores más comunes cuando alguien se inicia en el uso de los SIG según Alonso Sarria (2006) es confundir el manejo de un programa con el dominio de la técnica. Igual que no es lo mismo saber de estadística que saber pulsar botones de funciones estadísticas de una calculadora, tampoco es lo mismo conocer las técnicas SIG que saber manejar un determinado programa y obtener salidas gráficas más o menos estéticas.

De hecho aunque una de las de las primeras percepciones que se tienen de un SIG son las salidas gráficas a todo color, impresas o en la pantalla de una computadora, conviene recordar que hay una diferencia fundamental entre los programas de manejo de gráficos y los SIG. En los primeros, lo fundamental es la imagen que vemos, siendo irrelevante como se codifique, en un SIG es solo una

salida gráfica sin mayor importancia, lo relevante son los datos que se están representando y el análisis de los mismos.

Aunque en sentido estricto no sería necesario, se han desarrollado un tipo específico de aplicaciones informáticas para el manejo de un SIG. Estos programas es lo que popularmente se conoce como SIG, pero realmente constituyen tan solo un componente de los que es realmente un Sistema de Información Geográfica.

### *2.4.2.4 Usuarios*

Los SI o en concreto los SIG de la envergadura de los que aquí planteados, están al servicio de una estructura organizativa, tiene un gran número de usuarios con diferentes niveles de acceso, administradores del sistema y personal responsable de tomar decisiones en función de los informes aportados por el sistema. Por lo tanto, salvo casos triviales como el de un SIG personal, desarrollado para hacer un trabajo personal, los usuarios se convierten junto a las bases de datos y las herramientas informáticas para su análisis, en el tercer pilar de un SIG.

Debido a la complejidad y a la utilidad de este tipo de sistemas resulta importante distinguir para su análisis entre tres formas de interactuación con el SIG: (Alonso Sarría, 2006).

- **Usuarios:** su misión es obtener información del SIG y tomar decisiones en función de la misma. Suelen necesitar interfaz de usuario sencilla para enmascarar la complejidad del sistema debido a la falta de conocimientos informáticos.
- **Informáticos:** en sistemas de cierta importancia, son los encargados de su administración. Esto incluye modificar o incluso crear desde cero las herramientas que contiene el SIG para adaptarlas a los requerimientos de los usuarios cuando estos no puedan ser llevados a cabo por los técnicos en SIG a partir de las herramientas disponibles en el sistema.

Debido a la implantación de los SIG como herramienta de análisis y gestión de datos espaciales, el número de usuarios de los SIG (no siempre voluntarios) crece enormemente, por lo tanto, la necesidad de basar ciertas decisiones políticas en los resultados de un SIG, ha llevado a algunos gestores a interesarse por estos programas.

Estos nuevos usuarios, con bastantes menos conocimientos informáticos que los usuarios tradicionales, no tienen necesidad de un programa altamente sofisticado sino que simplemente desea visualizar y consultar cómodamente información espacial. Para cubrir esta necesidad, han aparecido programas sencillos pero menos potentes que los SIG tradicionales. A raíz de estos hechos, se ha abierto cierta polémica en torno a la aparente contradicción de los programas de gran potencia y flexibilidad pero difícil manejo y programas sencillos pero menos potentes. Quizás la solución habría que buscarla en el mundo de las bases de datos.

•

Los usuarios acceden a la base de datos a través de programas clientes, estos se conectan con el programa servidor que analiza sus consultas y suministra sus resultados. Los programas clientes pueden ser más o menos complejos en función de las necesidades del usuario, pueden tratarse de un simple visualizador de tablas o de un cliente con capacidad para hacer consultas y modificaciones complejas a la base de datos.

Siguiendo el criterio funcionaíista del que se ha hecho uso anteriormente para . definir los SIG, ahora podemos caracterizar las cinco funciones que con ellos podremos realizar: entrada de información, alineamiento, salida o representación gráfica y cartografía de fa información, gestión de la información espacial y funciones analíticas.

,

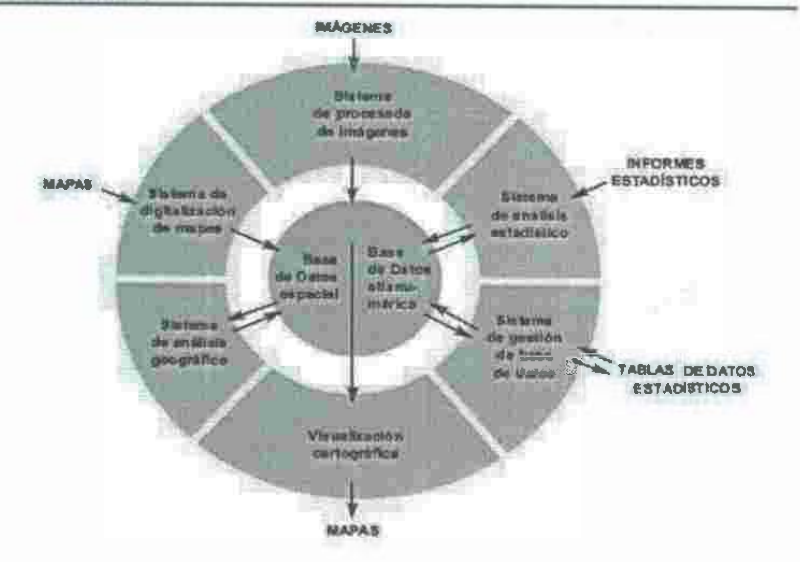

Figura 2.8. Funcionalidades de un SIG

Al trabajar con los SIG, lo primero que vamos a necesitar será información, la cual resultará del proceso de abstracción-simplificación de la realidad, pues cada fenómeno o aspecto de un terminado territorio poder modelado en capas de información, según lo que nos interese representar o analizar, recurriremos a unas u otras capas de información. De este modo y siguiendo el ejemplo anteriormente mencionado de la localización optima de un centro hospitalario se necesita de al menos disponer de una capa de poblamiento, una de red de infraestructuras viarias y otra con la localización de los centros sanitarios.

Modelización de la realidad en capas de Información

 $\sigma(\vec{r}_{1})$  ,  $\omega_{\sigma}$ 

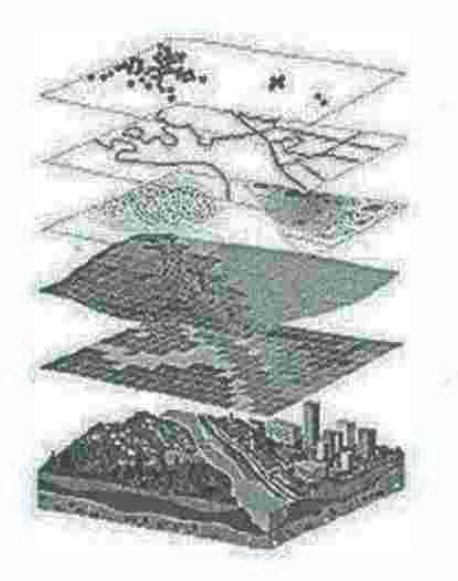

Figura 2.9. Modelización de la realidad en capas de información. ,

# **2.4.3 Funciones de los sistemas de información geográficos**

,

En los SIG, se puede realizar **funciones de entrada de infonnación,** las cuales permiten la introducción, edición, y visualización de datos geográficos. *A priori,*  estas funciones nos pueden parecer banales en comparación con las demás, pero como se ha visto, son de gran trascendencia, pues sin ellas resultaría imposible realizar ningún trabajo.

Además, puesto que en algunos ámbitos geográficos la existencia de información espacial es muy escasa, el proceso de obtención puede resultar tedioso y muy caro; en este sentido, cabe tener presente que la obtención de buenos datos puede llegar a absorber entre el 50 y el 70% del presupuesto de la implementación de un SIG.

Del mismo modo, los procesos de edición incluidos en las funciones de entrada de información suelen requerir de grandes recursos; se trata en este caso de la modificación de las características geométricas de las entidades (orientación, posición, forma). de la corrección de inconsistencia de los datos o de la generalización de las líneas. Sin ellos, los datos están 'preparados' para ser utilizados.

Una vez capturada la información geográfica y dado que en general se habrá producido una gran cantidad de datos, esta deberá estar almacenada de alguna forma. Las funciones de almacenamiento permitirá este proceso, que no implica solamente al disco duro de un equipo de cómputo, ya que a medida que vayamos desarrollando un SIG será necesario ir traspasando información a otros dispositivos, así como crear copias de seguridad. 77 I

Capturada y almacenada la información geográfica, el siguiente paso a realizar será el de extraer de la base de datos del SIG las porciones de información espacial que interesan en cada momento. Para ello se utilizan las **funciones de gestión,** cuya finalidad esencial es permitir la independencia entre la orqanización física y lógicamente de datos; es decir, la independencia entre la base de datos y los programas que la gestionan para poder de este modo controlar el almacenamiento, recuperación y actualización (Bracken y Webster, 1990; Comas, Ruiz, 1993).

,

Las **funciones de análisis espacial** son sin duda las más representativas del *software* de SIG, en definitiva atribuyen valor a los datos geográficos, al revelar cosas que de otra forma no se conseguiría percibir. Conocer y comprender las operaciones espaciales es útil para planificar mejor y de forma más eficiente el trabajo con los SIG. Dichas funciones pueden clasificarse en cuatro grupos (Arnoff, 1989): recuperación, superposición, vecindad y conectividad, y entre ellas se incluyen operaciones de consulta, medición de áreas o perímetros, superposición de capas de información, algebra de mapas y reclasificación de datos. Dependiendo del paquete de *software* de SIG que se utilice, se dispondrá de más o menos funciones de análisis.

Volviendo al caso planteado, a partir de la información referente al poblamiento infraestructuras y centros sanitarios y con las distintas funciones de análisis espacial que ofrece un SIG, será relativamente fácil determinar los suelos aun no urbanizados en los que podrá construir, que se encuentran bien comunicados y que además no entran en competencia con el radio de acción de los otros hospitales.

Finalmente, las **funciones de salida o representación gráfica y cartografía de la información** mediante un SIG son que permiten transferir los datos, imágenes o mapas contenidos en el a otro medio o soporte. De este modo podemos representar los datos almacenados a partir de una serie de criterios que permitirán visualizar la información en función de los objetivos establecidos.

# **2.4.4 Aplicaciones de los SIG**

Los SIG se están convirtiendo en una herramienta habitual del mundo, demostrando su eficacia en numerosos aplicaciones de gestión de recursos, análisis de alternativas, herramientas de soporte para la toma de decisiones y • planes de actuación frente a diversidad de situaciones. '

pvē

En las administraciones públicas, por ejemplo, el empleo de los SIG tiene un papel muy destacado, y no es de extrañar, ya que más del 70% de las tareas en las que en ellas se realizan, presentan un componente geográfico. En general, las aplicaciones están relacionadas con el inventario de recursos, la gestión de los transportes públicos o la localización óptima de equipamientos. (Sitjar y Suñer, 2009).

Las oficinas del catastro suelen ser también buenos modelos de la implementación de SIG, ya que el hecho de disponer de información actualizada y .fiable del territorio digital, les ayuda a evitar problemas de límites ambiguos o superpuestos de las parcelas, a describir relaciones complejas e incluso a facilitar el acceso al público a dicha información.

Compañías de servicios o de transporte, son también organizaciones en las que el empleo de los SIG ha permitido mejorar la eficacia y el rendimiento de las tareas. En estos casos, el volumen de información territorial que se maneja suele ser muy grande, y su disponibilidad inmediata y la rápida capacidad para gestionarla suponen en muchas ocasiones, el éxito o el fracaso de sus actividades.

Una empresa de electricidad, por citar algún ejemplo, puede llegar a tener centenares o millones de clientes, varias redes de distribución, además de un sinfín de transformadores, postes de electricidad, etcétera, representando billones de pesos invertidos. El mantenimiento de toda la infraestructura *y* la dificultad que puede conllevar la detección ·de una avería que en ella se haya producido solamente puede realizarse mediante el empleo de los SIG.

En agricultura, el uso de mapas detallados e imágenes para planificar los cultivos, analizar los campos *y* gestionar aplicaciones eficientes de fertilizantes *y* químicos es cada vez más habitual.

Estas técnicas son conocidas como "agricultura de precisión", *y* permiten obtener • grandes beneficios en la cantidad de las producciones agrícolas.

Otras aplicaciones son:

- Científicas
	- o Especialmente en ciencias medioambientales (en sentido amplio) *y*  relacionadas con el espacio.
	- o Desarrollo de modelos empíricos, por ejemplo los que relacionan temperatura con altitud, orientación etc. a partir de medidas tomadas en el lugar.
	- o Modelización cartográfica (aplicación de modelos empíricos para hacer mapas de temperatura a partir de mapas de altitud,  $-1.1$ orientación, etc.).
	- o Modelos dinámicos (utilización de las leyes de la termodinámica) *y* la dinámica para fluidos para hacer un mapa de temperatura utilizando un mapa de temperatura, entre otros, como *condiciones de contorno.*
	- o Teledetección, las imágenes de satélites son estructuras Raster que se manejan de forma óptima en un SIG.

Gestión.

- o Cartografía automática
- o Información pública, catastro.
- o Planificación de espacios protegidos.
- o Ordenación territorial.

- o Planificación urbana.
- o Estudios de impacto ambiental.
- o Evaluación de recursos,
- o Seguimiento de las consecuencias de determinadas actuaciones (presas, diques, carreteras).
- **Empresarial**

•

- o Marketing (envío de propagandas a los residentes cerca del local que cumplan determinadas condiciones).
- o Estrategias de distribución (optimización de las rutas que una flota de camiones debe realizar para distribuir desde varios almacenes a varios clientes).
- o Localización óptima de una sucursal en función de los clientes potenciales situados alrededor.
- o Identificación de la competencia
- o Promoción inteligente de servicios o negocios
- o Ampliar la oferta al cliente

# **2.4.5 Sistemas de información** y su **desarrollo**

Todo este sistema de aplicaciones *y* muchas más que se encontrarían sin demasiada dificultad, confieren a los SIG una imagen "elitista" de la que parecen estar muy lejos aquellas empresas o entidades sin demasiados recursos económicos. No es que la dificultad que supone implantar un SIG sea mínima, ni tampoco el costo de capitaí humano; sin embargo, existen muchos motivos para pensar en la posibilidad de integrarlos. por ejemplo, en organizaciones no gubernamentales dedicadas a la ayuda *y* cooperación para el desarrollo humano.

La misma falta de recursos económicos puede ser el primer incentivo para que una ONG para el Desarrollo (ONGD) decida hacer uso de los SIG, al mejorar estos la planificación *y* programación de sus actividades *y* en consecuencia, la eficiencia de las inversiones reaíizadas.

Asimismo, los SIG, facilitan el seguimiento de los proyectos, reduciendo los costos que suele conllevar; y permiten el análisis posterior de las actuaciones acometidas, facilitando la obtención de indicadores que pueden ser utilizadas en futuras intervenciones.

De hecho en los ámbitos de trabajo de las ONGD la mayor dificultad a la hora de trabajar con SIG recae en la adquisición de información espacial (datos geográficos), ya que en muchos casos es inexistente o se encuentra a una escala con tan poco detalle que impide la elaboración de estudios provechosos. Además, plantearse la elaboración de cartografía en estos casos resulta un hito ' prácticamente inasequible.

Por otro lado, la presencia cada vez más grande de programas SIG de código abierto, que además de aportar flexibilidad para el desarrollo de soluciones a medida, suprimen el elevado coste de adquisición de algunas licencias propietarias puede facilitar la implementación de los SIG por parte de las ONGD. Es cierto que en muchas ocasiones las empresas productoras de *software* rebajan el precio de las licencias (o incluso las regalan) a los países en vías de desarrollo, o a las ONG que trabajan en ellos; sin embargo, las relaciones de dependencia que ello conlleva pueden resultar perjudiciales a largo plazo.

# *2.4. 5. 1 Utilización de sistema de información geográfica*

•

Las funciones más básicas y más habitualmente utilizados, de un SIG son el almacenamiento, visualización, consulta y análisis de datos espaciales. Un uso algo más avanzado seria la utilización de un SIG para la toma de decisiones en ordenación territorial o para modelización de procesos ambientales. Con el sistema de Geoposicionamiento se puede tomar una mejor decisión ya que provee los elementos claves y necesarios gráficamente hablando para ordenación territorial o procesos ambientales.

#### *2.4. 5.2A/macenamiento*

El primer problema que se plantea al trabajar con un SIG es el cómo codificar y almacenar los diferentes fenómenos que aparecen en la superficie terrestre. El primer paso para conseguirlo .es desarrollar modelos de datos adecuados. Es decir, el almacenamiento de datos espaciales implica modelizar la realidad y codificar de forma cuantitativa este modelo.

### *2.4.5.3Visualización*

•

La diferencia básica entre un Sistema de Información en sentido amplio y un SIG es que este último maneja datos espaciales. Estos se presentan en un espacio de • cuatro dimensiones (3 espaciales y el tiempo) pero debido al peso que la tradición cartográfica tiene sobre los SIG, una de las formas prioritarias de presentación de los datos es en su proyección sobre el espacio bidimensional definido coordenadas cartesianas.

Hoy en día están apareciendo un gran número de programas sencillos que se centran en fa visualización y consulta de datos espaciales, lo que se conoce como *desktop mapping,* que es un complemento a los SIG más que SIG en sí mismo. Sin embargo, gran parte de la popularización de los SIG se debe a este tipo de aplicaciones, ya que han permitido la dimensión espacial de la información de forma sencilla en entornos de trabajo en lo que no existía una tradición de este servicio.  $r + \frac{1}{2}$ 

#### *2.4.5.4Consu/tas*

Un paso adelante seria la obtención de respuestas a una serie de consultas sobre los datos y su distribución en el espacio. Una consulta a una base de datos implica:

• Seleccionar el subconjunto de datos que el usuario necesita en función de un conjunto de criterios previamente definidos. Por ejemplo, todos los municipios con una población mayor de 30,000 habitantes.

- Presentarlo al usuario de forma útil bien sea tablas (con listados de los municipios ordenados según diversos criterios), gráficos o mapas en los que los municipios de más de 30,000 habitantes aparezcan de un determinado color. Las tablas dan una información más exacta, pero los mapas presentan sobre las tablas la ventaja de que aportan información espacial.
- En un Sistema de Información tradicional o en una base de datos, las consultas se basan en propiedades temáticas. En un SIG, las consultas se basan tanto en atributos temáticos como en propiedades espaciales, estas pueden definirse mediante un par de coordenadas o haciendo clic directamente sobre un mapa.
- El lenguaje de consulta más utilizado en programas de gestión de bases de datos es SQL (Lenguaje Estructurado de Consultas). Sus resultados son tablas, sin embargo, estas tablas pueden combinarse con capas de información espacial prexistentes para obtener como presentación, una nueva capa. ÷

#### *2.4.5.5Aná/isis*

Más sofisticado seria el uso de herramientas de análisis espacial y algebra de mapas para el desarrollo y verificación de hipótesis acerca de la dístribución espacial de las variables y objetos. En este aspecto pueden surgir algunas cuestiones tales como: end

- ¿Disminuye la temperatura con la altitud?
- Los individuos de una determinada especie vegetal ¿tienden a agruparse o permanecen aislados?
- ¿Cuál es el tamaño mínimo de un área de bosque por ejemplo para mantener una población viable del borrego cimarrón?

En algunos casos (en los dos primeros ejemplos) resulta necesaria la utilización de programas de análisis estadísticos externos a los programas de SIG, debe buscarse entonces la mayor integración posible entre ambos tipos de programas en cuanto a tipos de datos manejados y compatibilidad de formatos de archivos.

En otros casos se tratará de implementar modelos ya formulados apoyados en el conocimiento de expertos, bien en comunicación directa o bien a través de una búsqueda bibliográfica (siendo el caso del tercer ejemplo).

A partir de los resultados de este tipo de análisis se puede en algunos casos, generar nuevas capas de información. Por ejemplo, una vez determinada la relación entre temperatura y altitud, puede generarse una capa de temperatura a partir de una capa de elevaciones técnicas de *modelización cartográfica.* 

### *2.4.5.6 Toma de decisiones*

 $\mathbf{r}$ 

Un punto más allá de la sofisticación utilización de un SIG para resolver problemas de *toma de decisión* en planificación física, ordenación territorial, estudios de impacto ambiental, etc. mediante el uso de instrucciones complejas del análisis espacial y álgebra de mapas.

En definitiva, se trataría de resolver preguntas del tipo:

- ¿Qué actividad es la más adecuada para un área concreta? Por ejemplo, cual es el uso del suelo más adecuado para una parcela concreta teniendo en cuenta una serie de criterios basados en variables espaciales de las que se cuenta con capas de información.
- ¿Cuál es el mejor lugar para la instalación de determinada actividad deseada (un centro de ocio) o indeseada (un vertedero)?
- ¿Cuál es la forma y tamaño adecuados de los espacios naturales para cumplir con sus funciones (por ejemplo la conservación de biodiversidad)?
- ¿Cuál es la ubicación optima de una red de torres de vigilancia forestal?

### *2.4. 5. 7 Modelización*

Finalmente, las aplicaciones más elaboradas de los SIG son aquellas relacionadas con la integración de *modelos matemáticos* de procesos naturales, dinámicos y espacialmente distribuidos. Los objetos perseguidos pueden ser tanto científicos como de planificación y ordenación. Por ejemplo.

- ¿Qué áreas pueden inundarse en caso de producirse un episodio lluvioso dado?
- ¿Qué consecuencias ambientales puede tener un embalse aguas debajo de su ubicación?
- ' ¿Cómo podría mejorarse la eficiencia en el uso del agua?
- ¿Cuál va a ser el impacto sobre el medio de dicha actividad?

En estos casos los SIG deben integrarse con un modelo dinámico, esta integración puede lievarse a cabo de varios modos:

- El SIG se utiliza solo crear las capas de entrada al modelo y visualizar las de salida. El modelo se implementa en un programa parte que importa y exporta los formatos de archivo del SIG. Ambos son programas totalmente independientes. Un ejemplo de funcionamiento similar sería el caso de una hoja de cálculo cuyo contenido se grabará en formato de texto (\*.txt) y este archivo se leerá con un procesador de textos para su incorporación al documento.
- Ambos programas se integran más estrechamente compartiendo el mismo formato de archivos y pudiendo ejecutarse al mismo tiempo. Por ejemplo, los diferentes programas de una *suite* informática.
- El modelo se incorpora como un módulo del SIG. Sería el caso de un procesador de textos que incorporará una pequeña aplicación de hoja de cálculo para incorporar y trabajar con tablas en el documento.

48

'

# **2.5 INTELIGENCIA ARTIFICIAL**

La Inteligencia Artificial es un punto importante en el desarrollo de esta tesis, ya que es la que nos proporcionará la ventaja competitiva sobre cualquier otro sistema que haya podido desarrollarse actualmente.

# **2.5.1 Definiciones**

integrando la cibernética y las computadoras. La Inteligencia Artificial {I.A) es un tema relativamente nuevo, sin embargo, esta ya se definía desde los años 50's y se debe a un grupo de científicos (McCarthy, Minsky, Newell y Simon) que estudiaron el cerebro humano como modelo natural,

Para uno de los científicos, Marvin Minsky, la Inteligencia Artificial es "el estudio de como programar computadoras que poseañ la facultad de hacer aquello que la mente humana puede realizar".

Para Pajares & Peñas (2010), la inteligencia artificial es el estudio de las facultades mentales a través del uso de modelos computacionales.

Otra definición muy extendida y que nosotros utilizaremos en esta tesis es la de Hayes-Roth et al. (1983), que considero que la I.A es "la implemenlación de razonamientos inteligentes mediante técnicas propias de la computación", cuya definición establece un vínculo entre máquina, inteligencia y la actividad del ser humano.

# **2.5.2Razonando con la información y el conocimiento**

La inteligencia artificial denota la capacidad de seguir aprendiendo, es decir, de ser capaces de obtener nueva información a partir de la ya disponible. Las diversas formas con las que las técnicas de IA aplican mecanismos de manipulación del conocimiento para ampliar o mejorar este se denomina **estrategia de inferencia.** 

Dependiendo de cuál sea la situación a tratar, se recomienda utilizar una, dos o más estrategias para eficientar el proceso. Las dos técnicas más utilizadas para razonar son la 1) Estructura de Reglas y 2) la Lógica.

A continuación hablaremos brevemente de estas dos áreas que integran las estrategias.

#### *2.5.2.1 Estructura de reglas*

Esta estrategia se define básicamente por los sistemas expertos.

*I* 

#### **Sistemas Expertos**

El término de sistema experto se refiere a un software que "imita el comportamiento de un experto humano en la solución de un problema en un campo particular" (Hu, 1987). Un sistema experto puede almacenar conocimiento proporcionado por expertos sobre un campo determinado y solucionar un problema mediante la deducción lógica de conclusiones. Los campos de acción del mismo son muy diversos desde la detección de tumores o enfermedades en las personas hasta el tipo de fertilizante necesario para tener una buena cosecha.

El objetivo de un sistema experto es igualar el comportamiento de los expertos humanos. Existe mucha gente que consideramos expertos en la actualidad como por ejemplo los abogados, médicos, economistas, etc. Todos ellos comparten una característica en común: deben de tomar decisiones acertadas en ambientes rodeados de riesgos e incertidumbre pero poseen la habilidad superior de hacerlo como resultado de su entrenamiento, experiencia y práctica profesional (Biondo, 1990].

El poder de los sistemas expertos es el conocimiento de un dominio específico codificado por un ingeniero en software experto en inteligencia artificial llamado "ingeniero de conocimientos". En esta codificación, el ingeniero de conocimientos establece las reglas del sistema y los caminos a seguir.

#### **Componentes básicos**

Moreno Álvarez (2004) menciona que un punto importante dentro de los sistemas expertos es la separación entre las reglas y hechos (conocimiento) y su procesamiento. En base a esto-encontrarnos que los componentes de un sistema experto son:

Base de conocimientos: Dentro de la base de conocimientos existen tres tipos de conocimiento para construir un sistema experto:

• Reglas

•

- Hechos y relaciones entre los componentes
- Afirmaciones y preguntas

Para representar estos tipos de conocimientos en la base de conocimientos, se utilizan tres métodos:

**• Reglas.** Las reglas son una serie de declaraciones estructuradas en forma de oraciones condicionales y están expresadas a través de las estructuras condicionales IF-THEN-ELSE.

Con ellas se pueden hacer reglas que regulen el resultado de determinada información y proporcionan distintos caminos que nos lleven a un proceso más eficiente. Generalmente son usados en decisiones binarias o más sencillas.  $17 - 6$ 

**• Estructuras.** Las estructuras contienen una jerarquía de componentes y de atributos de objetos que pueden ser asignados o heredados de otras estructuras a través de diversos procedimientos. Los atributos se encuentran en las casillas de las estructuras. Una estructura, ya sea como un arreglo, como una estructura o como una casilla de atributo de una estructura puede ser llamada a través de reglas o expresiones lógicas.

51

•

La diferencia entre una estructura y una regla es que una estructura puede representar valores iniciales, apuntadores a otras estructuras o reglas y procedimientos para los cuales se han especificado valores, términos y condiciones de cualquier acción que necesite ser tomada. La capacidad de representar procedimientos, términos y condiciones con valores o acciones que son requeridas, es útil para conectar varios componentes de información en un sistema experto. En una estructura podemos tener representaciones descriptivas así como representaciones procedurales.

**• Lógica.** Las expresiones lógicas cuentan con predicados, valores y , átomos para evaluar hechos del mundo real. El objeto puede ser una constante o una variable que puede cambiar a través del tiempo. Un predicado puede tener uno o más argumentos que son los objetos que describe.

**Motor de Inferencia:** Es el componente de un Sistema Experto, encargado de la gerencia y control lógico del manejo y utilización del conocimiento almacenado en la base de conocimeinto. El paradigma del motor de inferencia es la estrategia de búsqueda para producir el conocimiento demandado. Dicho en otras palabras, es la parte del sistema que procesa las reglas para encontrar la mejor respuesta en el menor tiempo posible.

Como se mencionó anteriormente, la inteligencia artificial denota la capacidad de seguir aprendiendo, es decir, de ser capaces de obtener nueva información a partir de la ya disponible. En el caso de esta investigación, eso es lo que se busca, primero se obtiene la información básica, mediante un sistema de reglas y siguiendo cierta estructura se denotan las prioridades y, con el motor de inferencia adaptado a esta investigación, se obtienen los mejores resultados.

#### *2.* **5.** *2. 2 Lógica*

El uso de la lógica formal fue una de las primeras aproximaciones a la representación del conocimiento para su tratamiento en los sistemas

computacionales, y por lo tanto para la I.A. Por ejemplo, la obtención de conocimiento a partir del conocimiento ya existente aplicando deducción matemática- basada en lógica- era un método ampliamente conocido y utilizado, no solo dentro del campo de la I.A.

Existen diversos tipos de lógica (Pajares Martinsans & Santos Peñas, 2010):

- La lógica formal
- La lógica clásica
- La lógica modal
- La lógica proposicional
- Lógica de predicados
- Etc.

•

Lógica formal: es un lenguaje que tiene su propia sintaxis, la cual define la forma de enunciar sentencias y de obtener la semántica asociada, es decir, el significado de esas expresiones formales

**Lógica clásica:** también conocida como lógica de dos valores o bivalente, ya que su suposición básica es que toda preposición puede tomar solo los valores de verdadero (1) o falso (O).

Sin embargo, en el sentido que se está llevando esta investigación, la definición de lógica clásica es más que suficiente para comprender el desarrollo de esta, ya que combinando el sistema de reglas IF-THEN-ELSE y este tipo de lógica, podemos controlar todos los elementos que interactúan en el sistema para poder tomar decisiones *y* mostrar los resultados adecuados.

# **2.6 GEOPOSICIONAMIENTO**

Para entender el concepto "Geoposicionamiento" primero debemos entender la semántica conforma esta palabra, separemos morfológicamente el concepto, "Geo" y "Posicionamiento":

Por **posicionamiento** se entiende la determinación en el espacio, de objetos móviles o estacionarios. Los cuales pueden ser determinados de las formas siguientes:

1.- En relación a un sistema de coordenadas. generalmente tridimensional.

2.- En relación a otro punto, tomando uno como origen de un sistema de coordenadas locales.

El primer modo de posicionamiento se conoce como posicionamiento absoluto, el segundo como posicionado relativo. Si el objeto es estacionario, se usa el término posicionamiento estático. Cuando el objeto es móvil, se denomina posicionamiento cinemático. Generalmente, el posicionamiento estático se usa en topografía y el cinemático en navegación.

 $\overline{p}$ 

El término GEO, significa 'tierra' o 'la Tierra'. Según al real academia española (Real academia española, 2013).

Por lo tanto GEO-Posicionamiento significa identificar un objeto en el tiempo y espacio en la tierra y depende desde el punto de vista en el que se lleve a cabo la implementación se utilizará la definición de posicionamiento estático o cinemático.

Como se ha comentado anteriormente cuando se habló de los SIG (Ver pág. 31) se comentó que estos sistemas se basan en la información geográfica de cualquier elemento que se desee estudiar, para esta investigación los SIG representan en un alto porcentaje a los sistemas de Geoposicionamiento.

Las diferencias básicas de los sistemas de información basado en Geoposicionamiento a diferencia de los SIG son las siguientes:

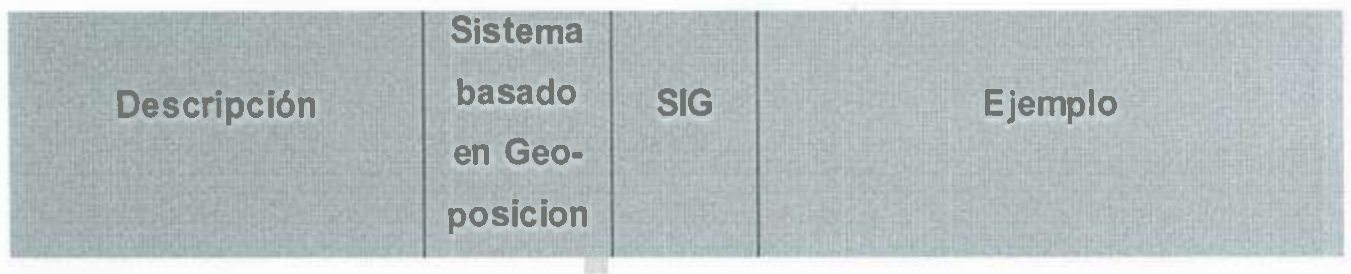

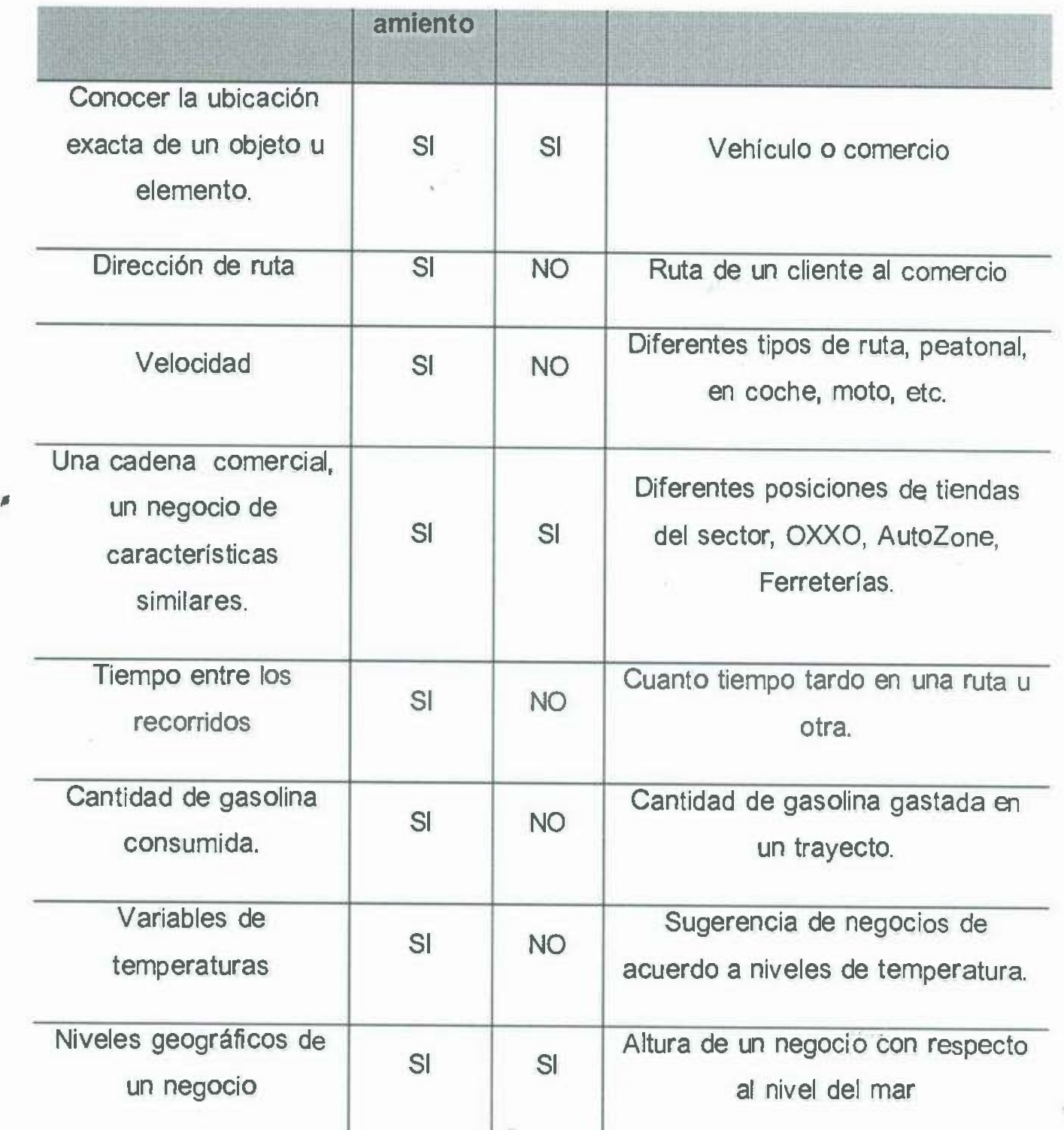

Tabla 2.2. Diferencias entre un SIG y un sistema basado en geoposicionamiento.

# **2.6.1 El Geo posicionamiento como estrategia de marketing**

En consecuencia, también puede ser pertinente mencionar una estrategia con la medición de uno de los activos más preponderantes en la gestión de un destino turístico, concretamente, la imagen de marca de un destino turístico. Se justifica esta situación dado que desde un punto de vista estratégico la gestión de marketing supone un análisis cuidado de las marcas en base a estudios sobre la imagen que se suscita en el mercado (real o potencial) ya que la misma influirá sobre la decisión final. Al trabajar sobre la imagen de una marca se deberá • contemplar una estrategia de mediano a largo plazo creada a medida de los objetivos de cada organización responsable por una marca (Moutinho, 1987) y (Rial et al; 2008).

•

La imagen es, por lo tanto, un concepto preponderante en el entendimiento de las elecciones de los turistas (Mayo, 1973). Pero es difícil que los turistas posean una clara imagen sobre un destino turístico si nunca lo visitaron antes (Govers & Go, 2003).

En el contexto de la falta de experiencia in locum, existen tres factores que influyen en la imagen que los consumidores tienen de un destino: motivaciones turísticas, variables socio-demográficas e información sobre el destino (Echtner & Ritchie, 1993), (Baloglu & McCleary, 1999) y (Beerli & Martin, 2004). Sobre este último factor (información sobre el destino turístico) las fuentes de información se refieren a las revistas, las celebridades (líderes de opinión), la televisión, e Internet que influyen decididamente sobre la imagen que los potenciales turistas tienen de un destino turístico (Gartner, 1989), (Standing & Vasudavan, 1999), (Wang & Fesenmaier, 2005), (Govers, Go & Kumar, 2007). En el contexto de las tecnologías de información, (Govers & Go, 2005) señalan que las redes sociales en Internet pueden desempeñar un importante papel como fuente de información privilegiada para los (potenciales) turistas sea a través de imágenes, interacciones o multimedia en la Web, lo que posibilita configurar una imagen de un destino turístico más fuerte y más clara (Govers & Go, 2003).

En este sentido, diversos autores mencionan -aunque sin utilizar el término concreto de Geoposicionamiento- la importancia de las variables demográficas (geográficas) en la formación de la imagen de marca; y lo que es fundamental para este estudio, la importancia de las variables demográficas como elementos esenciales en la gestión estratégica tanto de la oferta turística como de la optimización de los recursos inherentes. xÃ

En definitiva, el principal objetivo del presente trabajo es conocer en qué medida es posible estudiar las preferencias de los turistas a través del geo-marketing. Pero específicamente se pretende testear la factibilidad de una estrategia de geo segmentación para posteriormente evidenciar la importancia de seguir una ' estrategia de geo posicionamiento.

# 2.7 **GOOGLE MAPS**

*I* 

Google Maps es un servicio de mapas al que se puede acceder desde un navegador web. Dependiendo de la ubicación, se podrá ver mapas básicos o personalizados e información sobre negocios locales, como su ubicación, datos de contacto y cómo llegar hasta ellos. Se puede hacer clic y arrastrar los mapas para ver las secciones adyacentes en el momento. Se puede contemplar imágenes de satélite de la ubicación elegida que se puede ampliar y desplazar. .

Cualquier persona con una conexión a Internet y un navegador web compatible puede usar este servicio gratuito en un equipo de sobremesa o en un portátil.

Google Maps también es un servicio de Google que ofrece tecnologla cartográfica potente y muy fácil de usar, asl como información sobre empresas locales (ubicación, información de contacto e indicaciones sobre cómo llegar). Con Google Maps se pueden disfrutar de las siguientes funciones exclusivas:

Resultados de búsqueda de empresas integrados: encontrar empresas e información de contacto en un mismo sitio, todo ello integrado en el mapa. Por ejemplo, si se busca *pizzerfa en Herrnosillo,* el mapa indicará la situación de las distintas pizzerías.

**Mapas que se pueden arrastrar:** hacer clic en los mapas y arrástralos para ver al instante las áreas adyacentes, sin tener que esperar a que se carguen.

**Imágenes por satélite:** se puede ver imágenes obtenidas por satélite, así como imágenes de satélite con datos de mapa superpuestos. Asimismo, se pude usar el zoom sobre ellas o verlas en formato panorámico.

**Vista de la Tierra:** se puede ver el relieve y las imágenes en 30 de Google Earth en Google Maps. Esta opción también permite utilizar las funciones de modo • panorámico, de inclinación y de zoom. •

**Street View:** se pueden ver imágenes de la calle y desplazarte por ellas.

**Rutas detalladas:** introducir una dirección y Google Maps se encargará de señalarla y de trazar el itinerario.

**Combinaciones de teclas:** las teclas de flecha te permiten obtener vistas panorámicas hacia la izquierda, la derecha, arriba y abajo. Desplázate con las teclas AvPág, RePág, Inicio y Fin.

Ampliar o reducir la imagen con las teclas con el signo más (+) y menos (-), respectivamente.

Doble clic para activar la función de zoom: haciendo doble clic con el botón de la izquierda para ampliar y doble clic con el botón de la derecha para reducir (Ctrl+ doble clic para usuarios de Mac).

**Ampliar o reducir con la rueda de desplazamiento:** utiliza la rueda de desplazamiento del ratón para ampliar y reducir los mapas.

# **3 CAPÍTULO 3 - Metodología**

### **3.1 INTRODUCCIÓN**

Una metodología puede comprenderse en términos simples como guía que se , puede seguir para realizar las acciones de una investigación, es decir, ir de lo teórico a lo práctico. Dicho de otra manera, se trata de una guía que nos va diciendo que hacer y cómo actuar cuando se quiere obtener algún tipo de trabajo de investigación.

 $\rm{H}^2$ 

En este capítulo se tratara de los fundamentos de la metodología sobre la que se basa este trabajo.

### **3.2 MODELOS DE DESARROLLO**

### **3.2.1 Metodología seguida de Gestión de Conocimiento**

La metodología del proceso seguida para la realización de este proyecto consistió en una serie de pasos que se describen a continuación:

#### *Permiso para ubicar al usuario (latitud y longitud)*

Inicialmente se requiere identificar la posición del usuario, para ello, existen dos formas, la primera, es la más sencilla y simplemente el usuario tiene que elegir que el sistema le permita posicionarlo de forma automática en el mapa, y la segunda, sería la opción manual, que consiste en que él usuario elija la posición que él desea reflejar al sistema.

#### *Calculo de distancias entre el usuario y sitios de la base de datos*

Con la ubicación seleccionada, el sistema se encuentra listo para tomar decisiones, para ello existe una configuración básica que es la que se ejecuta por defecto cuando un usuario no está registrado, es decir, buscar por menor distancia (a la asignada o identificada por el usuario) y por horario (que el establecimiento se encuentre abierto a la hora que el usuario lo solicita).

Una vez que el usuario ha especificado que es lo que desea encontrar, se ejecuta el método de selección de lugares (es decir, se aplica el filtro por categorías). Primero se filtran los lugares seleccionados, es decir, ferreterías, pizzerias, inmobiliarias, talleres autoeléctricos, etc.), enseguida se aplica el método de cálculo de distancias de los lugares seleccionados, que de forma general lo que hace es medir las distancias que existen entre el punto origen y procesado en ese momento.

# *Obtención de los mejores sitios en base a ciertos parámetros específicos.*

La obtención de los mejores lugares en este punto es simple, los resultados • evaluados en el proceso anterior se ordenan de menor a mayor según la referencia elegida y se muestran al usuario. El método puede aplicar más de un criterio, para la búsqueda sencilla o general (distancia y horario), el criterio seguido es el lógico, primero se ordenan por distancia que es el criterio prioritario y luego se eliminan los que están cerrados en el momento de la búsqueda.

# *Aplicación del conocimiento en base a otros parámetros*

 $\mu$ 

Para el caso de contar con un mayor criterio de búsqueda como por ejemplo, formas de pago (pago con tarjeta, efectivo, cheque, etc.), calificación del usuario (calidad, precios, atención al cliente, surtido, etc.), se añaden a la búsqueda y se ordenan en base a los criterios prioritarios que el usuario elija. Si estuviera registrado estos criterios se tomarían en cuenta de forma automática una vez los haya elegido.

#### *Recomendación visual de los mejores resultados*

Los resultados visuales se presentan con un gráfico que tiene un significado de gran utilidad, es decir, se muestra un icono específico con un contenido numérico que muestra el orden de los resultados obtenidos en base a los criterios especificados, estos resultados puede variar según los propios criterios y punto de origen del usuario, es decir, el mismo lugar puede ser en mostrado como el número 4, el número 10, el número 1.

Otra ventaja que se presenta en el sistema actual es que se muestra la ruta óptima al lugar elegido, sea este cualquier empresa/local/comercio elegido desde el punto origen establecido como inicial. Adicional a la forma de representación visual se puede observar la repr.esentación textual de la ruta a seguir. Y como plus al servicio mostrado se puede visualizar una vista de calle "street view" del lugar a donde queremos llegar, para identificarlo y visualizarlo desde antes de llegar al sitio.

### **3.2.2 Metodología de desarrollo de SW**

, Como en todo proyecto de desarrollo, la definición de una metodología es un aspecto de suma importancia ya que con ello es posible establecer la estructura de la estrategia a seguir para lograr los objetivos planteados al inicio de dicho proyecto.

El método de desarrollo clásico o ciclo de vida clásico es el conjunto de actividades que los analistas, diseñadores y usuarios realizan para desarrollar e implantar un sistema de información.

En la mayoría de las situaciones todas las actividades están muy relacionadas, en general, son inseparables, quizá sea difícil determinar el orden de los pasos que se siguen para efectuarias. Las diversas partes del proyecto pueden encontrarse al mismo tiempo en distintas fases del desarrollo an a
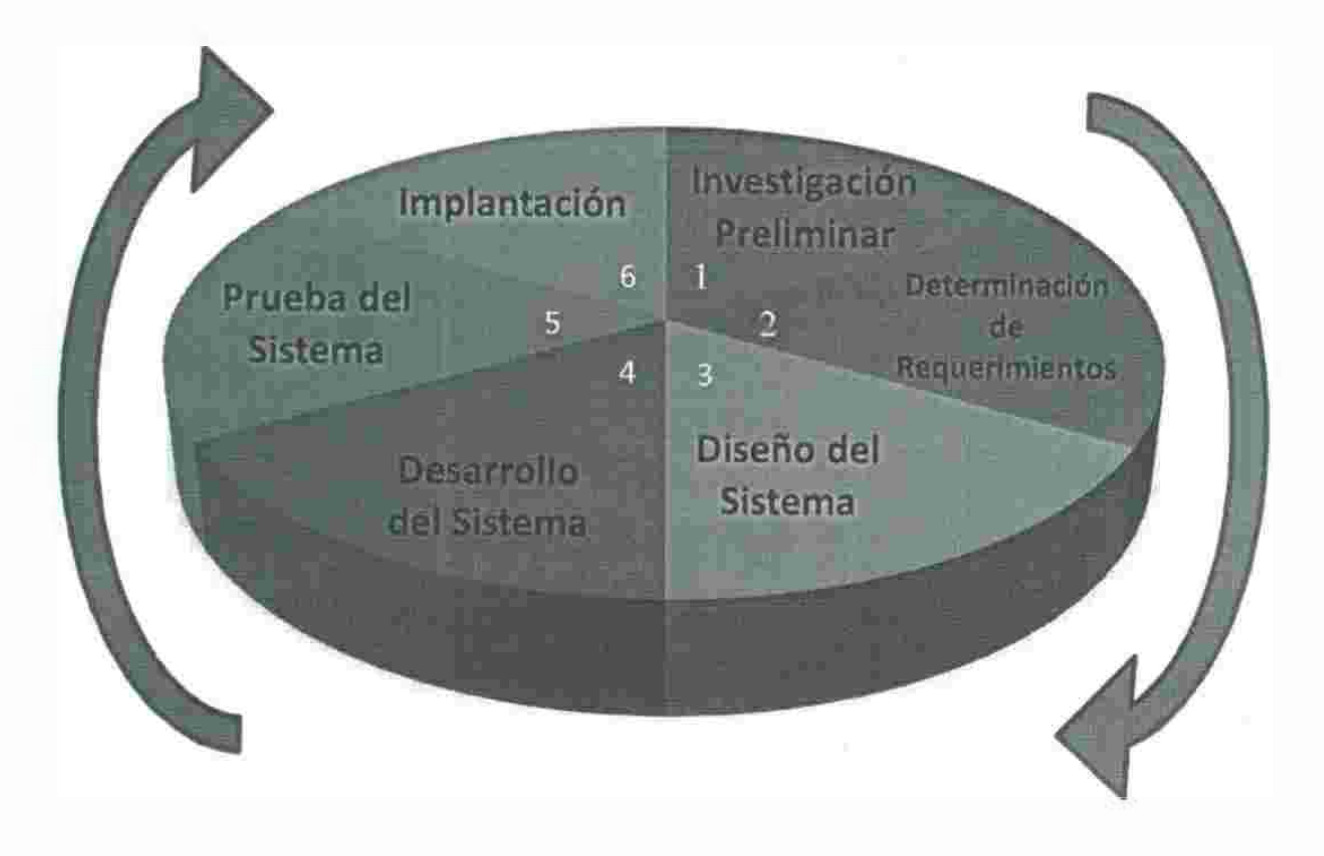

Figura 3.1 Modelo de desarrollo

Durante este proceso y para garantizar la funcionalidad del sistema, debido a que su desarrollo e implementación está pensado para ser generado por fases, y en cada fase, programar ciertos módulos, utilizar diferentes librerías y tecnologías ya mencionadas anteriormente, que deben ser correctamente combinadas. Para ello, se crearán diseños rápidos o prototipos los cuales permitirán medir el rehdimiento obtenido. Las fases que se seguirán son las siguientes:

## **3.2.3Determinación de los requerimientos del sistema**

En esta primera etapa del desarrollo del sistema, consiste en comprender que funciones se espera que haga el sistema de Geoposicionamiento en el contexto de los objetivos planteados para dicho sistema y también hacer una comprobación para garantizar la viabilidad del desarrollo.

Este aspecto fundamental del análisis de sistemas, consiste en comprender todas facetas importantes por parte de la empresa que se encuentra bajo estudio. (Es por ello que el proceso de adquirir información se denomina con frecuencia, *investigación detallada}.* Es preciso realizar estudios que determinen las respuestas a las siguientes preguntas:

- a. ¿Qué es lo que hace?
- b. ¿Cómo se hace?
- c. ¿Con que frecuencia se hace?
- d. ¿Qué tan grande es el volumen de transacciones o de decisiones?
- e. ¿Existe algún problema?
- f. Si es existe un problema ¿Qué tan serio es?
- g. Si existe un problema ¿Cuál es la causa que lo origina?
- , Conforme se reúnen los detalles, se deben estudiar los datos sobre los requerimientos, con la finalidad de identificar y estudiar las características que debe tener el nuevo sistema, incluyendo la información que debe producir los subsistemas junto con las características operacionales, los controles de procesamiento, tiempos de respuestas y métodos de entrada *I* salida.

Para el presente proyecto se implementaron 3 módulos principales que son: 1) módulo de gestión del conocimiento, 2) módulo de Geoposicionamiento y 3) una página web contenedora donde se apliquen dichos módulos.

1.- En primer lugar se tiene el módulo de gestión del conocimiento, el cual está conformado por las secciones de registro de empresas, usuarios, rating de las empresas, numero de accesos al sitio, ubicación de accesos, reportes de accesos de una fecha de inicio a una final, encuestas acerca del sistema, comentarios de usuarios y empresas. Todo esto con fin de adaptar al sistema lo que realmente requiere el usuario.

El objetivo de este módulo es hacer que todas las entradas y salidas de información se gestionen adecuadamente, es decir, guardar y utilizar la información de tal forma que se puede obtener conocimiento que ayude a mejorar el sistema así como obtener datos estadísticos que aporten valor a las empresas.

Este módulo tiene varias partes que lo componen, por ejemplo, la autentificación de usuarios, para llevar un control/administración de los mismos, registro de empresas tomadas de forma automática de INEGI en su primera versión, así como aquellas que no estén dentro de INEGI y quieran posicionarse dentro del mercado.

Este módulo, aunque es muy frecuente en muchos sitios de manera implícita, es de gran ayuda para tomar decisiones en cuanto a la administración de un sitio web, ya que su uso básico de identificar a los clientes lo cumple, sin embargo, el poco aprovechamiento de la información ocasiona que no se utilice de forma inteligente. '

'

Este problema es ligeramente contrarrestado con un diseño adecuado del sistema, de tal manera que las entradas y salidas se muestren de una forma más simple.

2.- Para el segundo punto, se tiene el módulo de Geoposicionamiento, el cual a través de *Goog/e Maps<sup>7</sup>y JavaScript API,* permite insertar Google Maps en las páginas web. La versión 3 de esta API está especialmente diseñada para proporcionar una mayor velocidad y que se pueda aplicar más fácilmente tanto a móviles como a las aplicaciones de navegador de escritorio tradicionales.

El API proporciona diversas utilidades para manipular mapas (como la de la página http://maps.google.com) y para añadir contenido al mapa mediante diversos servicios, permitiendo crear sólidas aplicaciones de mapas en el sitio web. La versión 3 de Google Maps JavaScript API, es un servicio gratuito disponible para cualquier sitio web que sea gratuito para el consumidor.

3.- El tercer módulo es una página web donde se integran los dos módulos anteriores el de Gestión del Conocimiento y de Geoposicionamiento.

La página web solo es un contenedor de dichos módulos porque lo que se estructura, está en función de los requisitos funcionales de los módulos

<sup>7</sup>Es un servidor de aplicaciones de mapas en la Web. Ofrece imágenes de mapas desplazables. asl como fotos satelitales del mundo e incluso la ruta entre diferentes ubicaciones o imágenes a pie de calle Google Street View.

anteriormente mencionados. La página web, interactúa con una base de datos para guardar y consultar información, así como también formularios para la interactuación con la base de datos y sus respectivas tablas.

Para todo lo anteriormente mencionado, se requieren algunos requisitos que a continuación serán detallados.

### **3.2.4 Diseño del sistema**

El diseño de un sistema de información produce detalles que establece la forma <sup>#</sup> en la que el sistema cumplirá con los requerimientos identificados en fase de *determinación de los requerimientos del sistema.* Es común llamar a esta etapa del desarrollo como la fase de *diseño lógico.* 

En esta parte del desarrollo se comienza por identificar los reportes y demás salidas que debe producir el sistema. Una vez hecho lo anterior, se determina con toda precisión los datos para cada reporte y salida. Es factible hacer un bosquejo del formato pantalla que se espera cuando dicho sistema sea finalizado. Lo mencionado anteriormente se efectúa en papel o en la pantalla de una terminal, utilizando para ello algunas de las herramientas automatizadas disponibles para el desarrollo de sistemas.

En la figura 3.2 se puede apreciar más claramente las salidas y. entradas del sistema desarrollado para esta tesis, es decir, que información se necesita para trabajar de forma correcta, así como que salida se obtendrá y donde proviene la información representada.

Como todo sistema web, se tiene unan interfaz web de la aplicación, la cual será el contenedor y la forma gráfica de reprehensión de todos los elementos.

En el desarrollo planteado, interactúan diversos lenguajes de programación y el API de Google Maps, que en conjunto, modelan el ambiente adecuado para desarrollar una plataforma propicia para explotar el Geoposicionamiento y gestión de la información, dando como resultado (conocimiento).

En primer lugar, se tiene los métodos de programación JavaScript para detección de la ubicación geográfica o coordenadas del usuario al entrar al sistema. Todo esto se lleva a cabo a través de los navegadores de internet que alertan al usuario, notificándole sobre si desean o no compartir su ubicación, y que está determinada tanto por los puntos de acceso inalámbrico cercanos, como por la dirección IP del dispositivo, esta ubicación determinada se envía al sistema cuando el usuario hace clic en **Permitir,** con lo que el sistema brindará su mayor funcionalidad.

*I*  Por ejemplo, si el usuario permite que Google Chrome comparta su ubicación con ' el sistema, le navegador enviará información de la red del usuario a los servicios de Ubicación de google para la calcular la ubicación y obtener sus coordenadas geográficas. Esta información incluye: los datos sobre los puntos de acceso WiFi (incluida la intensidad de señal), la información sobre el enrutador local y la dirección IP de la computadora. La precisión y cobertura de los Servicios de ubicación de Google varían según la ubicación.

El segundo elemento es el método para el cálculo de la ruta óptima, este a su vez es posible gracias a la matriz de distancia de Google, la cual es un servicio que proporciona el tiempo y la distancia de viaje para una matriz de orígenes y destinos. Una vez procesada esta información, la solicitud se basa en la ruta recomendada entre los puntos de partida y llegada, según los cálculos del API de Google Maps, se compone de dos filas que incluyen los valores de *duration*  (tiempo caminando, manejando o en bicicleta) y de *distance* para cada par.

El servicio no devuelve información detallada de la ruta. La información de la ruta se puede obtener transmitiendo el origen y el destino deseados al API de rutas.

Además de calcular el tiempo y la distancia, también es necesario mostrar gráficamente la ruta óptima calculada por Google Maps, esto se lleva a cabo con Google Directions API o la API de rutas, el cual es un servicio que utiliza una solicitud HTTP para calcular rutas para llegar de una ubicación a otra.

Las rutas pueden especificar los orígenes, los destinos y los hitos como cadenas de texto (por ejemplo, "Navojoa, SON" o "Hermosillo, SON, México") o como coordenadas de latitud/longitud. *Directions AP/,* puede devolver rutas segmentadas mediante una serie de hitos.

Por lo general, este servicio está diseñado para calcular rutas a partir de direcciones estáticas (conocidas previamente). Para el caso en que se requiera de una consulta no estática, el cálculo de indicaciones es un proceso que consume mucho tiempo y muchos recursos.

El tercer elemento dentro del módulo de Geoposicionamiento, es el de posicionar geográficamente los inmuebles o los lugares que el usuario busca, esto se lleva a cabo una vez que el sistema ya ha calculado las distancias y tiempos en función de la ubicación, ahora, lo que se necesita es, mostrar el resultado dentro de un mapa de Google Maps. Esto implica solicitarte a Google Maps, la inserción de un mapa dentro del sistema, una vez que se ha hecho la petición, el encargado de hacer el resto de trabajo es el navegador web, el cual con ayuda de JavaScript<sup>8</sup> y HTML<sup>9</sup> muestran el resultado. Son necesarios dos elementos importantes, los cuales son: 1) el mapa con sus respectivas características y 2) los marcadores para la ubicación del usuario, así como para el resto de los lugares obtenidos como petición.

Enseguida, se tiene el módulo de Gestión del conocimiento, el cual se compone principalmente en las entradas y salidas del sistema, es decir, que información entra al sistema y que salida produce. Por ejemplo, se tiene un usuario entrando al sistema, (en ese momento se le hará una notificación al usuario si desea compartir su ubicación geográfica por medio del navegador web), después de haber aceptado dicha petición, las coordenadas del usuario se guardan en la base de datos *(entrada),* lógicamente, el usuario entra al sistema para buscar algún lugar, por lo que solicita, por ejemplo, un hospital cercano, después de su solicitud, el

,

67

•

 $-2$ 

<sup>&</sup>lt;sup>8</sup> Es un lenguaje de programación interpretado

<sup>9</sup>Lenguaje de marcado de hipertexto

sistema deberá buscar en la base de datos centralizada los hospitales *(salidas)* y tomando en cuenta la ubicación del usuario, se mostrará el resultado dentro de un mapa de Google Maps.

Para que una empresa, hospital, universidad, etc. pueda ser mostrada, se requiere el registro de estas, por esta razón, se diseñó la sección de registro de establecimientos junto con la auto ubicación, para que quede geo-posicionada.

Otro elemento de este módulo, es el método de recomendación del mejor resultado, el cual trabaja calculando la distancia entre los resultados obtenidos • *(salidas)* de la solicitud del usuario y su ubicación. Este método toma en cuenta la distancia y el tiempo que tardará el usuario y en base a esos factores, determina el más conveniente para el mismo. Dicho de otra forma, el sistema le recomienda que lugar de los posibles resultados es él más benéfico para el usuario, tomando en cuenta ciertos parámetros adicionales (que lo hacen más inteligente que otros, como Forsquare.com<sup>10</sup>, estos son: números de teléfono, horarios, tipos de pago que se aceptan, calidad del servicio, página web, reseñas de clientes y más.

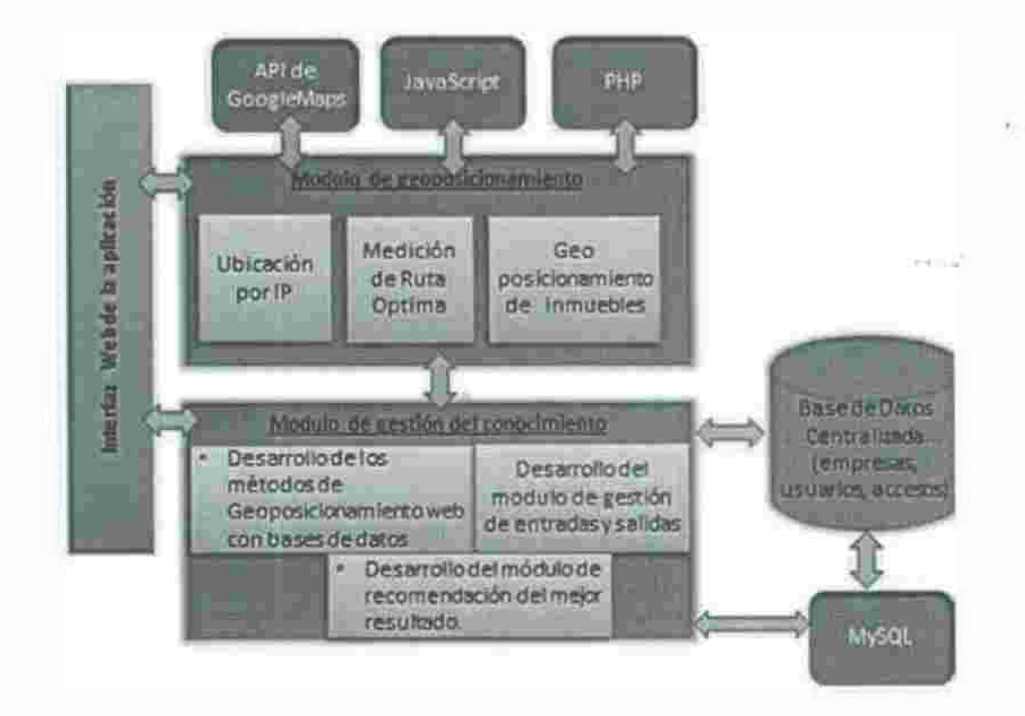

Figura 3.2. Arquitectura del sistema

,

<sup>&</sup>lt;sup>10</sup> https://es.foursquare.com/

Durante la etapa de desarrollo de un sistema, es obligatorio indicar los tipos de datos que servirán de entrada, aquellos que serán calculados y los que debe ser almacenados, así mismo, se escriben con todo detalle los procedimientos de cálculo y los datos individuales.

De igual forma se piensa también en los dispositivos y estructuras de almacenamiento que se emplearán, como los archivos, bases de datos, cintas magnéticas o incluso archivos en papel. Los procedimientos que se describen, indican como procesar los datos y producir las salidas (información o conocimiento).

, Los documentos que contienen las especificaciones de diseño, representan a este de muchas maneras (diagramas, tablas, y símboíos especiales). La información detallada del diseño se proporciona al diseñador del sistema para comenzar la fase de desarrollo del sistema.

La fase de diseño no solo debe cumplir con las funciones anteriormente mencionadas, sino también, es responsable de transmitir a la fase de desarrollo las especificaciones de software completas y claramente delineadas. Una vez comenzada la fase de programación, se pueden contestar preguntas, aclarar dudas, pero se intenta ya no realizar cambios severos. a C

## **3.2.5 Desarrollo del sistema**

Es fácil comenzar la realización o desarrollo de los procesos de construccíón del sistema una vez completadas las fases anteriores, por lo que en esta etapa es necesario el desarrollo de un plan general que permita a los usuarios conocer lo que se espera de ellas y del proceso de desarrollo. Un cronograma para el inicio y el fin de la primera interacción, es de gran ayuda. En el desarrollo de una versión beta, se preparan los siguientes componentes:

- a. El lenguaje para el dialogo o conversación entre el usuario y el sistema.
- *b.* Pantallas y formatos para la entrada de datos.
- *c.* Módulos esenciales (Geoposicionamiento *y* gestión de conocimiento)
- *d.* Salidas del sistema

En base a los componentes anteriormente mencionados, se lleva a cabo la construcción del sistema *y* un programador es el responsable de desarrollar por completo las funcionalidades definidas durante las etapas anteriores.

#### *3.2.5.1Módulo de geoposicionamiento*

La primera funcionalidad *y* de gran importancia, es el módulo de Geoposicionamiento. Tomando como punto de partida que dicha funcionalidad depende de la versión del navegador web, por lo que se recomienda tener un navegador web actualizado, que admita la geolocalización que el usuario permita la localización o seguimiento de su ubicación, para un correcto funcionamiento de este módulo.

Ya que la localización del usuario es una parte importante para el funcionamiento del sistema, se debe corroborar la ubicación detectada automáticamente por el usuario dentro de un mapa de Google Maps.

Además, el módulo de geoposicionamiento debe ofrecer entre otras funcionalidades, un cálculo de distancia *y* tiempo de ruta, en función de la ubicación del usuario, la cual se obtiene a través de una solicitud del API de matriz de distancia, que proporciona el tiempo *y* la distancia de viaje para una matriz de orígenes *y* destinos. La información devuelta se basa en la ruta recomendada entre los puntos de partida *y* llegada, según los cálculos del API de Google Maps, se compone como se mencionó anteriormente de dos filas *duration y distance.* 

El cálculo de indicaciones, es un proceso que consume mucho tiempo *y* recursos. Siempre que sea posible, se debe realizar un cálculo previo de las direcciones conocidas (mediante el servicio descrito) *y* almacenar los resultados en una memoria caché temporal, que el desarrollador mismo haya diseñado.

Pero para llevar a cabo cálculo de distancias, rutas óptimas y tiempo de recorrido, es necesario primeramente tener una base de datos, que en este caso es el de las empresas.

Cuando se efectúa una búsqueda primeramente antes de acceder al API de Google Maps, es necesario consultar los registros de la base de datos y buscar coincidencia con lo que solicita el usuario, es decir, la necesidad de información del usuario de la mano de las empresas que estén dentro de la base de datos centralizada.

Por ejemplo, un usuario solicita información en el sistema sobre pizzerías al • sistema, este mismo debe realizar una consulta en su base de datos y, en base a parámetros gestionados por el lenguaje interpretado de alto nivel **PHP,** el cual se utiliza o va de la mano con el sistema de gestión de bases de datos relacional, multihilo y multiusuario **MySQL,** hacen posible la conexión a la base de datos, la requisición de información que solicita el usuario y resultado al exterior del servidor.

Posteriormente, se hace uso del lenguaje de programación interpretado, dialecto del estándar ECMAScript JavaScript, el cual utiliza la *llamada* a la API de Google Maps para solicitarle, primeramente, la petición de información (imágenes de mapas), después de que ya se hayan traído los resultados de la búsqueda con PHP y MySQL, se procede a pasar los resultados a Ja<sup>v</sup>aScript, es decir, de los datos obtenidos, lo que necesita la API de Google Maps, son las coordenadas (longitud y latitud). Una vez obtenidas y almacenadas en JavaScript, se procede a solicitarle a la API de matriz de distancia el cálculo entre la *ubicación geográfica*  del usuario y de las *n* coordenadas obtenidas de la solicitud del usuario, para con ello proporcionarle el tiempo y distancia tanto en línea recta como por ruta óptima.

Por último, se procede a mostrar el resultado dentro de un mapa de Google Maps con dos tipos de marcas:

La primer marca o icono, será la ubicación del usuario para que verifique que su ubicación actual o el lugar donde se registró el acceso al sistema, sea la correcta, y, que por lo tanto, el cálculo se realice de manera adecuada.

Las segundas marcas o marca, dependiendo del número total de datos que haya arrojado la consulta, serán, en el caso del ejemplo, las pizzerías más cercanas y que satisfacen los parámetros ingresados por el usuario al sistema.

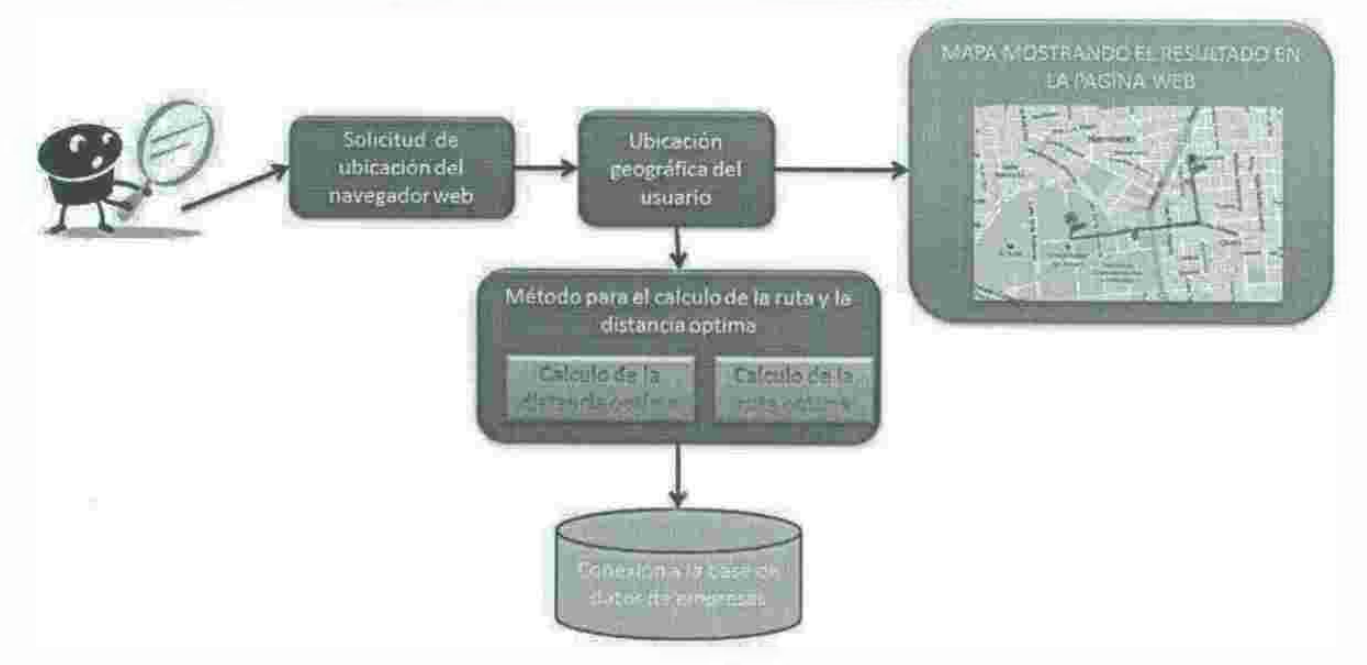

#### **MODULO DE GEOPOSICIONAMIENTO**

Figura 3.3 Módulo de Geoposicionamiento.

#### *3.2.5.2Módulo de gestión de información*

,

El módulo de gestión de información, consulta una base de datos bien diseñada y limpia con las empresas registradas en el sistema y, gestiona la solicitud de información para satisfacerla con un modelo de programación para poder representar la mejor opción según la situación que se represente.

El ambiente con el que trabaja dentro del módulo, son objetos - variables - por lo que deben ser gestionadas con un modelo de programación que represente la mejor opción.

Por una parte, se identifica la información de las empresas registradas en el sistema y por otra, la información estadística de accesos al sitio, porcentaje de selección de la mejor opción, es decir, cuantas veces los usuarios eligieron la opción óptima proporcionada por el sistema.

Con la información de las empresas y las estadísticas del sistema, es posible generar reportes o informes, entre los que se destacan, la empresa más elegida, la empresa con mayor calidad, la empresa con mayor satisfacción por parte de sus empleados y clientes, los negocios más solicitados, las empresas que abren más temprano, las que cierran más tarde, las que no cierran en el día, las que tienen productos frescos, las empresas más baratas, las más caras, etc. en un periodo de tiempo, sea este diario, semanal, mensual o anual, también, es posible obtener información secundaria pero de gran utilidad como la ubicación de las empresas de un mismo sector o las empresas nuevas de un sector.

•

# <u>ULO DE GESTION DEL CONOCII</u>

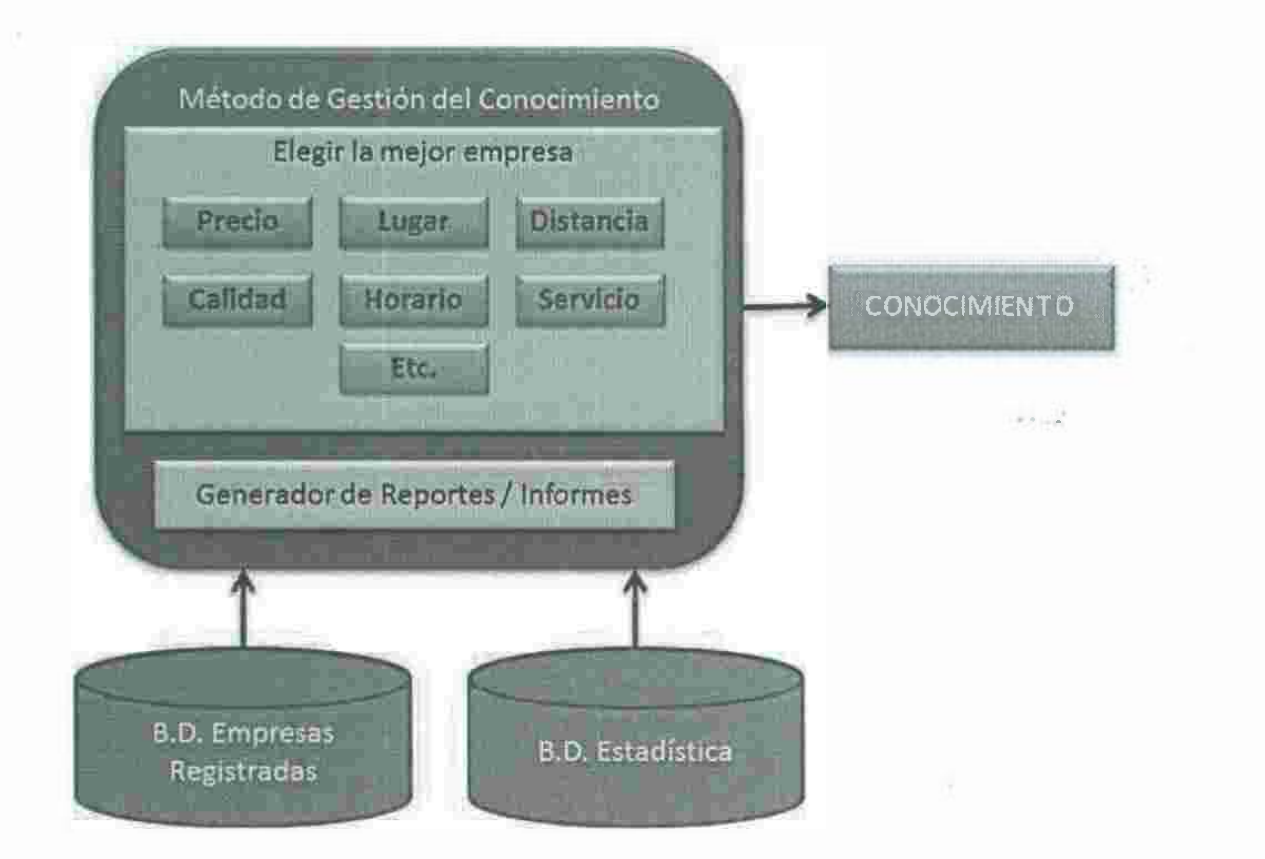

Figura 3.4 Modulo de Gestión del conocimiento

#### *3.2.5.3F/ujo de información*

Después de explicar el funcionamiento tanto interno como externos del módulo de gestión del conocimiento y el módulo de Geoposicionamiento, es conveniente detallar el flujo de información que se debe tener dentro del sistema. Primeramente, hay que definir cómo funciona una aplicación que está instalada dentro un servidor web. Las entradas de información son hechas por medio de las páginas web dentro del sitio, y cada una de ellas tiene fragmentos de código de diferentes lenguajes de programación web y *framework* como *jquery.* Esto significa que el sistema trabaja con sentencias de PHP, MySQL, JavaScript, HTML, CSS para la creación de contenido dentro de páginas web dinámicas.

Basado en lo anterior se tiene la plataforma para estructura el flujo de información, es decir, los elementos necesarios para crear la mejor manera de establecer las entradas de información, que tanto el sistema como el usuario aportan. En este sentido, se puede hablar de las entradas o accesos al sitio cuando un usuario entra al sistema, y se es llevado a cabo el proceso adecuado explicado en secciones anteriores para obtener las coordenadas del usuario. El sistema guarda un registro de todos aquellos que hayan entrado por medio de la geolocalización y se registran dentro de una base de datos. Se guarda la fecha en que ingresó, la hora y las coordenadas en de una tabla que posteriormente puede ser consultada. Cuando se consulta una tabla para visualizar los reportes de acceso, puede ser hecho por cada uno de los elementos que fueron guardados, de\_ manera que se consulten los usuarios que entraron al sistema de una cierta fecha de inicio, una fecha final e incluso por añadir una hora inicial y final para ser más preciso en los resultados obtenidos.

Ya que inicialmente las empresas dentro del sistema o de la base datos no tiene rating o calificación sobre su calidad, se necesita que los usuario califiquen estas una vez que hayan salido mostradas como resultado de acuerdo a su neces idad de información. Cuando una empresa se halle dentro de un mapa de Google Maps, esta debe tener un marcador y dentro de ese marcador, una ventana

*infowindows11* llamada así por google maps, donde los datos de la empresa necesarios para el usuario son mostrados, además también muestra la opción de calificar a la misma.

Otra entrada de información, es el registro de empresa, cuando se da la situación de que una empresa no está almacenada dentro de la base de datos.

Cabe destacar que la información almacenada de las empresas en la base de datos proviene de INEGI<sup>12</sup> ya que presenta información relativamente actualizada.

También se cuenta con la opción de "búsqueda personalizada e inteligente" en la cual se le brinda al usuario un mayor número de opciones o filtros para hacer más precisa y exacta su búsqueda en cuanto a resultados obtenido se refiere.

Otra sesión que tiene el sistema es la de autentificación o login que sirven para entrar al sistema como usuario o para registrarse. Esta opción es opcional debido a que el sistema lo puede usar cualquier persona que lo desee.

Y para analizar tanto para la viabilidad, funcionamiento, efectividad y rapidez del sistema también se cuenta con secciones para encuestas de las opiniones de los usuarios acerca del sitio.

En la base de datos del sistema se gestionan todas las entradas y salidas de información, ya sea en datos entrantes como *raiting, login,* registro de empresa, encuestas y salidas como reportes o informes.

Lo más importante de las salidas de información son los resultados obtenidos que se traducen en marcadores que surgen en función de la solicitud de información del usuario.

 $-1$ 

<sup>&</sup>lt;sup>11</sup> Muestran contenido en una ventana flotante situada encima del mapa. La ventana de información tiene un aspecto ligeramente parecido al de los bocadillos de los cómics. Tiene un área de contenido y un pico afilado, cuyo extremo se encuentra en una ubicación especificada en el mapa.

<sup>&</sup>lt;sup>12</sup> Instituto Nacional de Estadística y Geografía,

Todo el flujo de información del sistema sirve para obtener conocimiento o interpretar información tanto estadística como proporcionada por los usuarios del sistema.

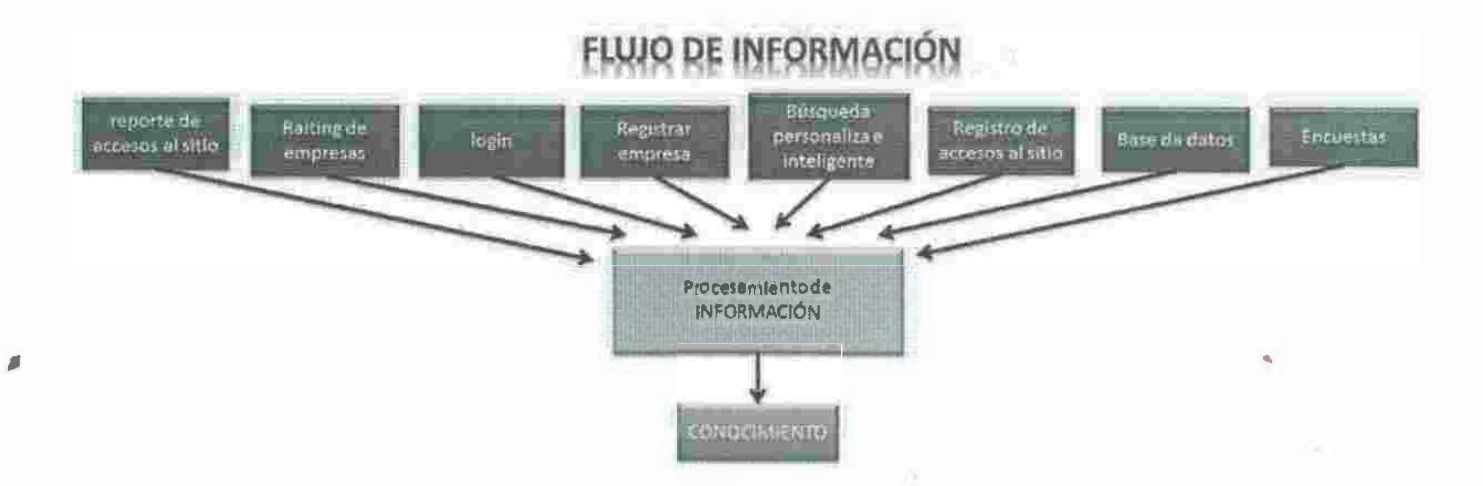

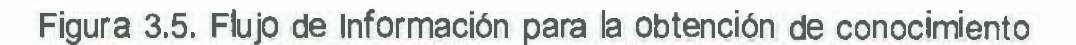

### *3.2.5.4/nterfaz web de la aplicación*

En la interfaz web del sistema están integrados los módulos de gestión de información y Geoposicionamiento que en conjunto trabajan tanto interna como externamente en lo referente a parte visual de la aplicación.

En primera instancia en funcionamiento el módulo de Geoposicionamiento funciona cuando el usuario entra al sistema y es detectado por medio de la geolocalización web para obtener sus coordenadas geográficas y de esta manera proporcionarle los recursos necesarios al módulo de gestión del conocimiento.

Ya que el obtiene las coordenadas se lleva cabo una consulta en la base de datos para determinar si las coordenadas obtenidas ya están registradas dentro del sistema, en caso de no ser así son insertadas para un posterior uso, el cual lleva a cabo el módulo de gestión del conocimiento.

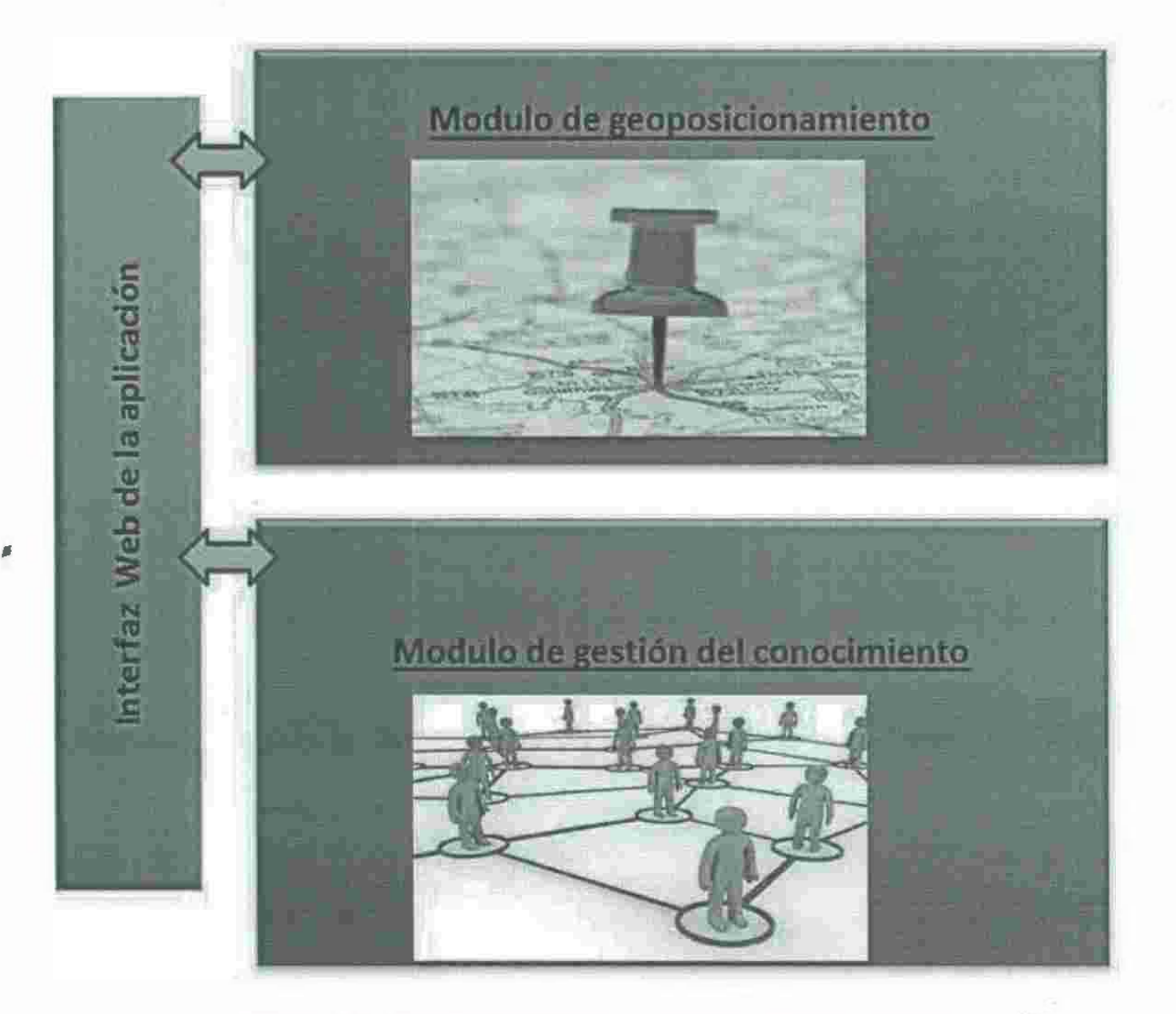

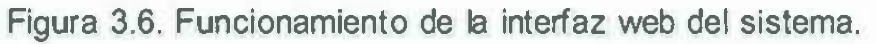

## *3.2.5.5 Funcionamiento de detallado de la interfaz*

El funcionamiento del sistema recae en la API de google maps, sin embargo, ya que funciona también con base de datos, es decir, es una aplicación web dinámica se requiere de un *hosting* para funcione el manejador de base de datos MySQL y **PHP** en conjunto. De esta forma se puede hacer recomendaciones sobre este tema como por ejemplo tener versiones compatibles de cada herramienta para desarrollo web.

En secciones anteriores se menciona el funcionamiento de la geolocalización web por navegador web la cual funciona con JavaScript. Por lo tanto es de vital

 $\epsilon_{\rm max}$ 

importancia para la interfaz ya que cuando el usuario entra al sistema JavaScript es el responsable de la solicitud de coordenadas al usuario.

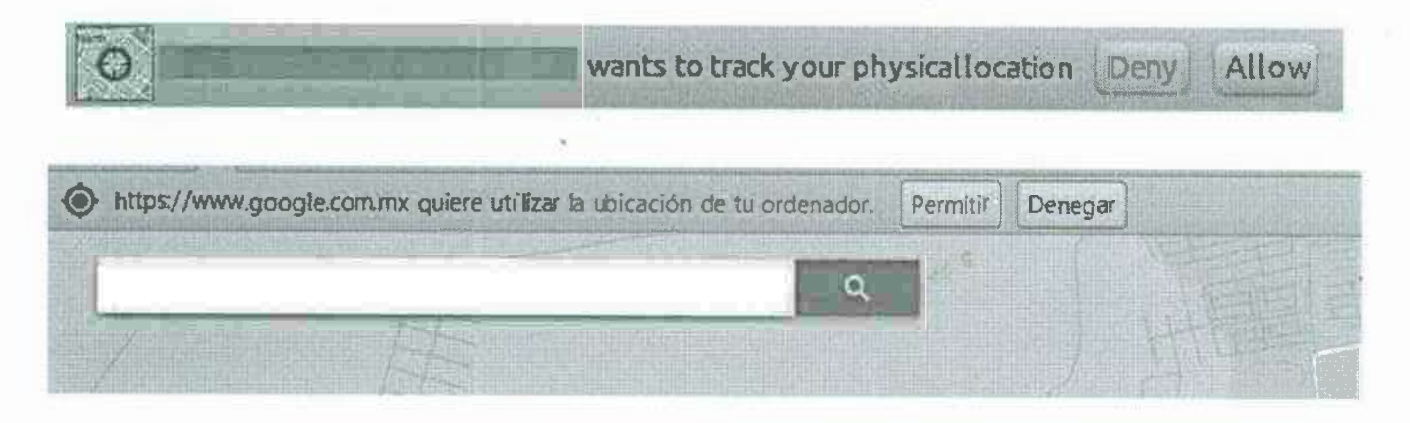

Figura 3.7. Ejemplos de barras de identificación de localización.

Después de haber obtenido las coordenadas satisfactoriamente la API de google maps entra en funcionamiento por medio de JavaScript para cargar un mapa digital y centrarlo en donde fue detectado el usuario.

Si todo el proceso anterior sale de acuerdo a lo esperado, el usuario verá un mapa y el centro del mismo estará una marca o *marker,* es decir, un icono que le señala donde fue detectada su ubicación geográfica, y todo esto será lo que el usuario verá en el funcionamiento externo.

. . .

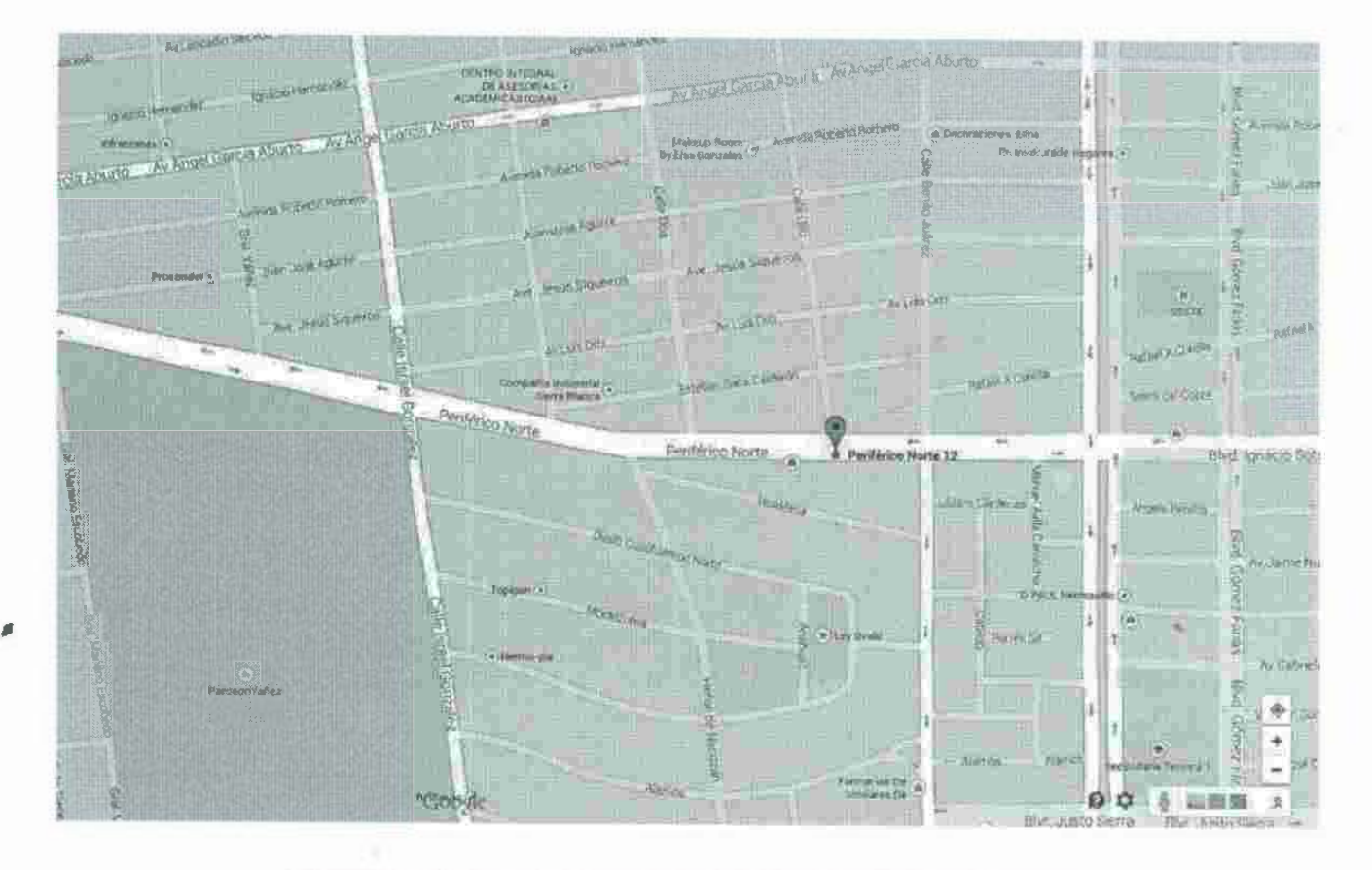

Figura 3.8. Ejemplo de auto identificación de localización.

Sin embargo internamente sus coordenadas fueron almacenadas dentro de variables PHP para solicitar a la base de datos una autentificación para determinar si las coordenadas del visitante o usuario ya habían sido registradas anteriormente.

Para la medición de una ruta óptima se requieren varios elementos entre ellos la ubicación del usuario, coordenadas de los lugares para los que se desea medir la ruta óptima proporcionada y calculada por la API de google maps. La API de matriz de distancias requiere dos elementos los cuales son el origen (ubicación del usuario) y destino (empresas) que son esenciales para calcular la distancia y el tiempo recorrer la misma.

Ya que al usuario lo que le interesa es la distancia y el tiempo que tardará en llegar a determinado lugar, es primordial en la interfaz establecer los elementos visuales que ayuden a mostrar lo necesario para el usuario.

Visualmente se requiere de un mapa que inicialmente ya fue centrado en la ubicación actual del usuario y después de haberse producido una solicitud de información del mismo, el sistema deberá mostrarle como mínimo las 5 ubicaciones optimas en cuanto· a precio, horario, calidad, distancia y tiempo de recorrido y además brindando la mejor opciones, es decir, la que el usuario determinó como la mejor.

Todo esto se logra con un mapa de Google Maps y solicitando la información requerida para dicha tarea, la cual primeramente selecciona de la base de datos todas coincidencias en función de la solitud de información del usuario .

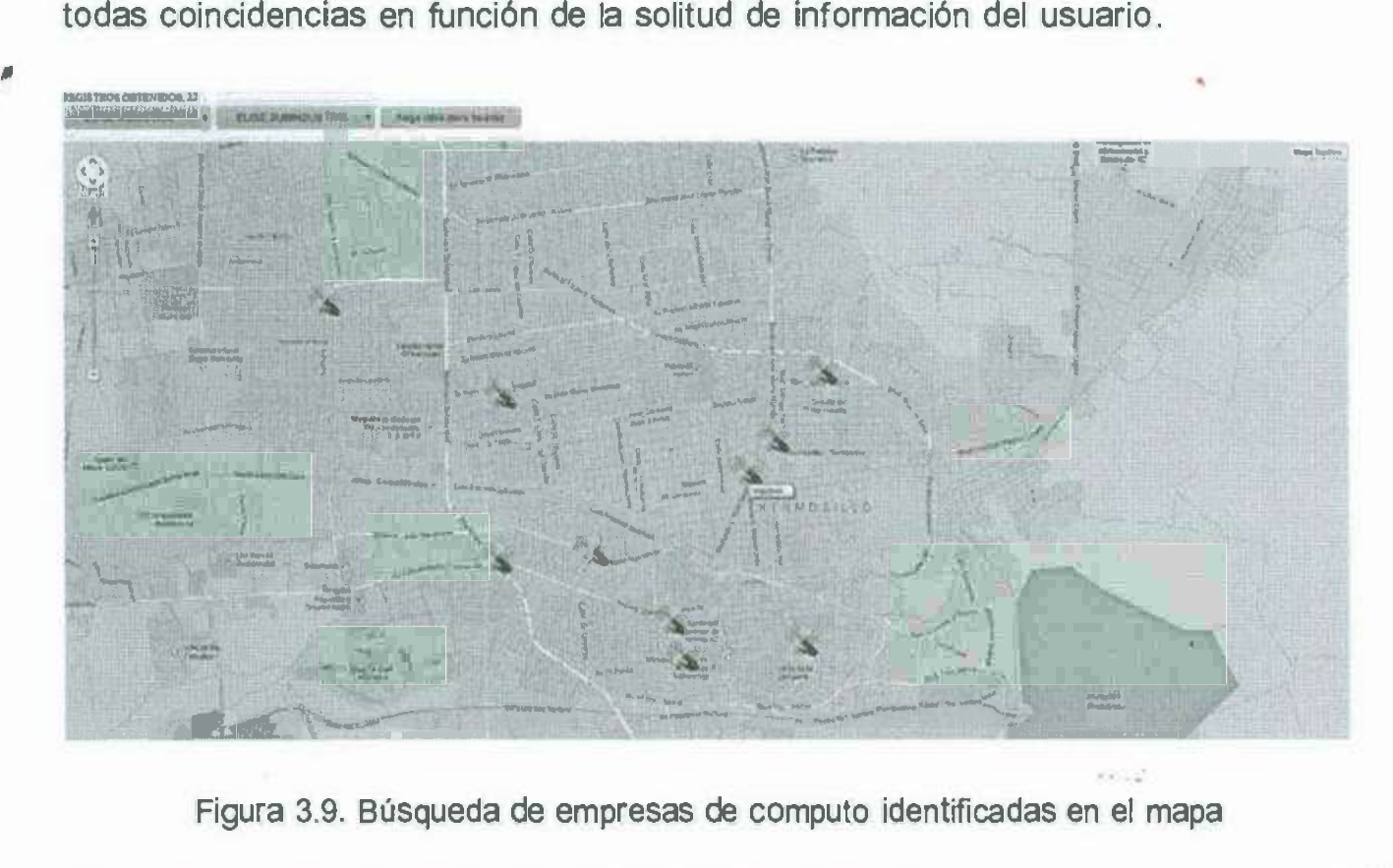

Figura 3.9. Búsqueda de empresas de computo identificadas en el mapa

Una vez encontrada todas las coincidencias entra de nuevo en funcionamiento JavasScript y la API de Google Maps para calcular la distancia y tiempo de recorrido de cada coincidencia encontrada en la base de datos donde están la empresas.

Después de este paso se procede a determinar las ubicaciones óptimas en función de los parámetros ya mencionados anteriormente, posteriormente se muestra en el mapa tanto la ubicación del usuario como las coincidencias de empresas y las ubicaciones óptimas para la solicitud del usuario.

Además de información al hacer *clic* a los marcadores aparece información de registro también para el caso de los marcadores de empresas se puede calificar la empresa o aumentar su rating que aparecerá dentro de un *infowindows* de google maps.

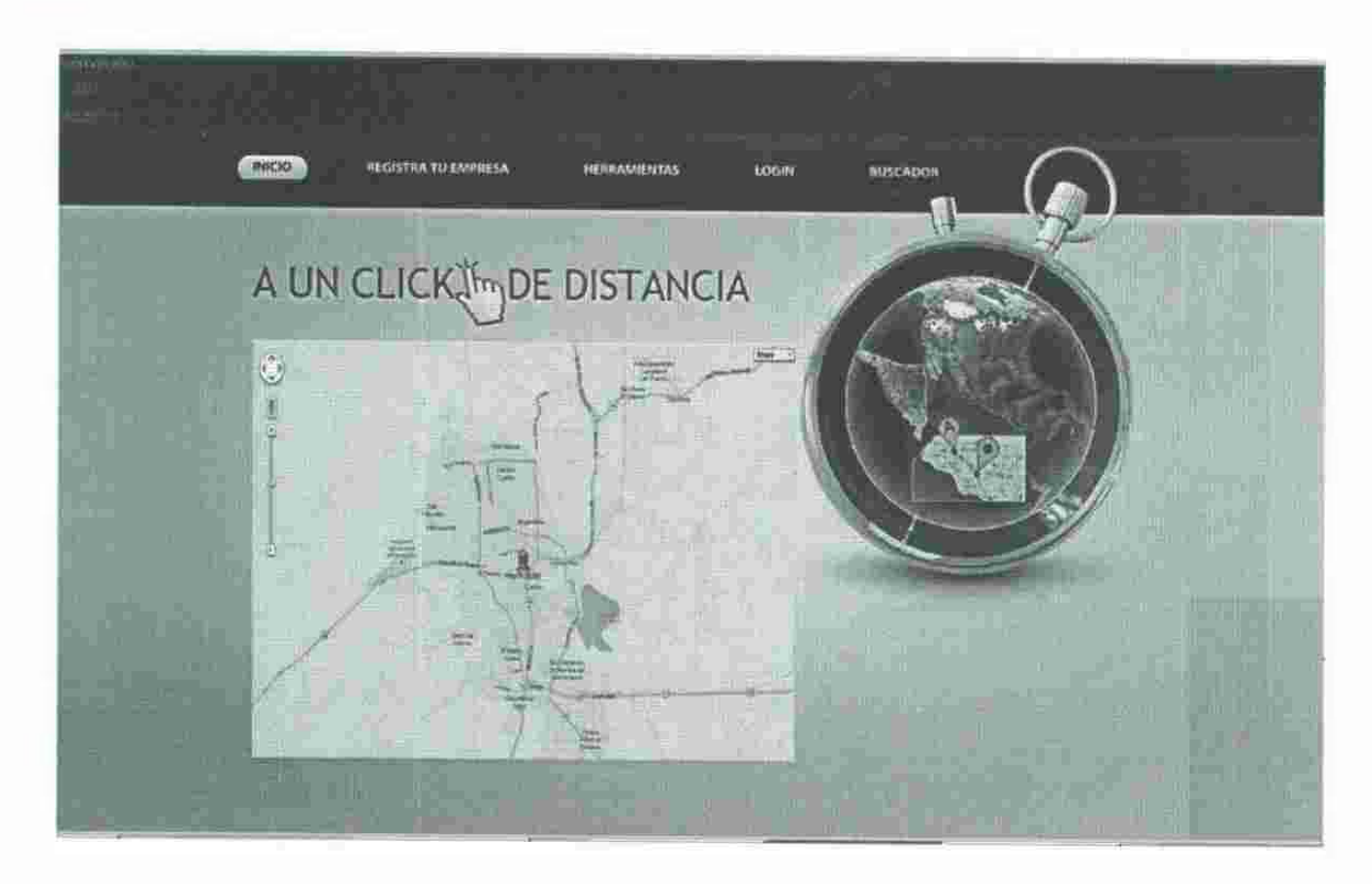

,

Figura 3.1 O. Interfaz ejemplo de registro de empresas

El funcionamiento del sistema se puede resumir de esta manera: se detecta por geolocalización web al usuario, posteriormente el usuario solicita información de por ejemplo, restaurantes. El sistema consultará a la base de datos todas las coincidencias con lo que el usuario solicita para posteriormente brindar a JavaScript y la API de Google Maps las latitudes y longitudes para realizar el cálculo de distancia y tiempo de recorrido para que pueda ser determinado la opción u opciones óptimas.

Y finalmente el usuario puede ver en un mapa las 5 opciones como mínimo que el sistema determinó como optimas o los 5 mejores restaurantes que resultaron más cerca, menor tiempo de recorrido, mejor calidad, etcétera.

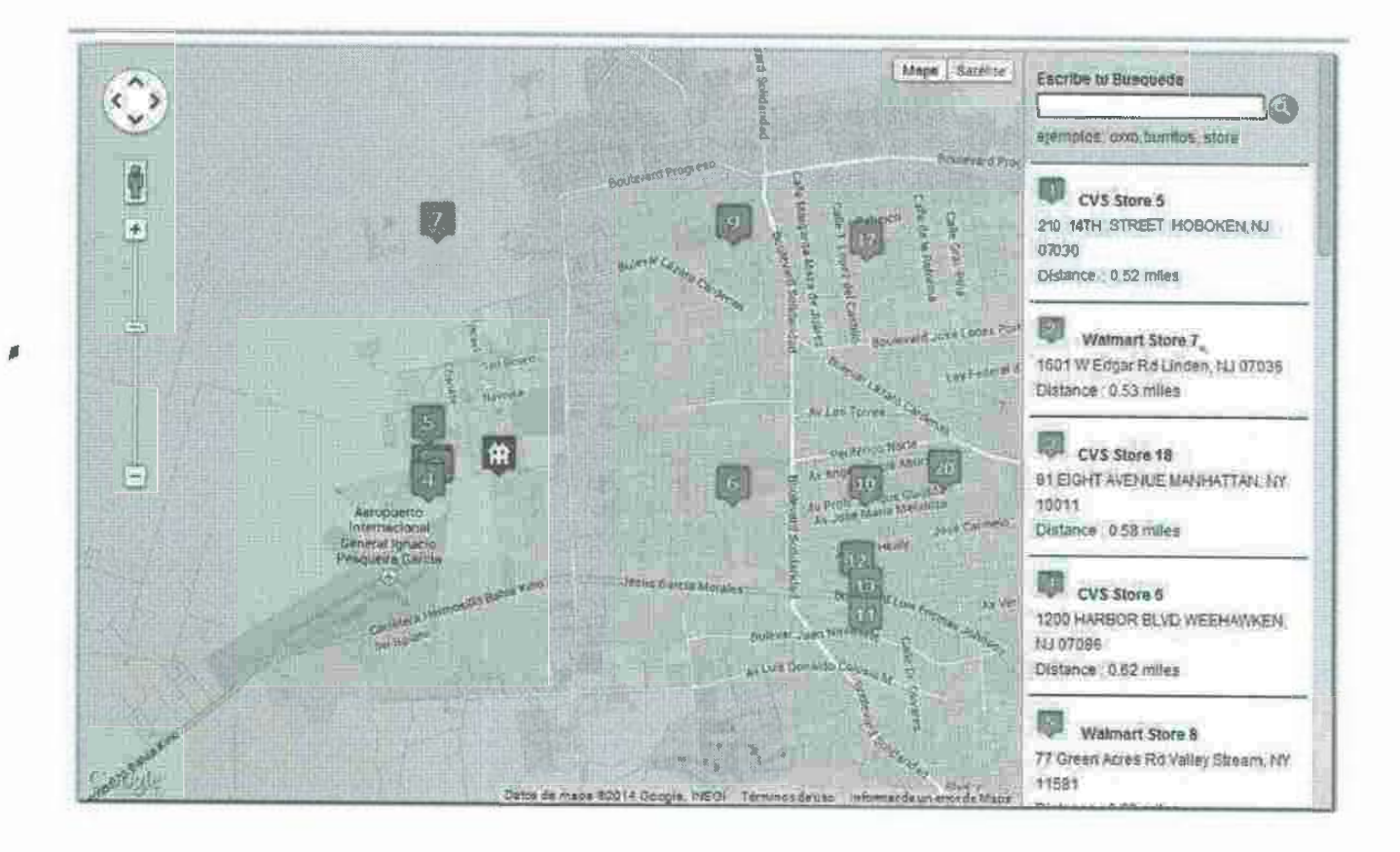

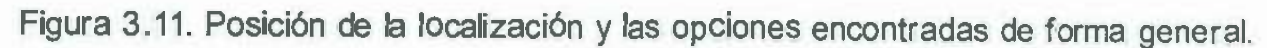

## **3.2.6 Prueba de funcionalidad al sistema**

Durante la prueba de funcionalidad del sistema, se emplea de manera experimental para asegurarse de que el software no tenga fallas o deficiencias, es decir, que funciona de acuerdo con las especificaciones, objetivos y metas establecidos y en la forma en que los usuarios esperan que lo haga.

Por lo que en esta fase se alimenta con entradas de un conjunto de datos de prueba para su procesamiento y después se examinan los resultados.

Esta fase se caracteriza por comprobar que el sistema obtenido es el resultado final de los objetivos y metas planteadas inicialmente. Se emplea de manera experimental y temporal para comprobar su funcionalidad y que no tenga ningún error y además satisface y cumple con las necesidades y expectativas de los usuarios finales. Si en dado caso de la detección de un error se debe volver a la fase responsable de error, es decir, cualquiera de las anteriores y corregir dicho

error y manejar los cambios que pudiera suscitar a las demás fase por dicha corrección.

Es por ello que es recomendable hacer un prototipo, su construcción representa una estrategia de desarrollo. Por lo que incluye el desarrollo interactivo o en continua evaluación, donde el usuario o los usuarios participan de forma directa en el proceso.

Por medio de un prototipo o versión beta de sistema y a través de su implementación puede asegurarse que el sistema no tenga fallas. Por lo tanto el prototipo debe alimentarse con datos de entrada para ser procesados y posteriormente analizados.

Es común la realización de las pruebas a versiones betas del sistema por personas ajenas al proyecto para que los analistas y desarrolladores observen si tratan de utilizarlo en forma no previstas, por lo que es preferible descubrir cualquier sorpresa antes de que se implemente y se depende el de alguna manera.

Esta fase de la metodología utilizada tiene una mejor apreciación de su tiempo de desarrollo en la sección Plan de Trabajo y es ahí donde se especifican los periodos de prueba.

## **3.2.71mplementación y evaluación**

,

La implementación consiste en la producción de código, de acuerdo al esquema y la funcionalidad especificada en el diseño. El resultado es un sistema computacional que cumple con los requisitos planteados en el análisis.

En esta fase del desarrollo del sistema se lleva a cabo la programación de la aplicación, plasmando todos los requerimientos y especificaciones de las fases anteriores en código ejecutable.

83

FA USZ

Como en toda codificación o programación de aplicaciones web es importante realizar pruebas para validar aquellos métodos o funciones que van implantando e incorporando al sistema.

Su implementación, como se ha visto en el capítulo anterior, estar á basada principalmente en el uso de los mapas que ofrece Google Maps.

Por lo tanto, una vez que el diseño se ha realizado el siguiente paso, será la codificación. Como en toda codificación de aplicaciones web es importante realizar pruebas de validación conjuntamente con el desarrollo.

En puntos anteriores se menciona la forma de medición y evaluación del sistema • ya que en la implementación y evaluación se necesita simular condiciones donde el sistema no solo se ponga a prueba su funcionalidad como sistema si no también los gráficos estadísticos que produzca con datos de salida.

 $\mathbf{r}$ 

 $100 - 20$ 

# **4 CAPÍTULO 4 RESULTADOS**

En este capítulo, se hablará de los resultados que fueron obtenidos gracias a las encuestas realizadas de por lo menos 50 ubicaciones diferentes dentro de la ciudad de Hermosillo, buscando ciertos establecimientos predefinidos, los cuales son, restaurantes, tortillerías, ferreterías, cómputo y pastelerías. Con el único objetivo de estandarizar los resultados y poder validar eficientemente ésta tesis de licenciatura.

## **4.1 OBTENCIÓN DE DATOS**

,

Para validar la metodología, se realizaron algunas pruebas necesarias y . esenciales de recolección de información, ya que sin estas no se podría medir el funcionamiento del sistema, estas pruebas son: Encuestas, Cuestionarios y Estadísticas de uso de la herramienta a través de la página web desarrollada para ello y para monitorear el comportamiento del sistema.

**Encuestas:** Las encuestas fueron definidas con el objetivo de conocer la viabilidad de uso del sistema, la encuesta contenía preguntas como ¿ Qué tan frecuente usarías una aplicación que te ofreciera todo estos beneficios?, ¿Que tanto estarías dispuesto a pagar por esta aplicación?, ¿Recomendarías el uso de esta aplicación a tus-amigos?, etc. Con el fin de conocer el potencial de negocio de esta aplicación. Se realizó algo similar a los empresarios con el fin de conocer que tan interesados estarían en pertenecer a esta nueva Web, sea de forma gratuita o mediante previo pago.

### **4.1.1 Encuestas hechas a los posibles usuarios:**

La forma de obtener estos datos fue hecha con personas de forma aleatoria. Se entrevistaron personas de diferentes zonas: Zona Universitaria, Zona Galerías Mali, Zona Comercial (afuera de ciertos negocios céntricos).

Se seleccionó una muestra de forma aleatoria a los cuales se les haría esta encuesta. Se tomaron en cuenta los siguientes criterios:

فالغر

- Se identificó si eran Hombres o Mujeres.
- Se identificó su edad por rangos:
	- o De13a17años
	- o De 18 a 22 años
	- o De 23 a 27 años
	- o De 28 a 32 años
	- o De 32 a 40 años
	- o Más de 40 años

,

- Si tenían internet en casa : Si o No.
- Si contaban con un celular tipo SmartPhone: Si o No.
- Se les aplico la encuesta General, (ver anexo I)

La adquisición de todos estos elementos fueron requeridos para enfocarse en el mercado meta y poder crear un buen plan de mercadotecnia dirigido.

## **4.1.2 Encuestas hechas a los empresarios posiblemente interesados.**

Las empresas aquí mencionadas fueron elegidas tomando en cuenta los siguientes criterios: el ramo empresarial, tamaño del negocio, tipo de negocio, capacidad de generar publicidad. Se visitaron algunos sectores empresariales como por ejemplo, zona universitaria, zona Galerías Mall, zona comercial Norte (Blvd. Morelos), zona comercial Viíla Bonita.

Se seleccionó una muestra de forma aleatoria de algunas empresas y se recabó la siguiente información:

- Se identificó si eran empresas de alimentos, servicios o productos.
- Se identificó si es negocio oficialmente establecido o negocio familiar.
- Si tenían internet en el negocio: Si o No.

- Si tenían página web o algún medio de publicidad como volantes, tarjetas, trípticos, anuncios en radio, prensa.
- Se les aplico la encuesta·empresarial General, (ver anexo 11)

•

**Cuestionarios:** Fueron utilizados para conocer la experiencia de las personas al usar esta aplicación y para extraer información que pudieran incluirse en la aplicación a futuro, esta información fue obtenida con preguntas como: ¿Qué le pareció el funcionamiento de la aplicación?, ¿Son buenas las recomendaciones que realiza?, ¿Está de acuerdo con las recomendaciones que le muestra?, ¿ Todas las recomendaciones fueron hechas correctamente?, ¿Los criterios de selección son los adecuados?, ¿Las categorías de búsqueda son de utilidad?, etc. En estos cuestionarios no se incluyeron preguntas muy técnicas, ya que lo que se quería extraer era la impresión general de la aplicación para mejorarla a futuro.

A su vez, no podemos preguntarle al usuario final de forma directa ¿Si el algoritmo de búsqueda le pareció efectivo?, ¿Si el algoritmo de selección funcionó correctamente empleando los parámetros de selección establecidos? o ¿Si está correcto el cálculo de las distancias aplicadas a los lugares que buscaba? Por esa razón, las preguntas se reescribieron para que el usuario nos proporcionara esa información sin exigirle cosas técnicas.

- Se les aplico el cuestionario de funcionalidad de la apíicación, (ver anexo 111)
- Estadísticas: Fueron hechas desde la propia página web y en base al siguiente criterio, todas aquellas búsquedas que se hagan desde una misma dirección IP se analizarán como un solo usuario, se registrarán las fechas de acceso, los horarios, las búsquedas realizadas, las respuestas mostradas y si selecciono la primera opción

recomendada por el sistema como la acertada, también se registró si cambio los criterios de búsqueda o no.

De forma general, empleando" los métodos de Cuestionario y de Estadísticas obtendremos la información deseada. Por ejemplo, si la herramienta detecto la posición exacta del usuario de forma automática y si muestra la ruta óptima del negocio desde el punto de origen a este, se estará validando el *"Módulo de geoposicionamiento',* si la herramienta presento bien los resultados de la búsqueda en base a la posición geográfica detectada, y si la herramienta presentó los resultados ordenados de forma ascendente dependiendo de los criterios de • selección elegidos, se estará validando el algoritmo de *"selección del mejor",* así como el módulo de *"Gestión del Conocimiento'.* Lo cual verificaremos con el cuestionario realizado al usuario y los resultados almacenados de forma automática por el sistema. El detalle de cada una de estas validaciones se puede verificar en la figura **3.2.4 Módulo de Geoposicionamiento y Figura 3.2.3.1 Modulo de Gestión del conocimiento.** Donde se encuentran visibles los elementos que contiene cada módulo.

# **4.2 ANÁLISIS Y DISCUSIÓN DE DATOS**

,

Anexo **1 -** Encuesta general para conocer la viabilidad económica del proyecto.

Tomando como base las 50 encuestas realizadas de forma aleatoria a los posibles clientes se obtuvieron los siguientes resultados:

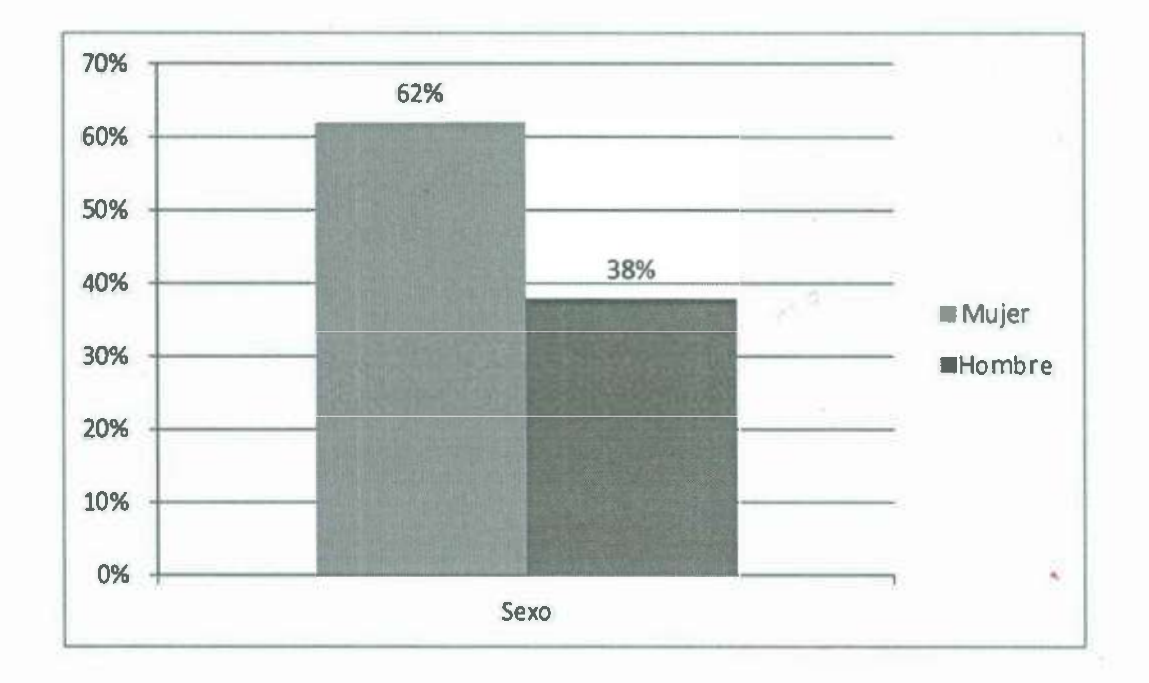

Figura 4.1. Género de la muestra "Posibles Clientes".

,

Del total de la muestra obtenida el 62% de las personas fueron mujeres y el 38% hombres, lo cual es bueno en el sentido de que las mujeres no tienen inconveniente en preguntar dónde se encuentra lo que están buscando, muy contrario a lo que pasa con el sexo masculino, que la mayoría es reacio a preguntar. Dado este supuesto podemos predecir que si la mayoría es mujer y nos informa que está de acuerdo en usar el sistema, esta herramienta puede tener un mejor futuro.

A continuación se muestra un desglose de la variable "rango de edad' en cuanto a la proporción de "Hombres y Mujeres", para poder entender diferentes datos que se presentan más adelante.

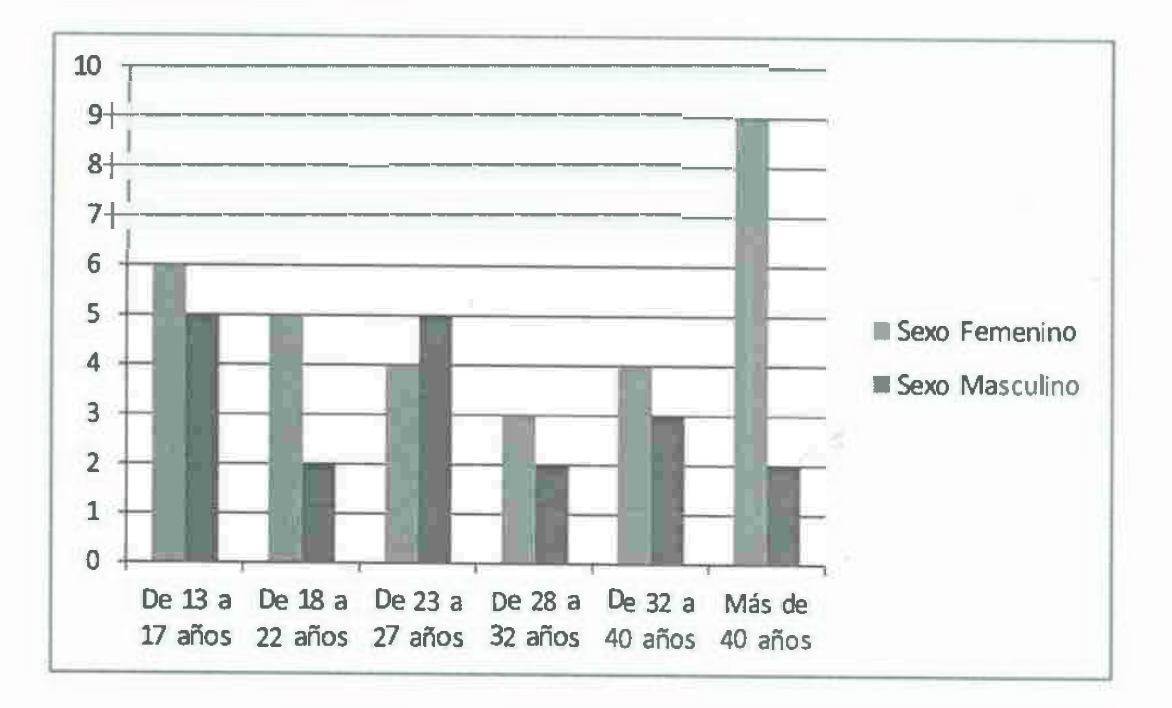

Figura 4.2. Proporción de género en el rango de edades propuesto.

,

Con los rangos de edad se definirá el enfoque de la aplicación, es decir, a quien le conviene usar esta, en este caso, tenemos un rango de edad variado, desde los 13 años hasta los 48 años de una mujer que se entrevistó en la zona de "Galerías Mali'. Sin embargo, analizando en conjunto con otras variables se puede obtener información más interesante que ésta, como por ejemplo si añadimos la variable celular "SmartPhone':

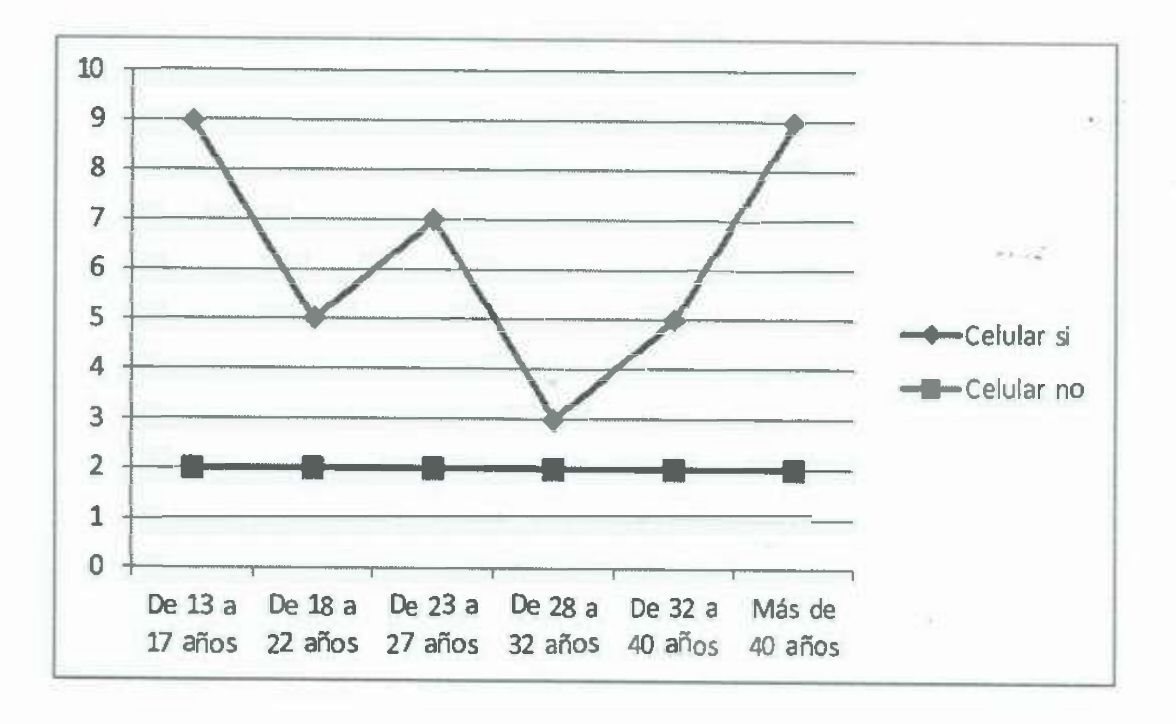

Figura 4.3. Edades con celulares tipo Smartphone.

Con esta gráfica se puede observar que rangos de edad son las personas que tienen mejores celulares, se puede ver claramente que los adolescentes comprendidos entre 13 a 17 años, los jóvenes de 23 a 27 años y los de 32 en adelante, son los que tienen celulares tipo Smartphone, lo cual si se analiza tiene su lógica, los del primer grupo es porque actualmente los padres les compran adolescentes los teléfonos más recientes, para el segundo grupo tienen solo los que pueden pagarlo, para el tercer grupo, algunos ya trabajan y pueden comprar uno mejor, el cuarto grupo se divide le resultado ente la nueva generación y la antigua, para el quinto y sexto grupo la tendencia va en aumento y esto es debido a que estas personas se enseñan con los nuevos teléfonos y compran los *<sup>I</sup>*actuales. •

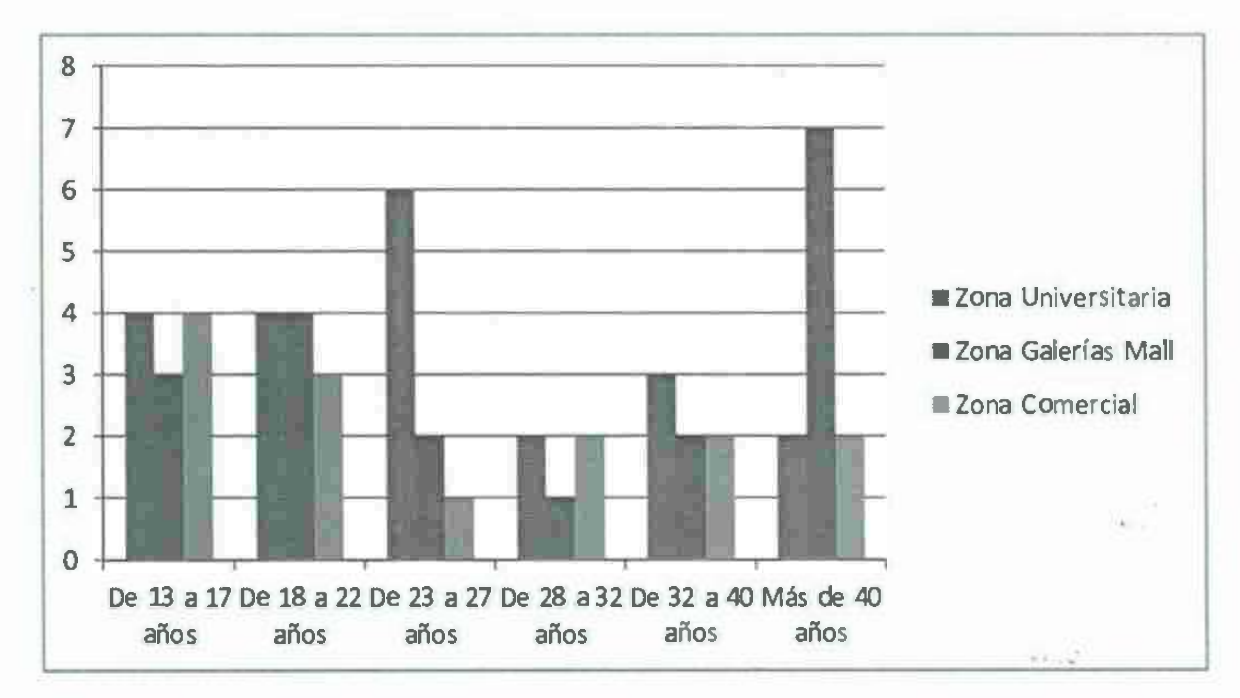

Figura 4.4. Rangos de edad en las zonas encuestadas.

Con esta otra grafica se puede obtener la relación que existe entre las zonas encuestadas y el tipo de celular "Smartphone" de la figura 4.3 con esta otra (ver figura 4.4) en la categoría de edades "Más de 40 años", se debe a que en la zona de "Galerías Mali", existe más asistencia de mujeres de estas edades que se reúnen a comprar o en los restaurantes o en el cine, etc. y que presentan más poder adquisitivo.

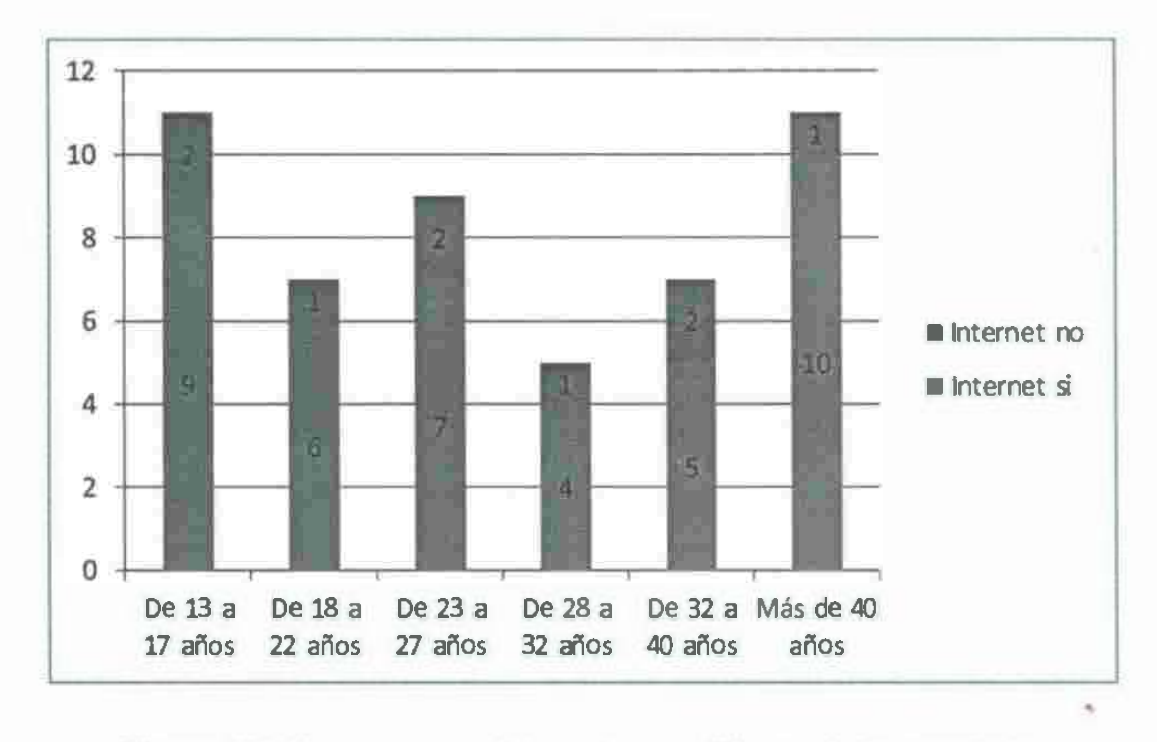

Figura 4.5. Personas con internet para utilizar esta herramienta.

Se puede observar en la figura 4.5, las proporciones de aquellas personas que tienen internet en sus celulares y aquellas que no lo tienen, actualmente la mayoría de las personas cuenta con este servicio, por lo que estos datos son buenos indicadores que apoyan el uso de la herramienta desarrollada y que alientan a que la aplicación sea exitosa.

A continuación se muestra un resumen gráfico de las variables implementadas en esta encuesta y que ofrecen información interesante para su análisis.

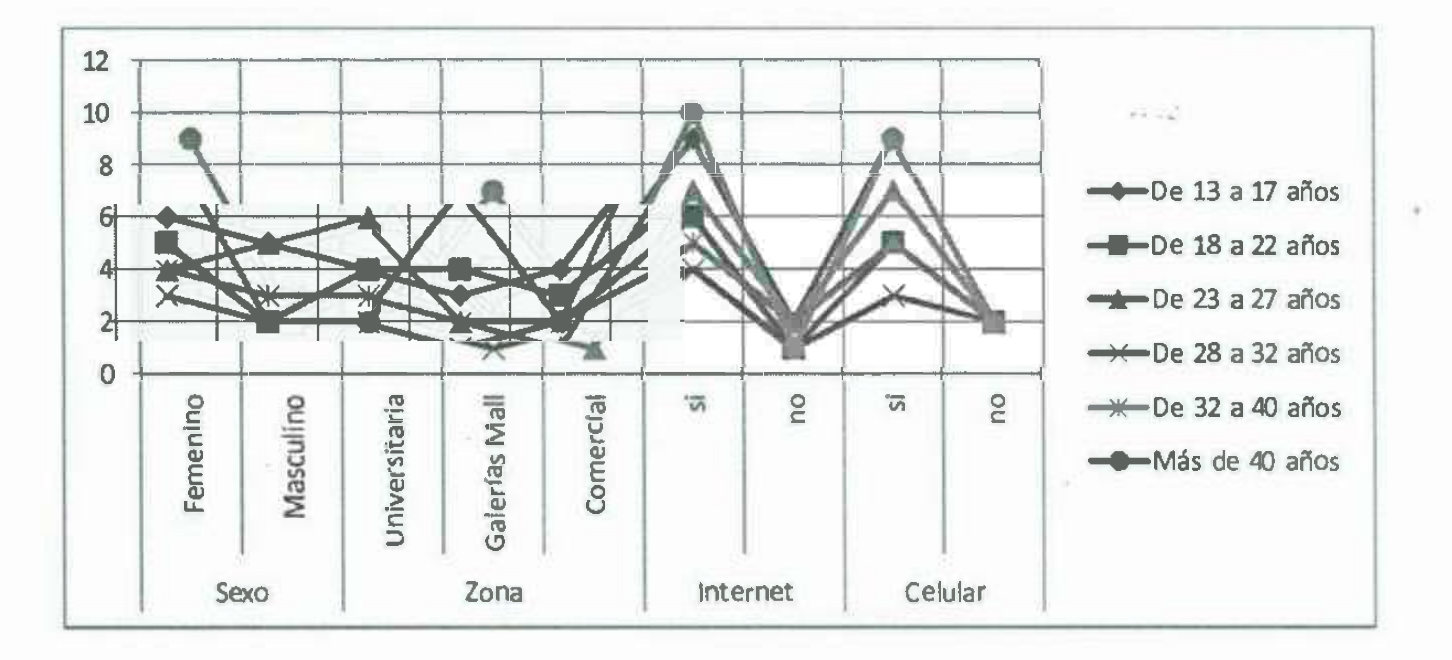

Figura 4.6. Resumen gráfico de las variables Género, zona, internet y celular.

Estas variables se presentan con la tendencia de "rango de edades", donde se puede ver a lo largo de esta línea, como se comportan estos rangos a lo largo de las diferentes variables que participan. Por poner un ejemplo. Se observa como para el rango de edad de 18 a 22 años, hay más mujeres encuestadas que hombres, que la mayoría de las encuetas fue hecha en la zona "Universitaria" y en la zona "Comercial", que la mayoría de los muchachos tienen "internet" en su celular y que casi todos tienen un celular tipo "Smartphone". El peor de los casos se da para el rango de 28 a 32 años que es donde se obtuvieron menos resultados.

Anexo II - Encuesta general para conocer la Viabilidad por parte de los empresarios.

Los resultados presentados en este apartado reflejan la necesidad que existe actualmente de contar con una herramienta inteligente que funcione como un canal de ventas más para el empresario y que se base totalmente en las nuevas tecnologías.

Lo primero que se identifico es el ramo empresarial en el que se puede obtener un mayor beneficio usando la herramienta desarrollada.

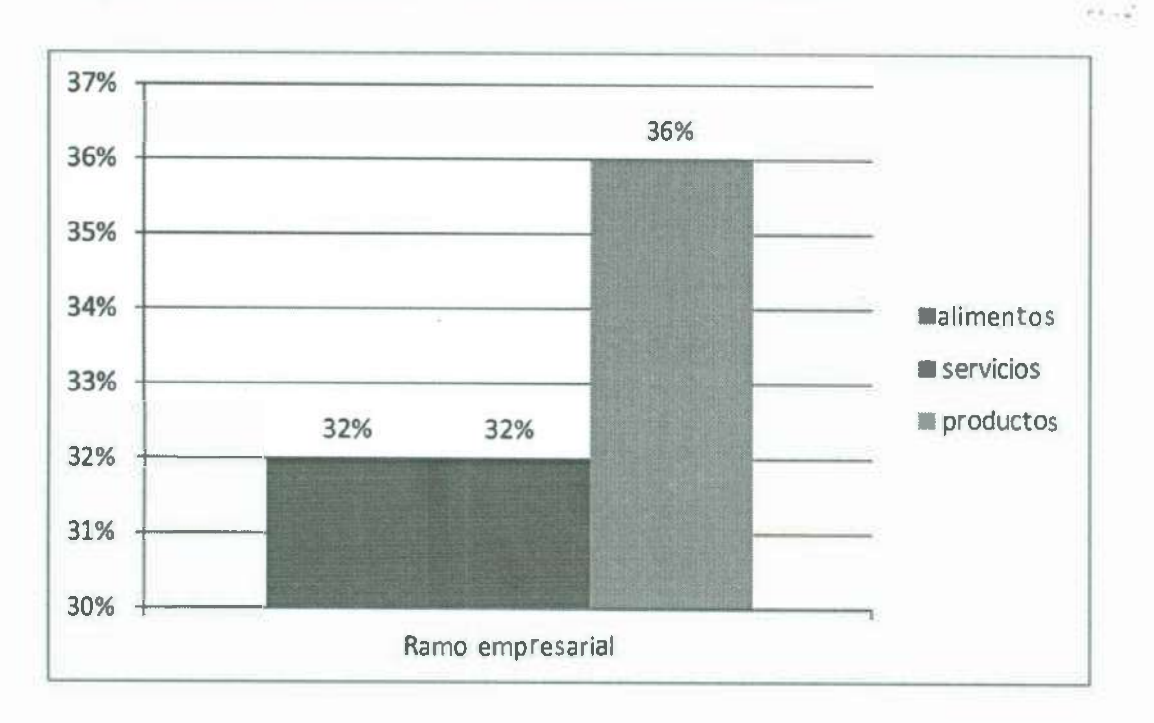

#### Figura 4.7. Ramo empresarial encuestado.

En la gráfica se aprecia como la venta de productos sigue siendo ligeramente el comercio que muestra mayor 'presencia en el mercado con un 36%, seguido del ramo de alimentos y servicios, con un 32%.

La figura 4.8 presenta el tipo de negocio encuestado, donde por poca diferencia predomina el negocio establecido, lo cual nos indica que tienen un poco más la capacidad de invertir en tecnología y en publicidad.

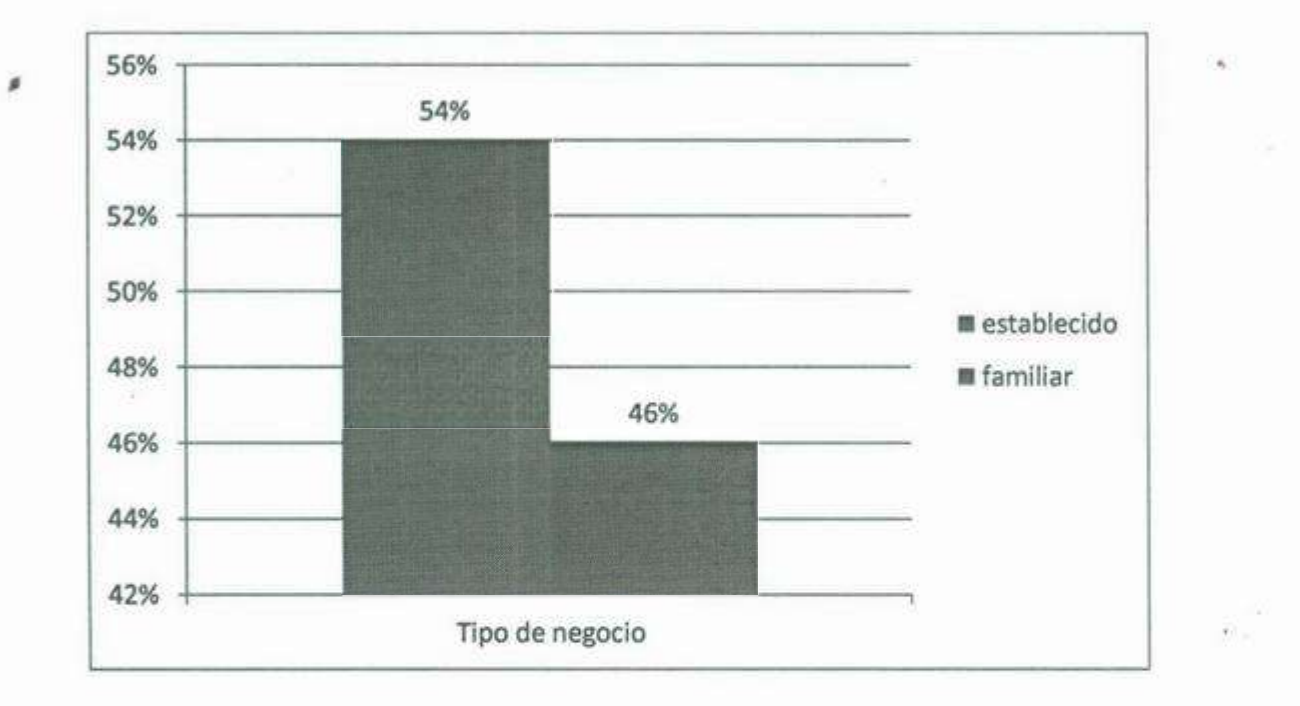

#### Figura 4.8. Tipo de negocio encuestado.

Una pregunta importante para el futuro de la aplicación y que se tomó muy en cuenta para los negocios es: saber si cuentan con internet en este, no porque sea esencial para la aplicación en estos momentos, sino para poder brindar en un futuro no muy lejano, un mayor número de servicios en la propia herramienta desarroflada y esta puedan impactar con un porcentaje mayor en las ventas de la empresa.

94

991-31

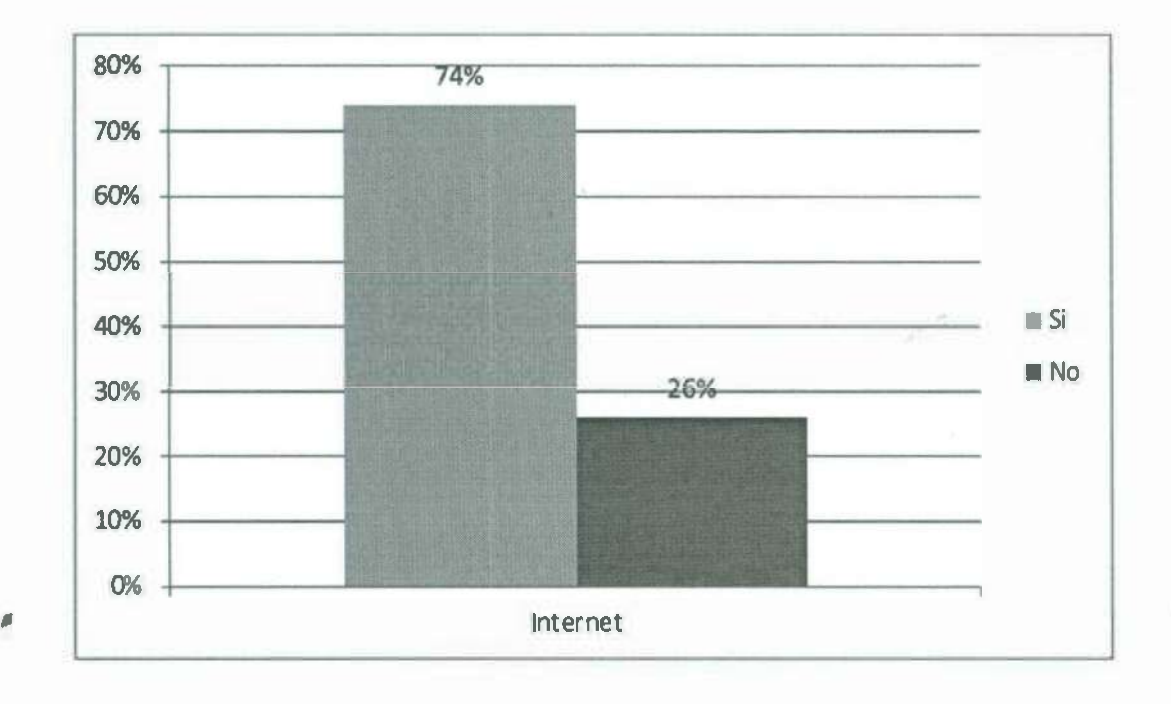

Figura 4.9. Internet en la empresa.

Se observa muy alentadoramente que un 74% de las empresas encuestadas si tienen contratado un servicio de internet.

Otro dato importante es conocer la capacidad que tienen las empresas para generar publicidad, como se puede ver en la figura 4.10, la mayoría de las empresas si genera publicidad, pero les hace falta un canal de difusión más inteligente que atraiga clientela al negocio.

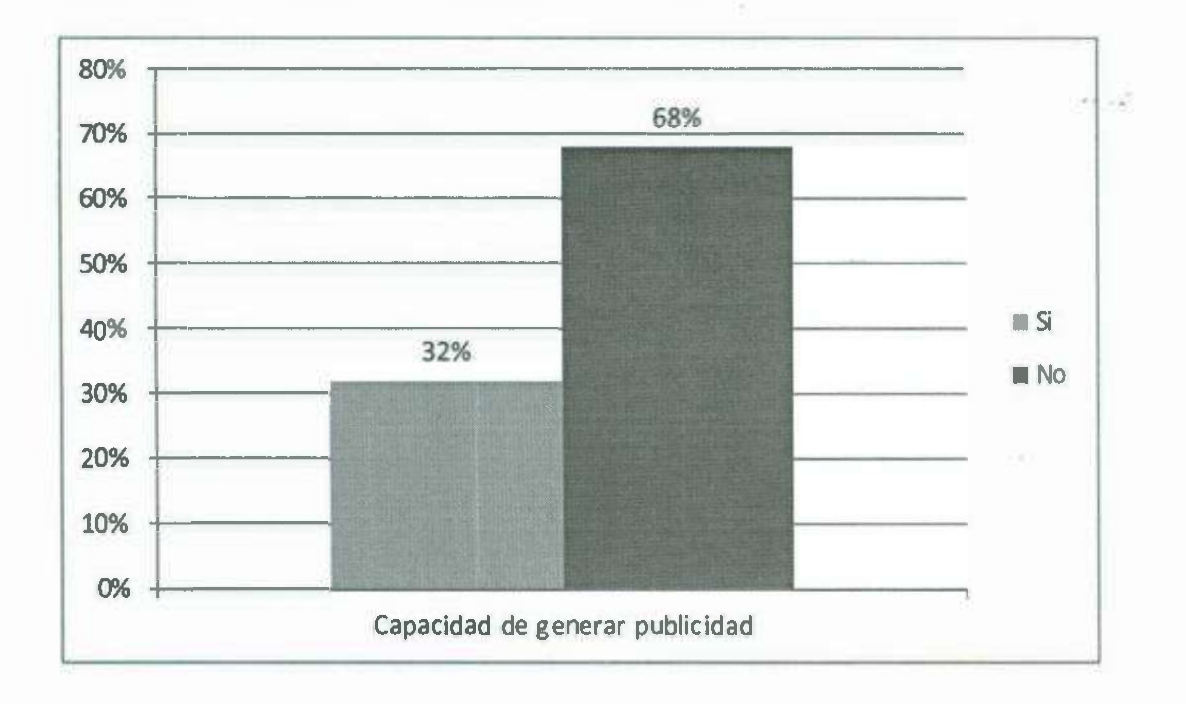

Figura 4.1 O. Capacidad para generar publicidad según las empresas encuestadas.

A continuación se muestra un resumen gráfico de las variables implementadas en esta encuesta *y* que ofrecen información interesante para su análisis.

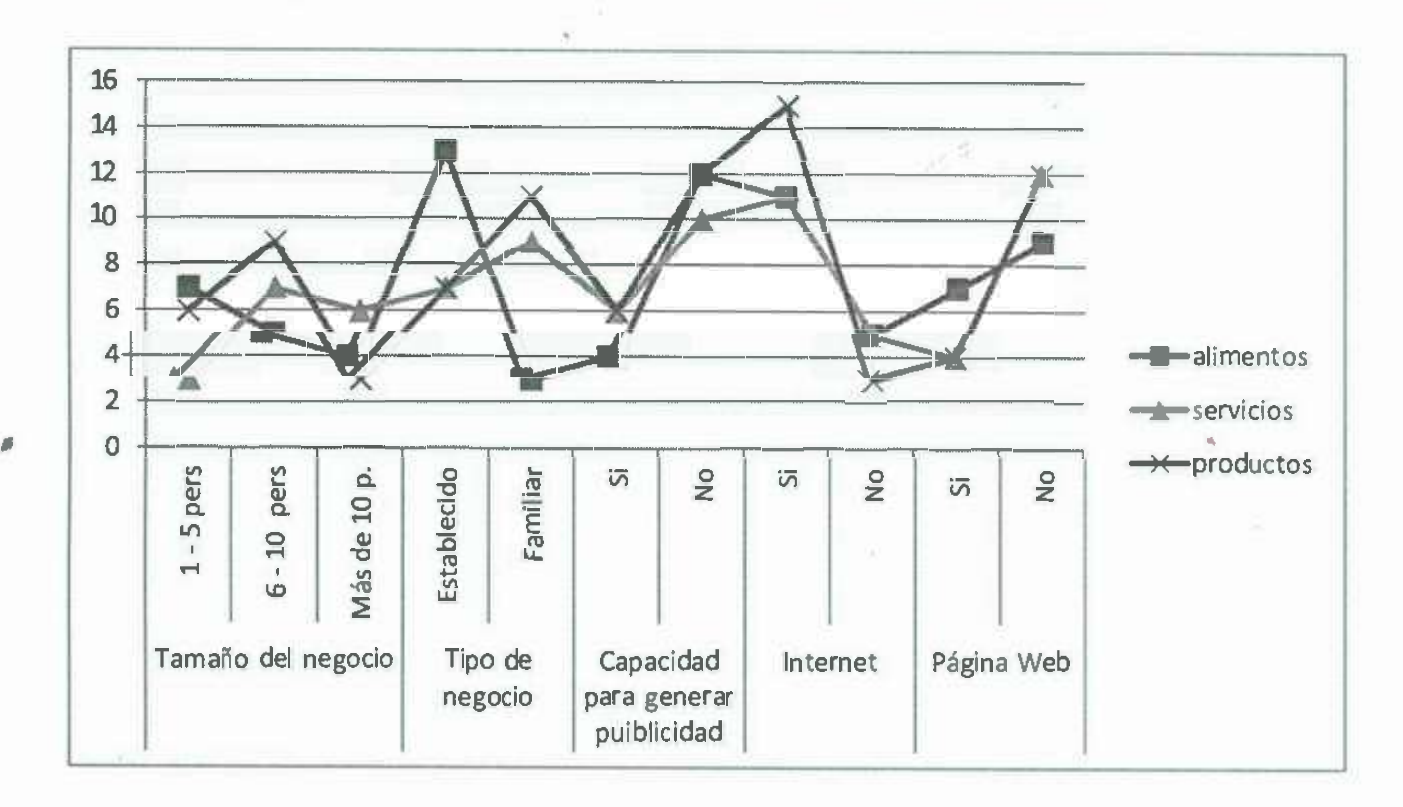

Figura 4.11. Resumen de los datos obtenidos sobre las empresas analizadas.

En esta gráfica se puede observar cómo según el tipo de negocio que se maneje los resultados obtenidos varían. Lo que es importante resaltar. es que independientemente del tipo de negocio que se trate, todos los negocios tienen poca posibilidad de generar publicidad por sus propios medios, algo muy bueno es que la mayoría tiene internet, por el contrario, la mayoría de las empresas no cuentan con una página web que les ayude a obtener más clientes, de esta forma la herramienta desarrollada podrá ser de gran utilidad para todas estas empresas.

Anexo 111 - Encuesta de funcionalidad para validar el modelo *y* la metodología desarrollada en el proyecto.

Para validar tanto la herramienta como la metodología se tuvo que plantear la forma de obtener información relevante para esta tesis por tal razón en vez de realizar preguntas del tipo: 1) ¿El algoritmo de búsqueda le pareció efectivo?, 2)

, sistema? ' ¿El algoritmo de selección funcionó correctamente empleando los parámetros de selección establecidos? o 3) ¿Está correcto el cálculo de las distancias aplicadas a los lugares que buscaba? Se re estructuraron las preguntas de una forma más simple que el usuario pudiera comprender mejor, por ejemplo la pregunta 1) se re estructuro como ¿Son buenas las recomendaciones que realiza?, la pregunta 2) quedo como ¿Los criterios de selección son los adecuados?, ¿Las opciones de búsqueda son de utilidad? Y 3) ¿ Todas las recomendaciones fueron hechas correctamente?, ¿Está de acuerdo con las recomendaciones que le muestra el

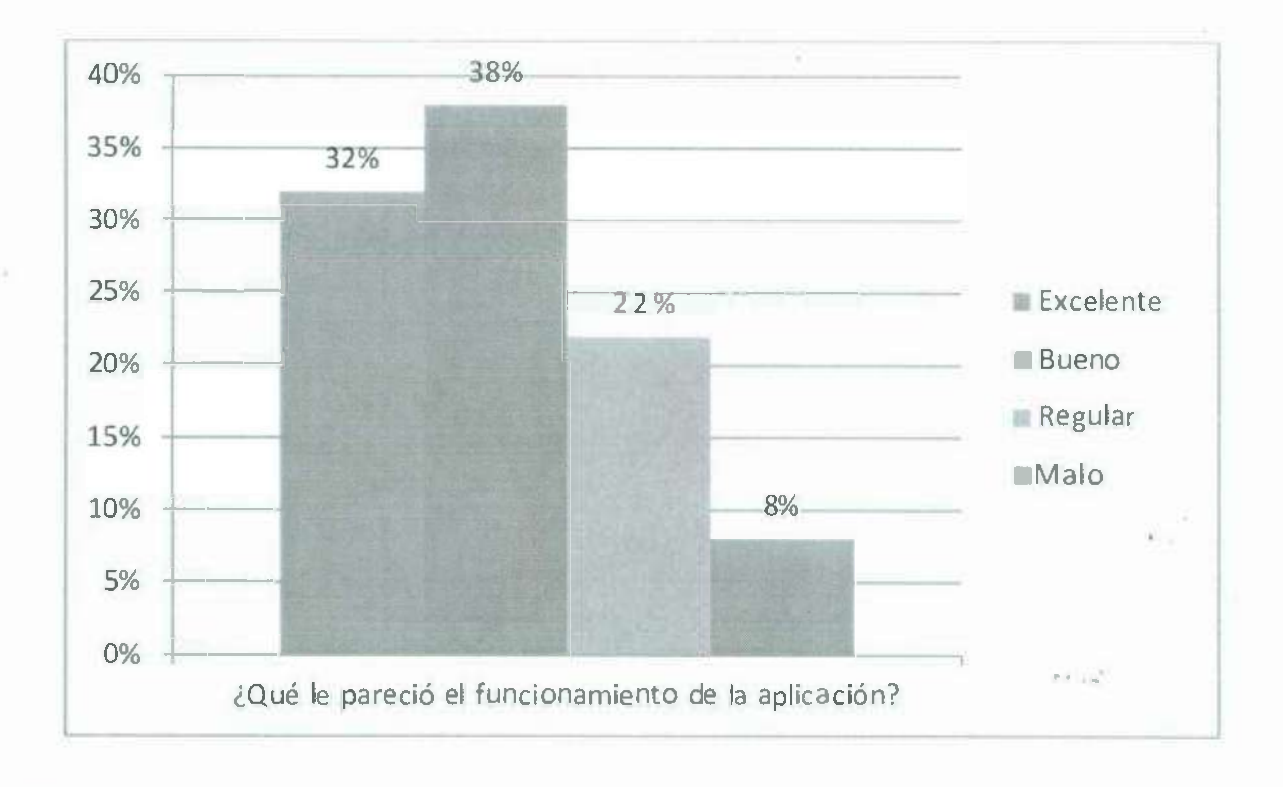

Figura 4.12. Resultados de la pregunta ¿ Qué le pareció el funcionamiento de la aplicación?
#### Figura 4.12. Resultados de la pregunta ¿Qué le pareció el funcionamiento de la aplicación?

Esta gráfica resume en gran medida el resultado de esta tesis, debido a que representa al producto final, es decir, la combinación de todos los elementos investigados, desarrollados y aplicados en un producto, aunque en versión prototipo, pero que la mayoría de la gente aprueba en gran medida.

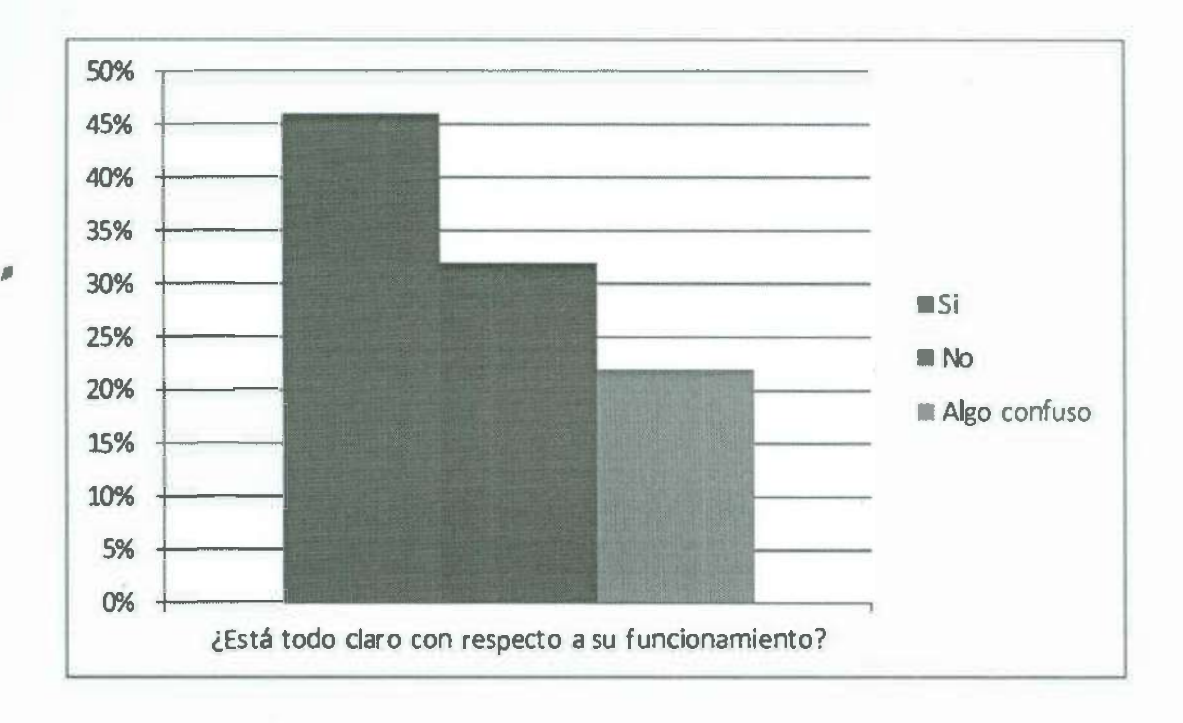

Figura 4.13. Grafica que representa la claridad del sistema

A simple vista (Ver figura 4.13) podemos observar que casi el 50% de los encuestados entendió el sistema, un 30% no le quedó muy claro y un 20% dice que es algo confuso, tomemos en cuenta que es un prototipo el ·que se está evaluando y que la idea es novedosa ya que nadie la ha implementado como se presenta en esta tesis.

98

'

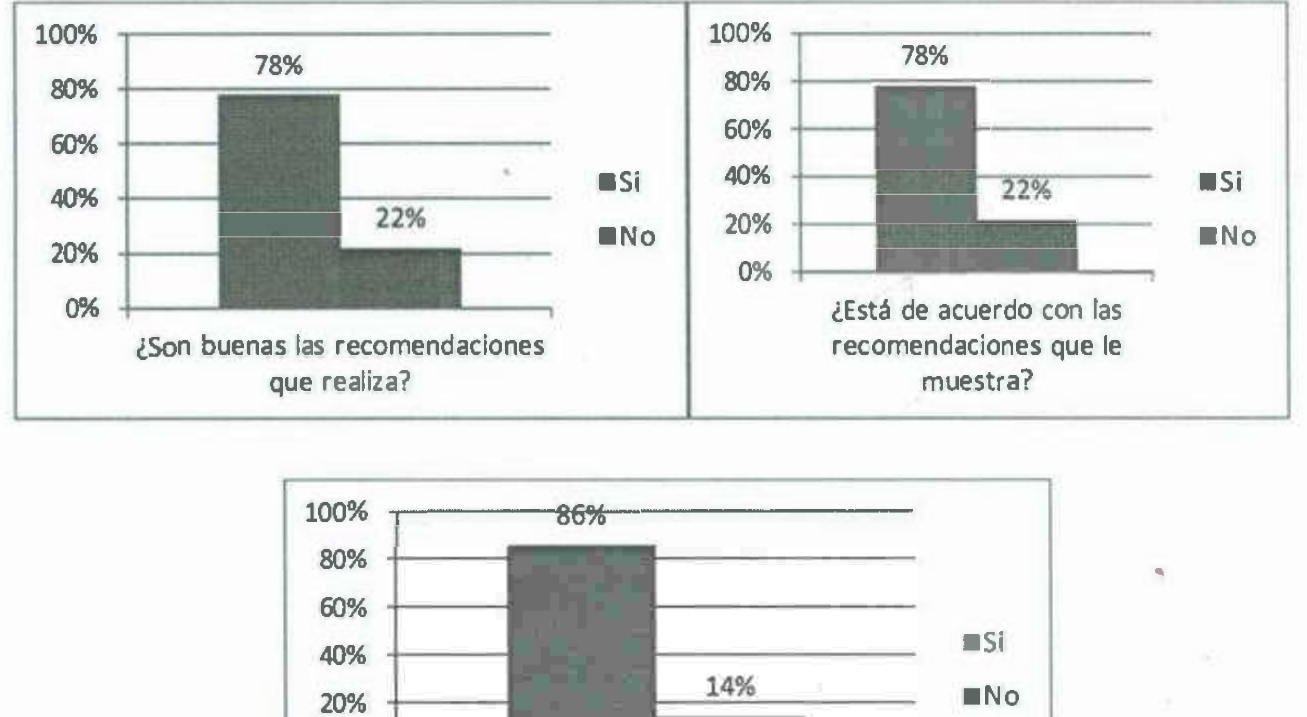

•

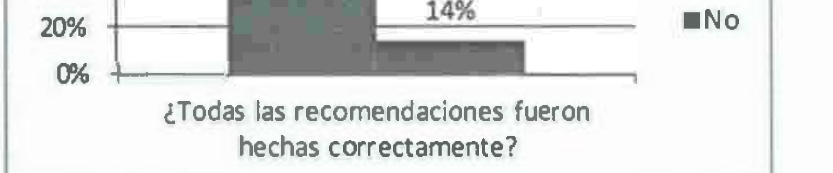

Figura 4.14. Resultados sobre las recomendaciones de la herramienta.

Podemos decir que la herramienta funciona correctamente salvo detalles que surgieron al momento de la evaluación, sin embargo, el 78% de los encuestados está *de* acuerdo con las respuestas que arroja la herramienta y el 86% dice que fueron hechas correctamente. Esto se debe a que algunas personas tienen en su mente ciertas rutas predefinidas y que no siempre son las mejores o las más óptimas.

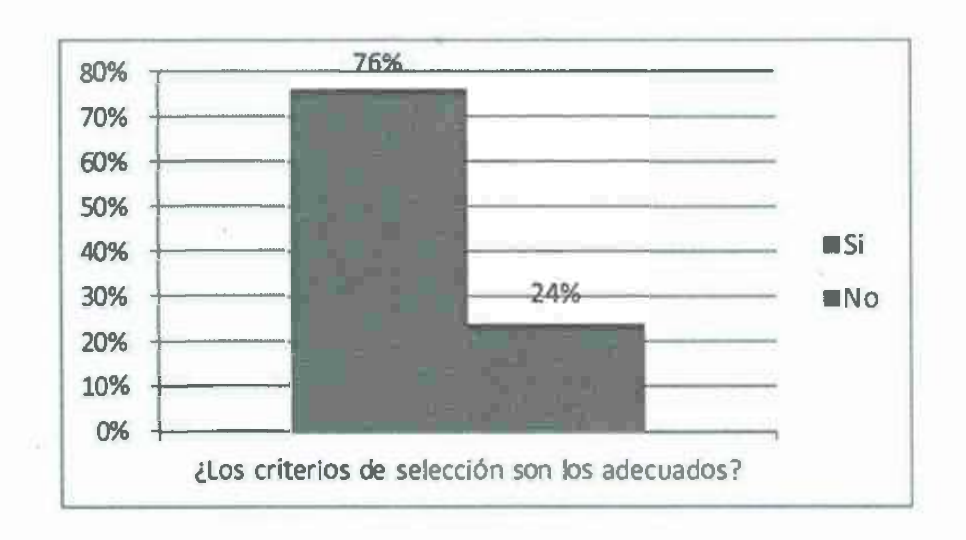

#### Figura 4.15. Resultados sobre los Criterios de selección (Horario, calidad, precio, cercanía, etc.)

La figura 4.16 muestra los resultados obtenidos con respecto a la posición geográfica establecida, esto depende la red en la que se conecte el usuario, ya que depende mucho si es WIFI o por CABLE.

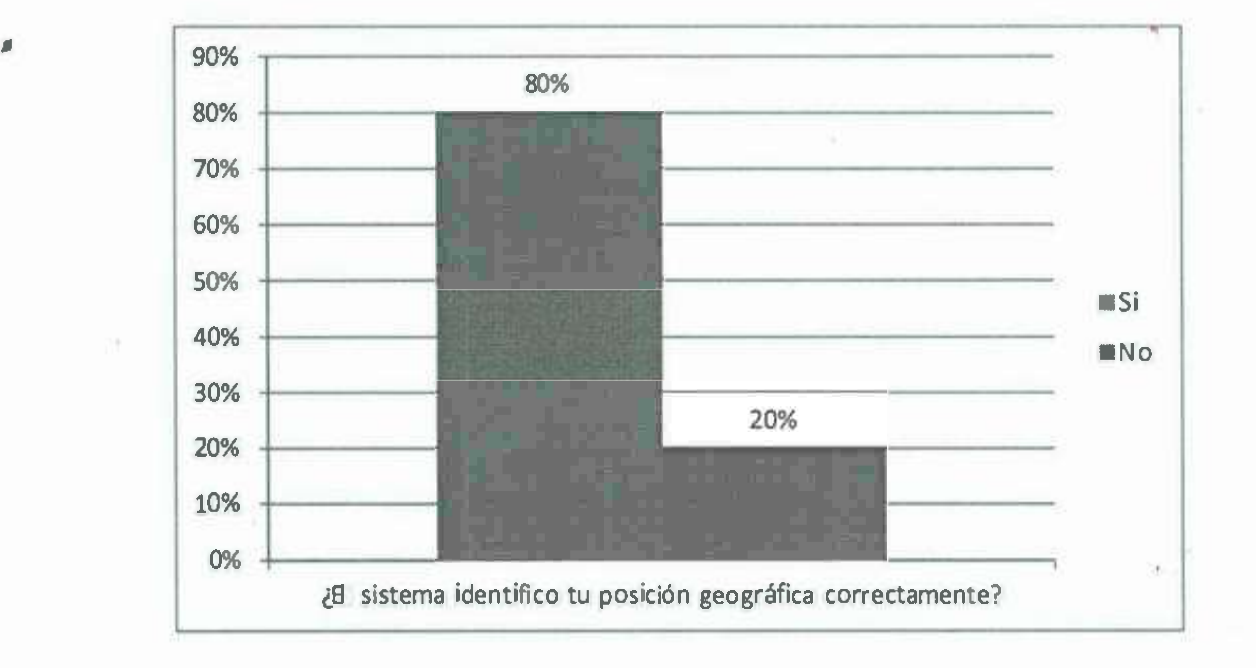

Figura 4.16. Identificación de la posición geográfica.

La siguiente figura (ver figura 4.17) está orientada más que nada a que el usuario acepte que se le identifique su posición actual en el sistema, muchas personas no confiaban en el sistema, sin embargo, aceptar esta pequeña pregunta es la base para que toda la herramienta funcione correctamente, en cambio, si se omitia la pregunta, les gustaba más la aplicación ya que se centraban en esta, no en la pregunta en si.

100

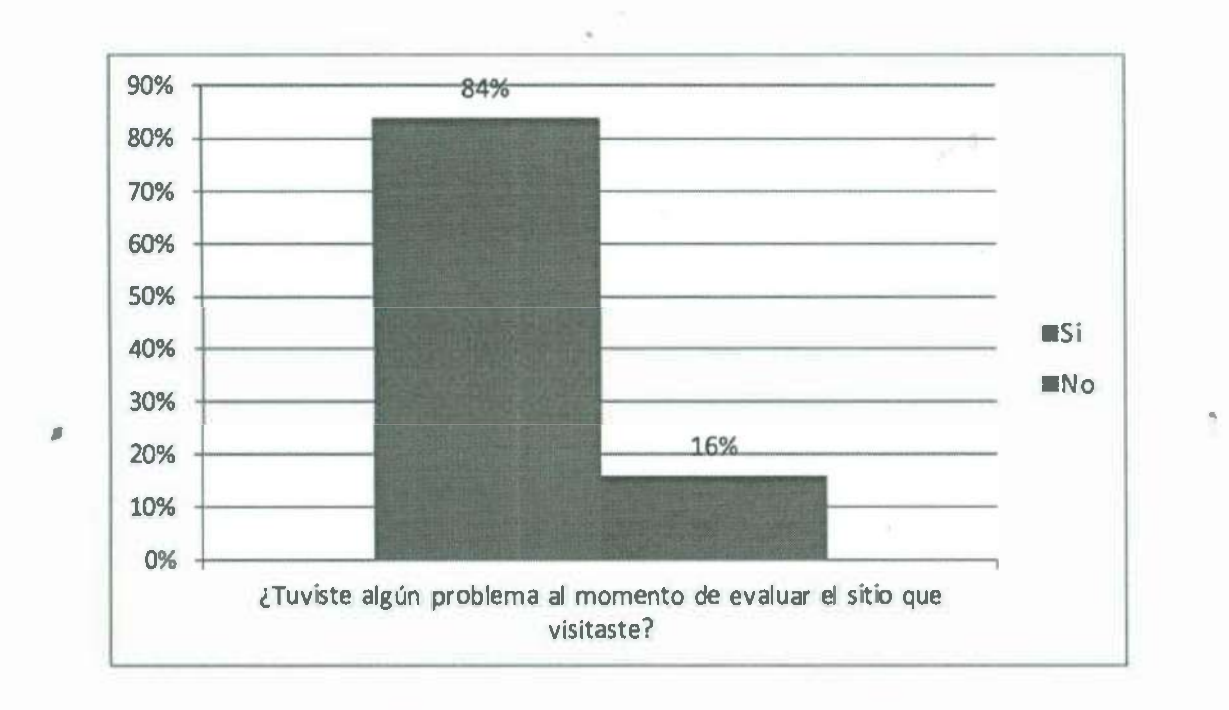

Figura 4.17. Aceptación de la Identificación de la posición geográfica.

Algo muy alentador que nos dio gusto ver en las encuestas (Ver figura 4.18) es que un 62% de la gente que utilizó la herramienta está dispuesto a recomendar el uso de esta, por lo que es un buen número el obtenido respecto al. 6% que respondía que "no" o "a nadie", las personas que respondían esto fue más que nada porque no les llamó demasiado la atención y no alcanzaron a ver la potencialidad de la herramienta.

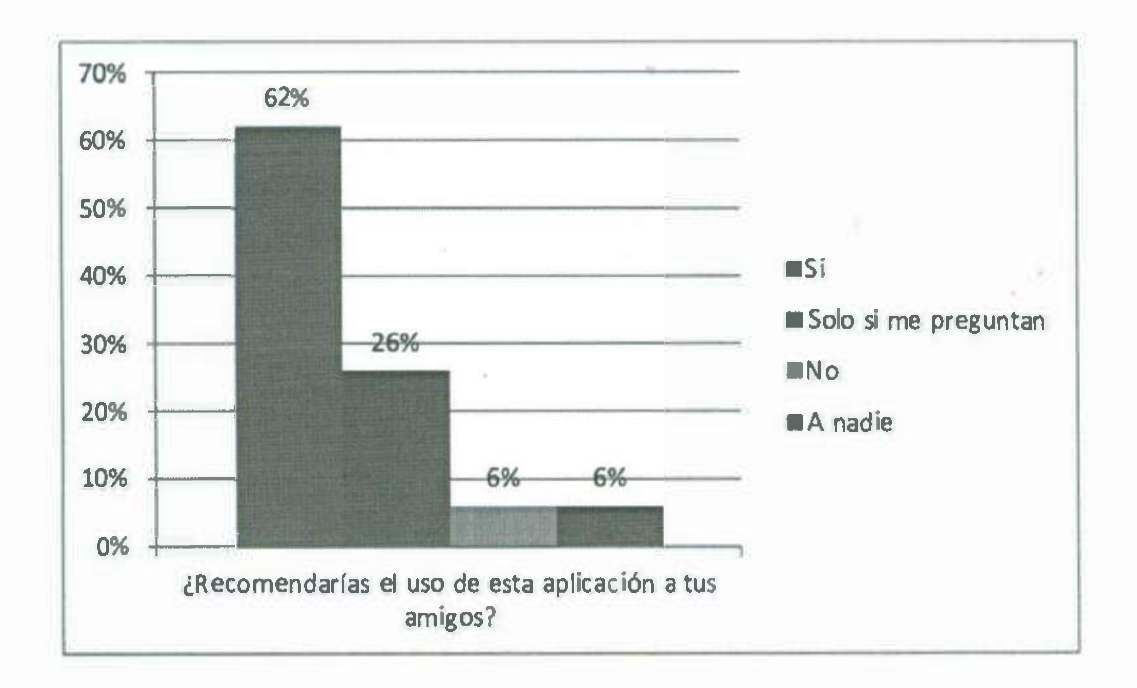

Figura 4.18. Respuestas sobre recomendar la aplicación.

Otra gráfica que nos llamó la atención demasiado, es la figura siguiente (ver figura 4.19) ya que el 74°/o de los encuestados además de encontrar los sitios a su alrededor y de saber si es una buena tienda y con calidad, les gustaría poder comprar los productos por intemet. Estas respuestas apoyan en gran medida los trabajos futuros que se le pueden implementar a la herramienta desarrollada para esta tesis.

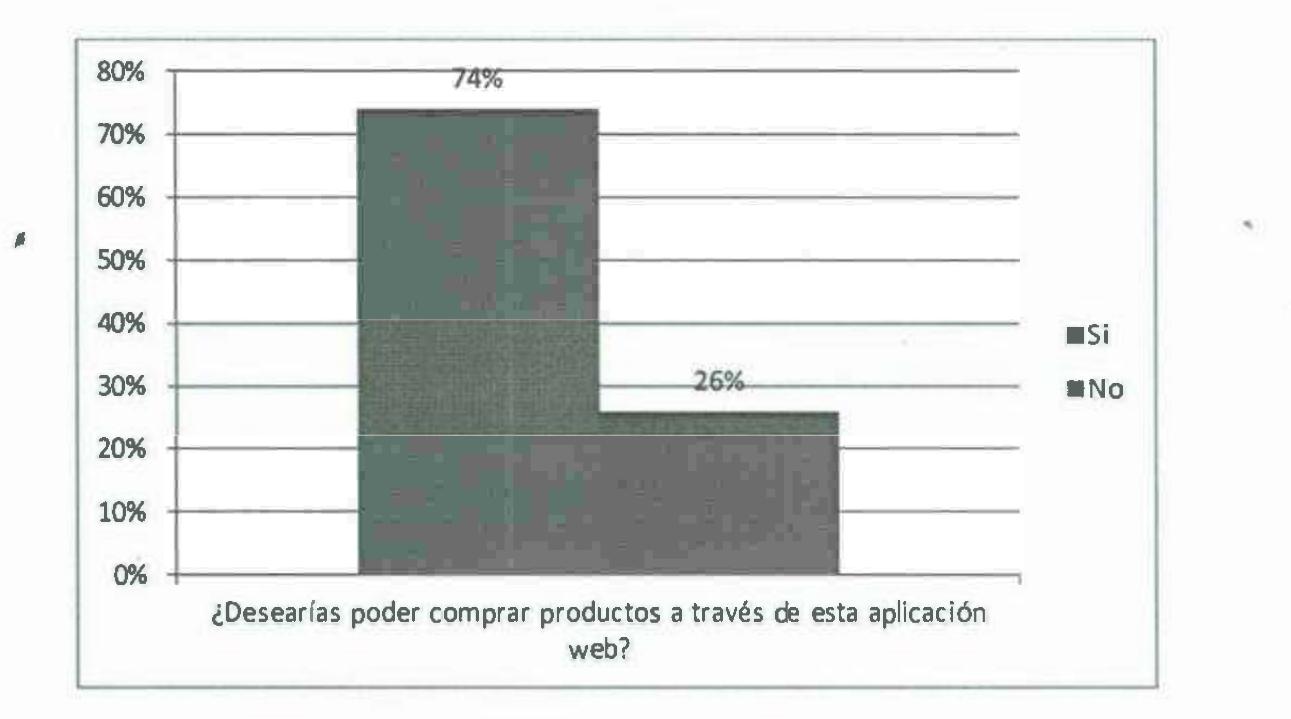

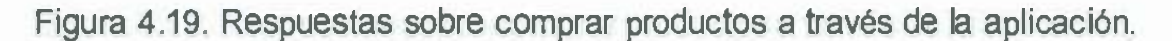

 $77.28$ 

## **5 CAPÍTULO 5 CONCLUSIONES YTRABAJOS FUTUROS**

En el desarrollo de este capít�lo de investigación trata sobre las posibilidades tecnológicas, implicaciones económicos, viabilidad de los proyectos GIS, así como también se examinan las diferentes aplicaciones de sistemas basados en Google Maps.

#### 5.1 **CONCLUSIONES**

• Como conclusión se puede argumentar varios puntos importantes desde perspectiva tecnológica y estratégica. •

El primer punto expone las posibilidades tecnologías para las empresas.

- *»* La información geográfica en su medida, ha sido de gran ayuda en las empresas, la posibilidad de visualizar en un mapa, una base de datos de diversos ramos, ofrece demasiadas posibles estratégicas de ventas, de segmentación, de prospectación, etc., la posibilidad de ver dónde está ubicada la competencia, de actuar frente a situaciones que requieren conocer territorios nuevos, de planificar adecuadamente una serie de visitas de promoción y muchas cosas más.
- *»* Las posibilidades tecnológicas que ofrecen los sistemas de información geográficos como Google Maps son muchas, por ejemplo por mencionar los más destacados son: el Cálculo de Distancias, las Rutas optimas, el Street View acompañado de otros elementos visuales y otro gran número de mejoras que ayudan al usuario a digerir mejor y más rápido la información que se le presenta.

Como segundo punto, se exponen las posibilidades estratégicas para las empresas que tienen una mayor visión empresarial y que para ello, deberían de plantearse las siguientes preguntas.

- *»* Para entender mejor la potencialidad de la herramienta, se puede plantear algunas interrogantes: ¿Qué tan importante seria para una empresa saber dónde están sus mejores clientes?, ¿Qué zonas de una ciudad no han sido visitadas por sus vendedores?, ¿Dónde están los clientes con cartera vencida?, ¿Dónde se encuentran ubicados sus principales proveedores?, ¿En qué lugar esta situados sus competidores directos?, ¿Dónde se están vendiendo sus productos principales? ¿Qué nuevos mercados puede abarcar una empresa?
- Con la creación de esta aplicación, se establece de forma clara la METODOLOGIA PARA LA GESTION DEL CONOCIMIENTO BASADO EN GEOPOSICIONAMIENTO, la cual ya ha sido probada de forma real en una empresa innovadora llamada "KMSolución" en la cual se han demostrado sus beneficios y ventajas.

También se ha demostrado que sea cual sea el enfoque que se le desee dar a esta herramienta (franquicias, geobuscadores, gestión del conocimiento, minería de datos, toma de decisiones, etc.) es posible llevarla a la práctica para obtener mayores beneficios que no se han sabido explotar por las empresas de hoy en día.

#### 5.2 **TRABAJOS FUTUROS**

Debido a la necesidad que está surgiendo en nuestros días, y que se están dando a conocer las ventajas de los sistemas de información geográficos se proponen las siguientes líneas de trabajo futuras:

1.-Es recomendable investigar con más detalle los proveedores de mapas y todas sus características ya que todos son diferentes tanto en funcionalidad, desempeño, estabilidad, versiones, etc.

2.- Establecer la plataforma de trabajo para los diferentes entornos que manejan los proveedores de mapas (Yahoo!, google maps, Bing) ya que cada uno puede

 $-5 - 2$ 

tener una manera diferente para trabajar, es decir, entorno web (API para PHP, JavaScript) o aplicaciones de escritorio (Visual c#, Visual Basic, Visual C++).

3.- A medida que se van desarrollando nuevas herramientas tecnologías surgen nuevos paradigmas de programación, por lo tanto, la versatilidad y dinamismo de los sistemas web cambia, se propone actualizar a plataformas más robustas y completas. Un aplicación Mash-up (aplicación que usa y combina contenido de más de una fuente, para crear un nuevo servicio simple, visualizado en una única interfaz gráfica), como la desarrollada en este trabajo de investigación, puede tener nuevas mejoras e implementaciones según sea su fin.

4.- El que cualquier persona o empresa pueda ver dentro de un mapa a sus competidores y toda la información que requiera dentro de la aplicación, es algo que tiene que acondicionarse al sistema. Por ejemplo, si buscamos el término "Restaurante" el sistema debe mostrar todos los restaurantes de la categoría elegida, una vez puestos en el mapa, se podrán visualizar en qué zonas de la ciudad no hay cierto tipo restaurante o en qué zona gusta cierta comida, con esta información, la empresa sabrá donde le conviene abrir su próximo negocio.

5. Mejorar el módulo de identificación de la posición actual.

,

6. Mejorar el módulo que muestra los resultados del sistema.

7. Ampliar el número de condiciones de búsqueda que tiene el sistema para hacerlo más inteligente.

8. Diseñar una interfaz adecuada para poner el servicio a prueba de forma gratuita en la ciudad de Hermosillo, Sonora.

9. Desarrollar un módulo basado en la experiencia de gestión de información para darle un mayor enfoque de gestión del conocimiento al sistema.

105

•

## **6 BIBLIOGRAFÍA**

,

Alcántara Obregón, J.L. (201 O). Proyecto de actualización de cartografía digital en el estado de Querétaro, Disponible en: http://www.catastrolatino.org/documentos/Sonora/proyecto\_actualizacion\_cartografia.pdf (Consultado en: Septiembre de 2013) أأزير

Alonso Sarrfa, F. (2006). Sistemas de Información Geográfica, Universidad de Murcia, Capitulo 2, Cartografía Digital. Introducción a los Sistemas de Información Geográfica, Temarios de clase.

ARNOFF, S. (1989). Geographic lnformation Systems: A Management Perspective. Ottawa: WDL Publications.

Barcelo, V. M., Sanchez, S. G., Romero, D. L. F. & Perez-Soltero, A. 2009. La importancia de preservar el conocimiento en las organizaciones. Sociedad&Conocimiento, 12, 21-33.

Baloglu, S. & McCleary, K. W. (1999). "US international pleasure travellers' images of four Mediterranean destinations: a comparison of visitors and nonvisitors". Journal ofTravel Research, 38(2): 114-129

Beerli, A. & Martín, J.D. (2004) "Tourists' characteristics and the perceived image of tourist destinations: a quantitative analysis - A case study of Lanzarote, Spain". Tourism Management, 25: 623-636.

Biondo Samuel J. (1990).Fundamental of expert systems technology: principies and concepts". Ablex Publishing Corporation, New Jersey, EUA. 1990.

Bracken, l. Y Webster, C. (1990). lnformation technology in geography and planning: including principies of Geographic lnformation Systems. Londres y Nueva York: Routledge.

106

'

.

Bruschi R. y Cutinella C. (2009). Material de Apoyo de la Ficha nº2, ¿Qué es un mapa?. Disponible en: http://www.reduambiental.edu.uy/wpcontent/uploads/2009/12/02-material-extra.pdf (Consultado en: Diciembre de 2013).

Burrough, P.A., (1986). Principies of Geographical lnformation Systems for Land Resources Assessement. Oxford: Clarendon.

Comas, D. y Ruiz, E. (1993). Fundamentos de los Sistemas de Información Geográfica. Ariel, Barcelona, España. ISBN: 84-344-3452-0.

Echtner, C.M. & Ritchie, J.R.B. (1993). "The measurement of destination image: an empirical assessment". Journal ofTravel Research, 31(4): 3-13

Gartner, W. (1989). "Tourism image: attribute measurement of state tourism products using multidimensional scaling technique". Journal of Travel Research, 28(2): 16-20.

Govers, R. & Go, F. (2003). "Deconstructing destination image in the information aqe". lnformation Technology and Tourism, 6(1 ). pp.13-29.

Govers, R. & Go, F. (2005). "Projected destination online: Website con\_tent analysis of picture and text". lnformation Technology and Tourism, 7(2), 1-18.

Govers, R., Go, F.M. & Kumar, K. (2007). "Promoting tourism destination image". Journal ofTravel Research, 46(1): 15-23.

Hu. S. D. (1987). "Expert systems for software engineers and managers". Ed. Chapman and Hall. New York, EUA. 1987.

107

•

Hayes-Roth, D.A. Waterman and D.B Lenat (1983). Building Expert Systems. Addison-Wesley, Reading, MA, 1983.

Herrero Rico. J.L (2000), Cartoqraña digital y Espeleología. Lapiaz, V. 27, pp 23. Federación de Espeleología de la Comunidad Valenciana.

Longley, P. A., Goodchild, M.F., Maguire, D. J. Y Rhind, D. W. (2005). Geographic lnformation Systems and Science. 2 da ed. John Wiley and Sons, Ud.

Mayo, E. J. (1973). "Regional images and regional travel consumer behaviour. Research changing travel patterns: interpretation and utilization". Proceedings of the Travel Research Association 4th Annual Conference, pp. 211-218.

,

Moreno Alvarez, J.L. (2004). Aplicación de un Sistema Experto para el desarrollo de Sistema Evaluador del modelo Capability Maturity Model (CMM) niveles dos y tres. Universidad de las Américas, Puebla. Disponible en: http://catarina.udlap.mx/u dl a/tales/documentos/lis/moreno\_a ji/ ( Consultado en: Febrero de 2014).

Moutinho, L. (1987). "Consumer behaviour in tourism". European. Journal of Marketing, 21(10), pp. 5-44.

Pajares Martin-Sanz, G. y Santos Peñas, M. (201 O). Inteligencia Artificial e Ingeniería del Conocimiento, 3ª reimpresión, RA-MA editorial, pp. 384 (P53). ISBN:, 978-84- 7897-676-8

Real academia española http://www.rae.es/recursos/diccionarios/drae (Consultado en: Mayo de 2014)

Rial, A., García. A. & Varela, J. (2008). "Una aplicación metodológica para el estudio de la imagen de marca de un destino turístico". Revista de Turismo y Patrimonio Cultural, 6(1): pp. 1-10.

Sitjar i Suñer, J.(2009). Los Sistemas de Información Geográfica al servicio de la sociedad, Cuadernos Internacionales de tecnología para el desarrollo humano, V 1, pp. 9. http://upcommons.upc.edu/handle/2099/7581 & http://upcommons.upc.edu/revistes/bitstream/2099/7581/1/08 TIG 03 sitjar.pdf (Consultado en: Septiembre de 2013).

Standing, C. & Vasudavan, T. (1999). "Internet marketing strategies used by travel agencies in Australia". Journal of Vacation Marketing, 6(1 ): 21-32.

,

Yanes, G. J. 2012. Artículo: Información, conocimiento y comprensión ¿El siglo de la ceguera? Fundación Ciencias de la Documentación [Online). Available: http://www.documentalistas.org/articulo-informacion-conocimiento-y-comprensionel-siglo-de-la-ceguera/.

Wang, Y. & Fesenmaier, D. (2005). "ldentifying the success factors of web-based marketing strategy: An investigation of convention and visitors bureaus in the United States". Journal of Travel Research, 43(3), 1-11.

Zabala, A., Masó, J., Pons, X. (2003). Metadatos para bases cartográficas digitales, Instituto de Geomática, pag. 9, 2003.

109

-112

### **7 ANEXOS**

A continuación se detallan las encuestas y cuestionarios que fueron aplicados a distintas personas para que de primera mano conocieran la aplicación y su funcionalidad, la encuesta 01, es la que se le aplico a los posibles usuarios. La encuesta 02 es la que se aplicó a los posibles empresarios. Y la encuesta 03, la que midió la funcionalidad de la aplicación.

### • **01- Encuesta General a usuarios de la Herramienta de Búsqueda Web empleando Información Geográfica**

A continuación se te presenta una herramienta inteligente, la cual se puede categorizar como un buscador, sin embargo, su principal característica es que maneja opciones que toda empresa tiene y que ninguna otra aplicación ha explotado de forma inteligente. Cuantas veces te ha pasado que necesitas ir a comprar un pastel y no sabes donde hay una pastelería, o solo conoce� una que está del otro lado de la ciudad y hoy no tienes coche, cuantas veces requieres de una ferretería, de un cibercafé, de una tortillería, pizzería, vidriería, frutería, peluquería, etc., etc. y sucede los mismo que lo anterior, esta aplicación te permitirá tener acceso a lo que estás buscando, tan cerca como lo necesites, con la calidad que necesites, en el horario que lo necesites, y sobre todo si el lugar tiene buenos precios o no.

1. ¿Qué tan frecuente usarías una aplicación que te ofreciera todo estos beneficios?

 $\Box$  Siempre  $\Box$  A veces  $\Box$  Nunca

2. ¿Qué tanto estarías dispuesto a pagar mensualmente por usar esta aplicación?

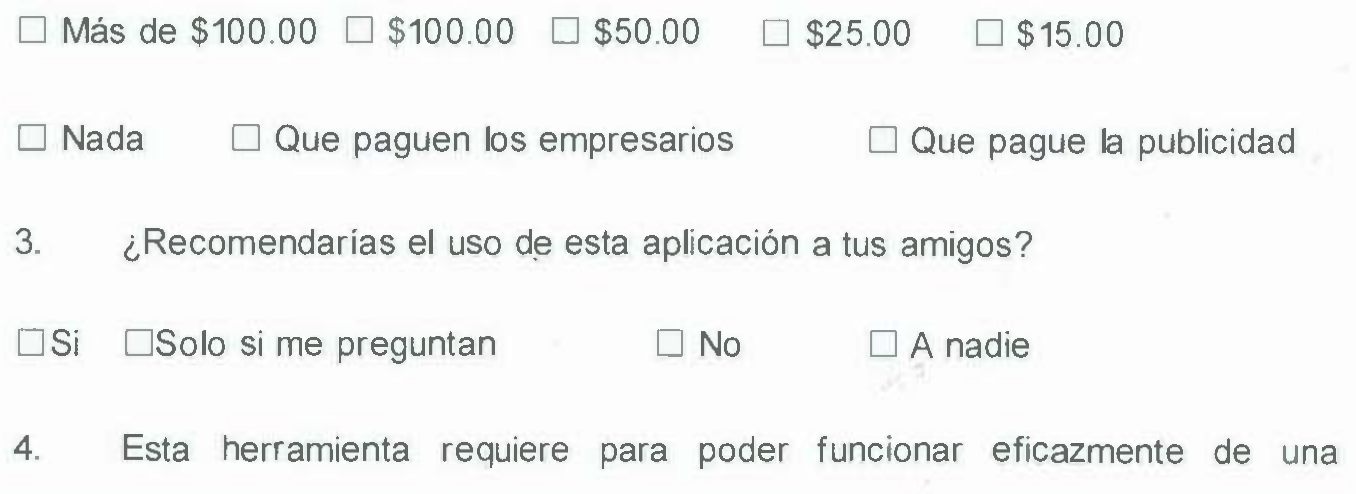

"aceptación de ubicación", es decir, que permitas que se te identifique tu posición actual de conexión (ubicación geográfica territorial), para poder hacer las , recomendaciones de los establecimientos, ¿Estarías dispuesto a aceptar esta condición?

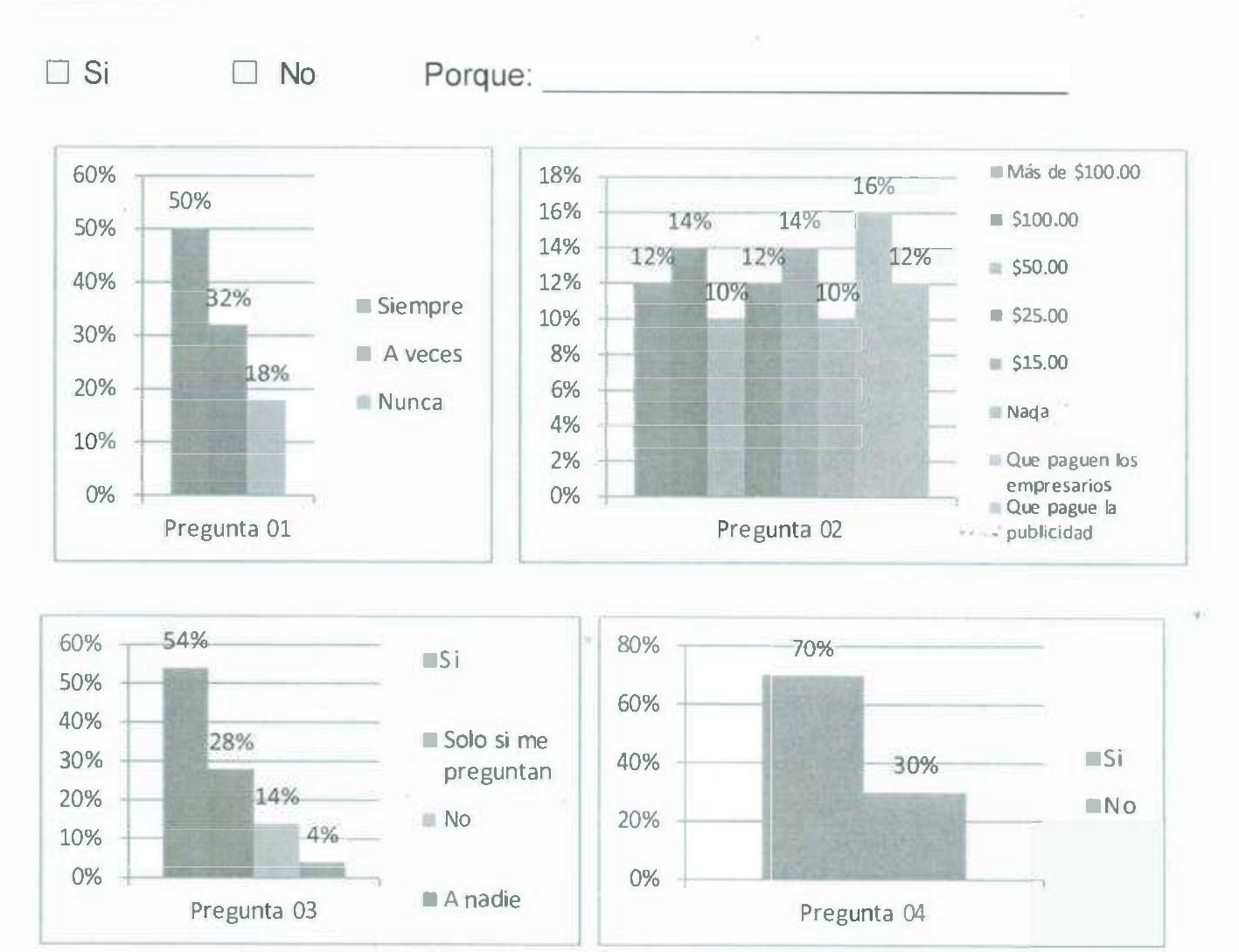

Figura. Gráficos de Resultados obtenidos en la encuesta realizada.

Pregunta 04

Pregunta 03 ■ A nadie

# **02- Encuesta General a empresarios sobre la Herramienta de Búsqueda Web empleando Información Geográfica**

A continuación, se te presenta una herramienta inteligente la cual mostrará a tu empresa a cualquier persona siempre y cuando la empresa se encuentre dentro de un radio geográfico del usuario, sea este menor a 1 ó 10 km como máximo. Por ejemplo, si tu empresa es una pastelería y alguien está buscando una, en un horario que tengas abierto, la herramienta mostrará a tu negocio y a las demás ' pastelerías que estén cerca de él y que estén registradas en el sitio' web. La aplicación web permite que tu negocio aparezca en todo momento, siempre y cuando el usuario realice una búsqueda de tu ramo empresarial. Así, si un cliente no te conoce y necesita comprar un pastel, con esta aplicación no pasaras desapercibido, ya que la gente no cruzará toda la ciudad solo porque sabe que ahí hay una. Lo mismo sucederá con las ferretería, cibercafés, tortillerías, pizzerías, vidrierías, fruterías, peluquerías, etc., etc. Siempre estarán visibles.

1. ¿ Te gustaría formar parte de esta aplicación web?

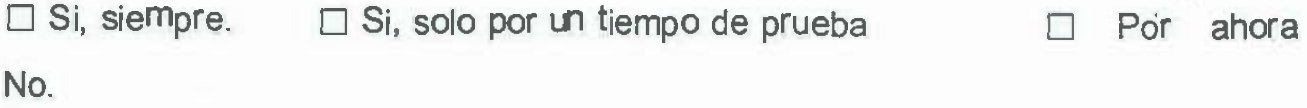

2. ¿Qué tanto estarías dispuesto a pagar mensualmente por pertenecer a esta aplicación?

D Más de \$100.00 D \$100.00 D \$50.00 D \$25.00 D \$15.00

3. ¿Recomendarías el uso de esta aplicación a tus amigos?

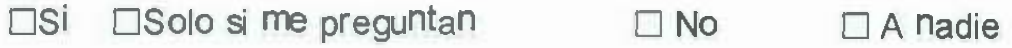

4. ¿ Tiene servicio a domicilio?

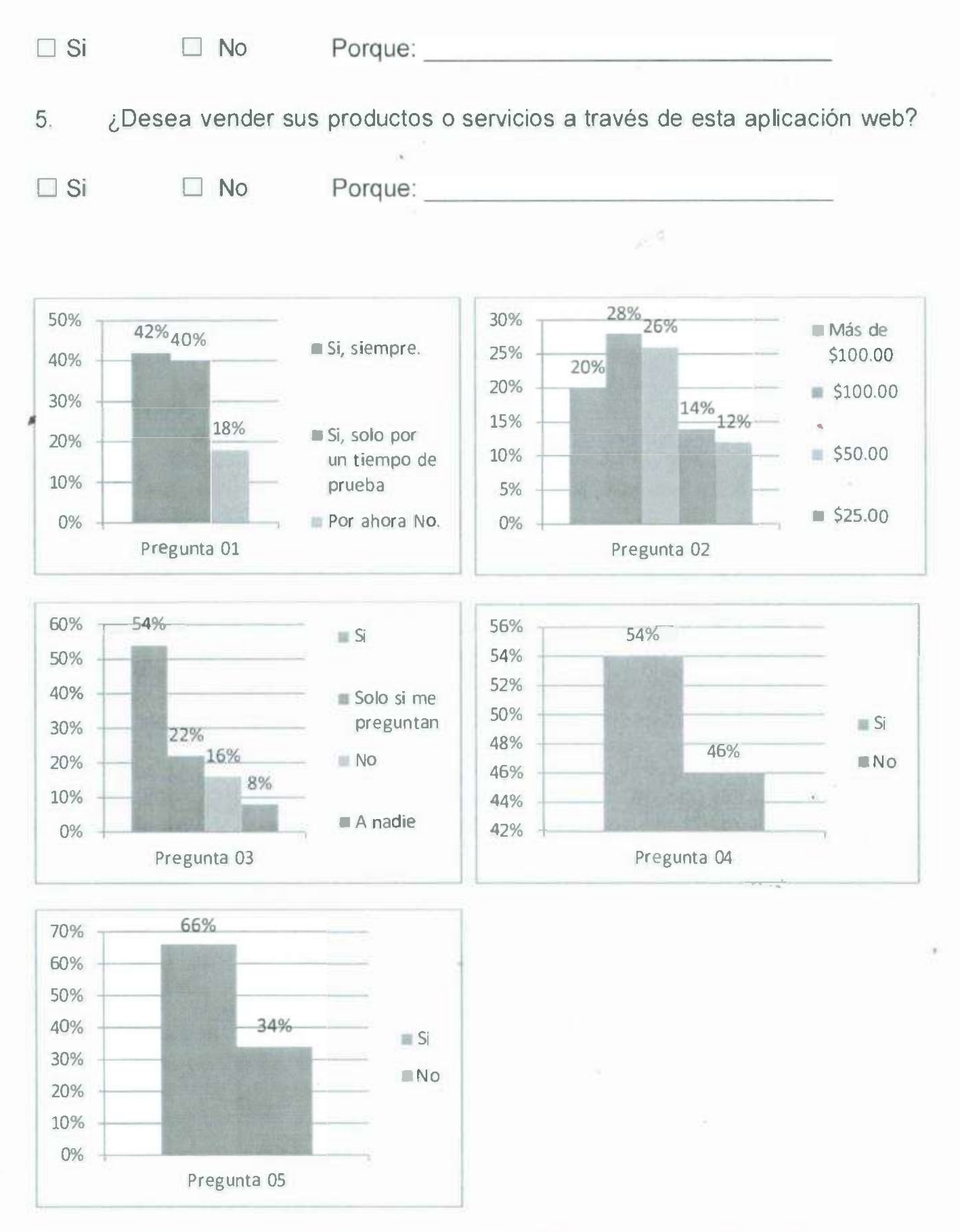

Figura. Gráficos de Resultados obtenidos en la encuesta realizada.

# **03- Cuestionario de Funcionalidad sobre la Herramienta de Búsqueda Web empleando Información Geográfica**

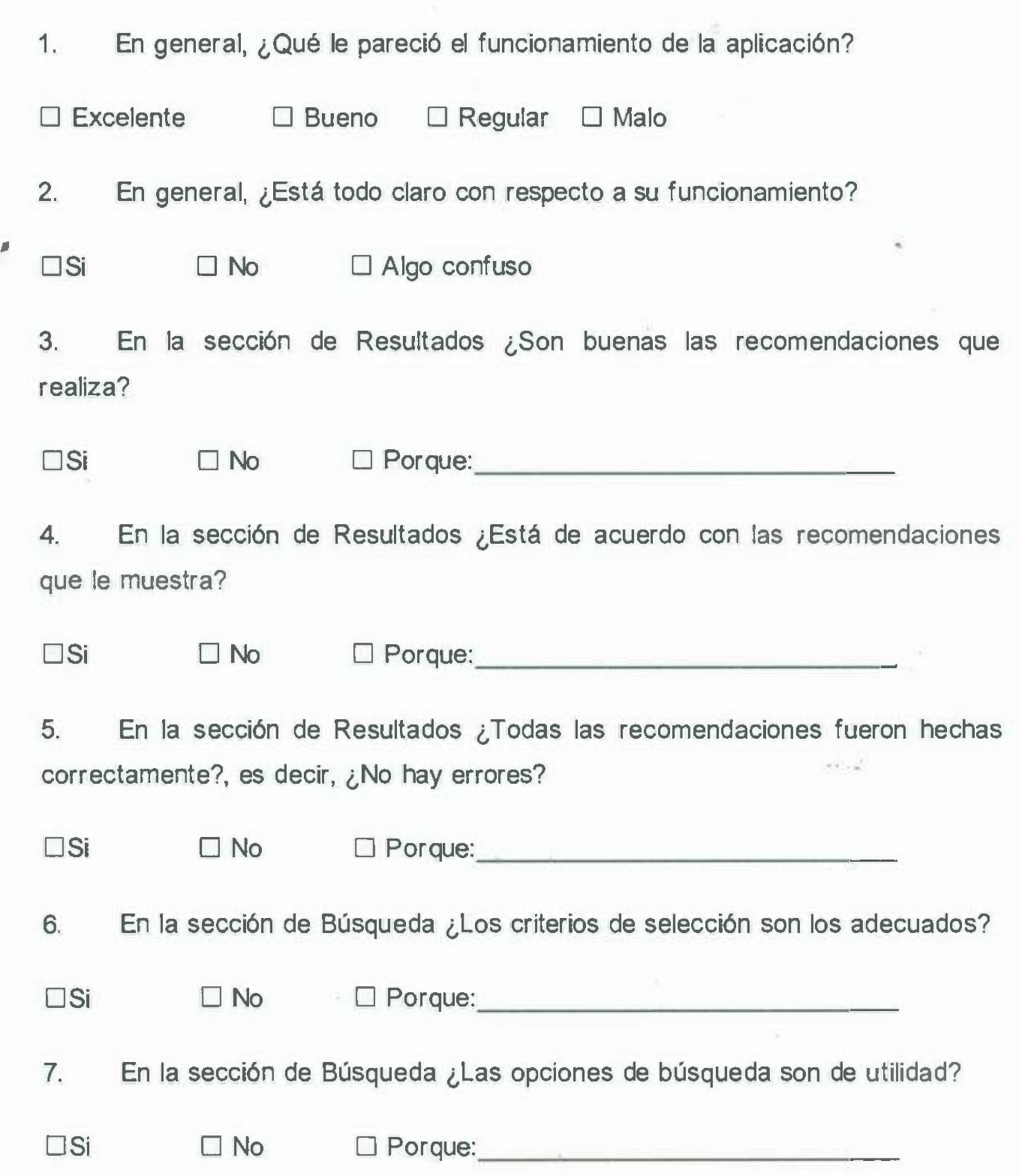

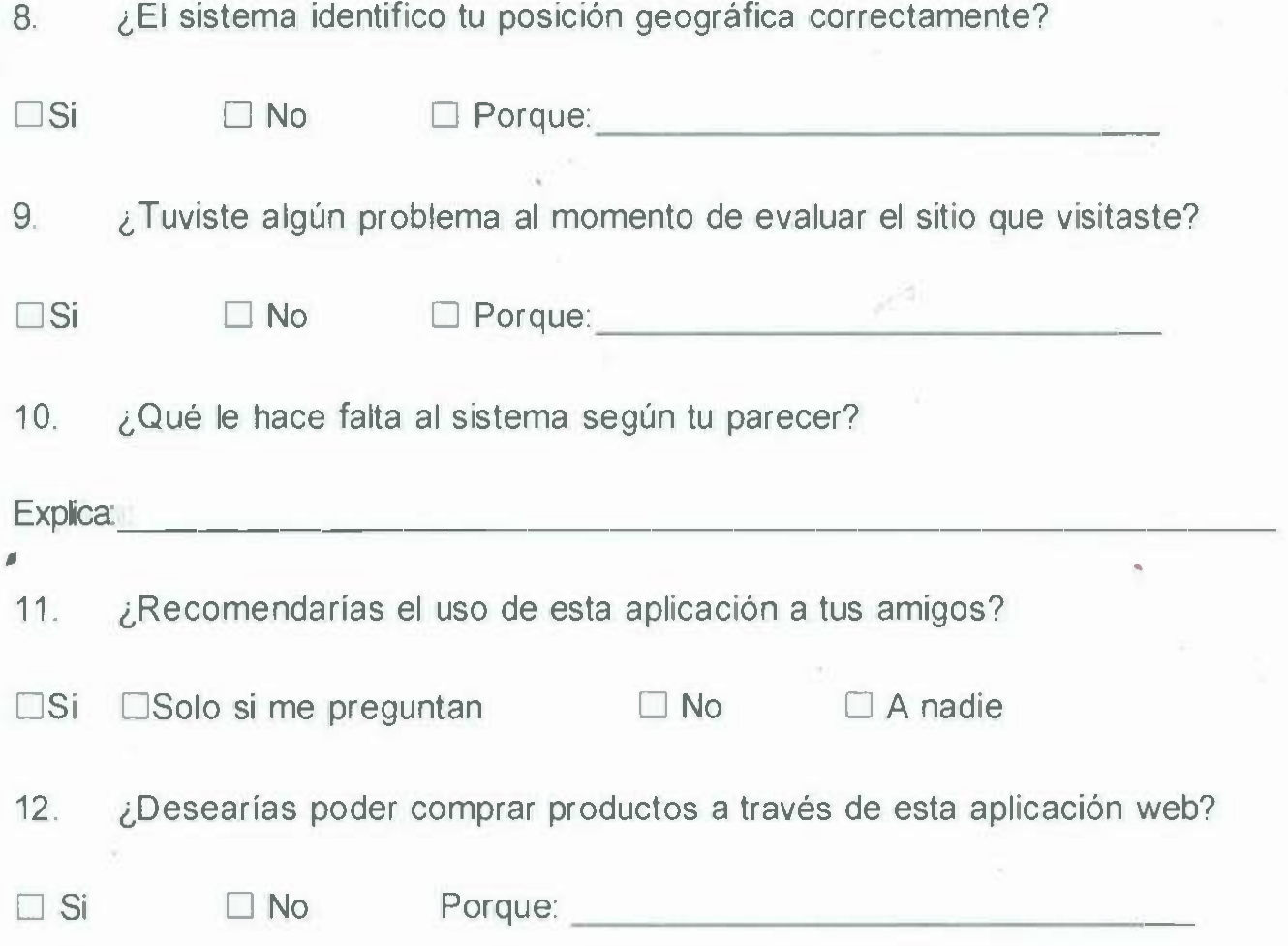

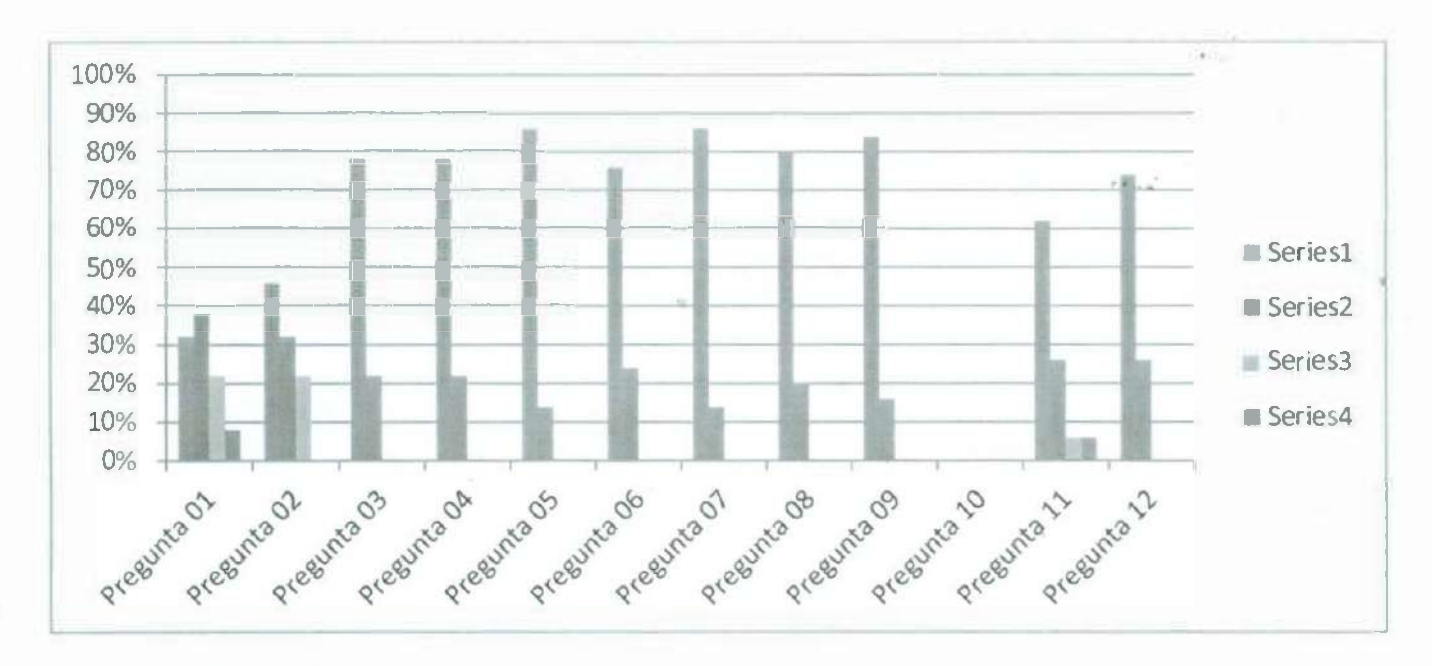

Figura. Grafico General de las respuestas obtenidas en la encuesta.

ë